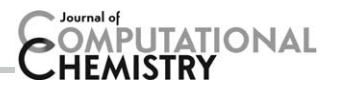

# MOLCAS 8: New Capabilities for Multiconfigurational Quantum Chemical Calculations across the Periodic Table

Francesco Aquilante,<sup>[a,b]</sup> Jochen Autschbach,<sup>[c]</sup> Rebecca K. Carlson,<sup>[d]</sup> Liviu F. Chibotaru,<sup>[e]</sup> Mickaël G. Delcey,<sup>[a]</sup> Luca De Vico,<sup>[f]</sup> Ignacio Fdez. Galván,<sup>[a,g]</sup> Nicolas Ferré,<sup>[h]</sup> Luis Manuel Frutos,<sup>[i]</sup> Laura Gagliardi,<sup>[d]</sup> Marco Garavelli,<sup>[b,j]</sup> Angelo Giussani,<sup>[b]</sup> Chad E. Hoyer,<sup>[d]</sup> Giovanni Li Manni,<sup>[d,k]</sup> Hans Lischka,<sup>[l,m]</sup> Dongxia Ma,<sup>[d,k]</sup> Per Åke Malmqvist,<sup>[n]</sup> Thomas Müller,<sup>[o]</sup> Artur Nenov,<sup>[b]</sup> Massimo Olivucci,<sup>[p,q,r]</sup> Thomas Bondo Pedersen,<sup>[s]</sup> Daoling Peng,<sup>[t]</sup> Felix Plasser,<sup>[m]</sup> Ben Pritchard,<sup>[c]</sup> Markus Reiher,<sup>[u]</sup> Ivan Rivalta,<sup>[j]</sup> Igor Schapiro,<sup>[r,v]</sup> Javier Segarra-Martí,<sup>[b]</sup> Michael Stenrup,<sup>[a,g]</sup> Donald G. Truhlar,<sup>[d]</sup> Liviu Ungur,<sup>[e]</sup> Alessio Valentini,<sup>[i,p]</sup> Steven Vancoillie,<sup>[n]</sup> Valera Veryazov,\*<sup>[n]</sup> Victor P. Vysotskiy,<sup>[n]</sup> Oliver Weingart,<sup>[w]</sup> Felipe Zapata,<sup>[i]</sup> and Roland Lindh<sup>\*[a,g]</sup>

In this report, we summarize and describe the recent unique updates and additions to the MOLCAS quantum chemistry program suite as contained in release version 8. These updates include natural and spin orbitals for studies of magnetic properties, local and linear scaling methods for the Douglas–Kroll– Hess transformation, the generalized active space concept in MCSCF methods, a combination of multiconfigurational wave functions with density functional theory in the MC-PDFT method, additional methods for computation of magnetic properties, methods for diabatization, analytical gradients of state average complete active space SCF in association with density fitting, methods for constrained fragment optimization, large-scale parallel multireference configuration interaction including analytic gradients via the interface to the COLUMBUS package, and approximations of the CASPT2 method to be used for computations of large systems. In addition, the report includes the description of a computational machinery for nonlinear optical spectroscopy through an interface to the QM/MM package COBRAMM. Further, a module to run molecular dynamics simulations is added, two surface hopping algorithms are included to enable nonadiabatic calculations, and the DQ method for diabatization is added. Finally, we report on the subject of improvements with respects to alternative file options and parallelization.  $\odot$  2015 Wiley Periodicals, Inc.

#### DOI: 10.1002/jcc.24221

- [a] F. Aquilante, M. G. Delcey, I. Fdez. Galván, M. Stenrup, R. Lindh Department of Chemistry – Angström, The Theoretical Chemistry Programme, Uppsala University, Box 518, Uppsala 751 20, Sweden
- [b] F. Aquilante, M. Garavelli, A. Giussani, A. Nenov, J. Segarra-Martí Dipartimento di Chimica "G. Ciamician", Universita di Bologna, via Selmi 2, IT-40126, Bologna, Italy
- [c] J. Autschbach, B. Pritchard Department of Chemistry, University at Buffalo, State University of New York, Buffalo, New York 14260-3000, USA
- [d] R. K. Carlson, L. Gagliardi, C. E. Hoyer, G. Li Manni, D. Ma, D. G. Truhlar Department of Chemistry, Supercomputing Institute, and Chemical Theory Center, University of Minnesota, Minneapolis, Minnesota 55455-0431, USA
- [e] L. F. Chibotaru, L. Ungur Division of Quantum and Physical Chemistry, and INPAC, Institute for Nanoscale Physics and Chemistry, Katholieke Universiteit Leuven Celestijnenlaan, 200F, 3001, Belgium
- $[f]$  L. De Vico Department of Chemistry, Copenhagen University, Universitetsparken 5, Copenhagen Ø, 2100, Denmark
- [g] I. Fdez. Galván, M. Stenrup, R. Lindh Uppsala Center for Computational Chemistry  $-$  UC<sub>3</sub>, Uppsala University, Box 518, Uppsala 751 20, Sweden E-mail: roland.lindh@kemi.uu.se

[h] N. Ferré

Université d'Aix-Marseille, CNRS, Institut de Chimie Radicalaire, Campus Étoile/Saint-Jérôme Case 521, Avenue Esc. Normandie Niemen, Marseille Cedex 20, 13397, France

[i] L. M. Frutos, A. Valentini, F. Zapata Unidad Docente de Química Física, Universidad de Alcalá, E-28871 Alcalá de Henares, Madrid, Spain

\_\_\_\_\_\_\_\_\_\_\_\_\_\_\_\_\_\_\_\_\_\_\_\_\_\_\_\_\_\_\_\_\_\_\_\_\_\_\_\_\_\_\_\_\_\_\_\_\_\_\_\_\_\_\_\_\_\_\_\_\_\_\_\_ Several typographical and stylistic errors have been identified in the version of this article posted online on 12 November 2015 and have been corrected on 23 November 2015. Most importantly, Equation (29) has been altered to reflect the correct form:

$$
f_{\text{DQ}} = \sum_{A}^{N} \left( \left| \left\langle \phi_A \right| \left( \sum_{k=1}^{m+M} Q_k \mathbf{R}_k \right) - \mathbf{R}_0 \right| \phi_A \right\rangle \right|^2
$$

$$
+ \sum_{j}^{N_{\text{or}}} \alpha_j \left| \left\langle \phi_A \right| \sum_{k=1}^{m+M} Q_k (\mathbf{R}_k - \mathbf{R}_j)^2 \left| \phi_A \right\rangle \right|^2 \right)
$$

The publisher regrets the errors and any inconvenience they may have caused.

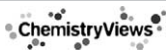

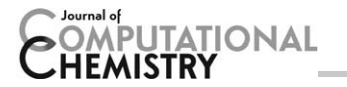

# Introduction

The MOLCAS quantum chemistry package was for a long time a programming project confined to Lund University, the group of the late Björn O. Roos, and a few external co-workers (see the Introduction of Ref. [1]). During the last seven to eight years, however, this situation has drastically changed, and the project has turned into an international collaboration. Our recent report $^{[1]}$  in 2009 included contributions from nine different research institutes, and we are pleased to note that the current report exceeds this with contributions from some 23 different affiliations and 38 contributors. During the last three years the program developers of this project have gathered for annual meetings—Zürich, Switzerland (2013), Alcalá de Henares, Spain (2014), and Siena, Italy (2015)—gathering some 40 developers at the last meeting. This reflects the changing nature of program and method development in the field of quantum chemistry. While in the past a small group of developers could harness most of the aspects needed to develop and maintain a quantum chemistry package, this is no longer

Université de Lyon, CNRS, École Normale Supérieure de Lyon, 46 Allée d'Italie, Lyon Cedex 07, F-69364, France

[k] G. Li Manni, D. Ma

- Max Planck Institut für Festkörperforschung, Heisenbergstraße 1, Stuttgart 70569, Germany
- [l] H. Lischka

Department of Chemistry and Biochemistry, Texas Tech University, Memorial Circle and Boston, Lubbock, Texas 79409-1061, USA

- [m] H. Lischka, F. Plasser
	- Institute for Theoretical Chemistry, University of Vienna, Währingerstraße 17, Vienna A-1090, Austria
- [n] P. A. Malmqvist, S. Vancoillie, V. Veryazov, V. P. Vysotskiy Department of Theoretical Chemistry, Lund University, Chemical Center, P.O.B 124 S-221 00, Lund, Sweden
- E-mail: valera.veryazov@teokem.lu.se
- [o] T. Müller

Jülich Supercomputing Centre (JSC), Forschungszentrum Jülich GmbH, Institute for Advanced Simulation (IAS), Wilhelm-Johnen-Straße, Jülich, 52425, Germany

[p] M. Olivucci, A. Valentini

Department of Biotechnology, Chemistry and Pharmacy, University of Siena, via Aldo Moro 2, Siena 53100, Italy

[q] M. Olivucci

Chemistry Department, Bowling Green State University, 141 Overman Hall, Bowling Green, Ohio 43403, USA

[r] M. Olivucci, I. Schapiro

Institut de Physique et Chimie des Matériaux de Strasbourg & Labex NIE, Université de Strasbourg, CNRS UMR 7504, 23 Rue du Loess, Strasbourg 67034, France

[s] T. B. Pedersen

Centre for Theoretical and Computational Chemistry, Department of Chemistry, University of Oslo, P.O. Box 1033 Blindern, Oslo 0315, Norway

[t] D. Peng

College of Chemistry and Environment, South China Normal University, Guangzhou 510006, China

[u] M. Reiher

ETH Zurich, Laboratorium für Physikalische Chemie, Vladimir-Prelog-Weg 2, Zurich CH-8093, Switzerland

[v] M. Olivucci

Fritz Haber Center for Molecular Dynamics, Institute of Chemistry, The Hebrew University of Jerusalem, Jerusalem 91904, Israel

[w] O. Weingart

Institut für Theoretische Chemie und Computerchemie, Heinrich-Heine-Universität Düsseldorf, Universitätsstraße 1, Düsseldorf 40225, Germany possible. Today, program development for state-of-the-art quantum chemistry applications, in the context of small groups with limited funding for this task, has to be carried out in collaboration between international partners and with shared responsibility for maintenance, code verification, and facilitating a common optimal program development environment. Typically, national funding for development of quantum chemical method and program development is too small and short term to support any but the simplest quantum chemistry program packages. While this could be viewed as a criticism of the current granting and financing system of such projects, it has also been an enormous incitement for honest and sometimes even altruistic collaborations in the field. It has fostered a unique understanding among young quantum chemists of the added value of networking, cooperation, and partnership. In this respect, the last six years of developments of the MOLCAS quantum chemistry program package have been spectacular. In particular, the MoLCAS development environment has seen a number of long-needed updates and modernizations to support the new form of extensive international

Contract grant sponsor: U.S. Department of Energy, Office of Science, Basic Energy Sciences; Contract grant sponsor: Advanced Scientific Computing Research; Contract grant number: DE-SC0008666; Contract grant sponsor: National Science Foundation; Contract grant numbers: CHE– 1212575; CHE00039202; Contract grant sponsor: U.S. Air Force; Contract grant number: FA9550-11-1-0078; Contract grant sponsor: U.S. Department of Energy, Office of Basic Energy Sciences, Division of Chemical Sciences; Contract grant number: DE-SC0012702; Contract grant sponsor: SciDAC grant; Contract grant sponsor: U.S. Department of Energy, Office of Basic Energy Sciences, Heavy Element Chemistry program; Contract grant number: DE-SC0001136 (formerly DE-FG02- 09ER16066) to J. A.; Contract grant sponsor: European Research Council Advanced Grant STRATUS; Contract grant number: ERC-2011-AdG No. 291198; Contract grant sponsor: FIRB "PROGRAMMA FUTURO IN RICERCA"; Contract grant number: RBFR1248UI; Contract grant sponsor: Research Council of Norway through a Centre of Excellence Grant; Contract grant number: 179568/V30; Contract grant sponsor: The Swedish Research Council; Contract grant sponsor: eSSENCE program; Contract grant sponsor: National Science Foundation; Contract grant number: CHE-1213263; Contract grant sponsor: Robert A. Welch Foundation; Contract grant number: D-0005; Contract grant sponsor: Vienna Scientific Cluster (Project No. 70376); Contract grant sponsor: Jülich Supercomputer Centre, JUROPA; Contract grant sponsor: Fonds Wetenschappelijk Onderzoek-Vlaanderen; Contract grant sponsor: INPAC; Contract grant sponsor: Methusalem grants; Contract grant sponsor: Flemish Science Foundation (FWO); Contract grant sponsor: FWO; Contract grant number: ZKC4146-00-W01; Contract grant sponsor: Swedish National Infrastructure for Computing (SNIC); Contract grant sponsor: Center for Scientific and Technical Computing at Lund University; Contract grant sponsor: Assoc. Prof. Thorsten Hansen and Lundbeck Foundation; Contract grant sponsor: Swiss National Science Foundation (project-no. 200020\_156598); Contract grant sponsor: University of Alcalá; Contract grant sponsor: University of Siena; Contract grant sponsor: Spanish MINECO; Contract grant number: CTQ2012-36966; Contract grant sponsor: University of Alcalá; Contract grant numbers: CCG2013/EXP-089; CCG2014/EXP-083; Contract grant sponsor: Swedish Research Council; Contract grant number: 2012-3910; Contract grant sponsor: Uppsala University; Contract grant sponsor: National Science Foundation; Contract grant number: CHE-1152070; Contract grant sponsor: Human Frontier Science Program Organization; Contract grant number: RGP0049/2012CHE09-56776

 $©$  2015 Wiley Periodicals, Inc.

<sup>[</sup>j] M. Garavelli, I. Rivalta

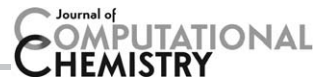

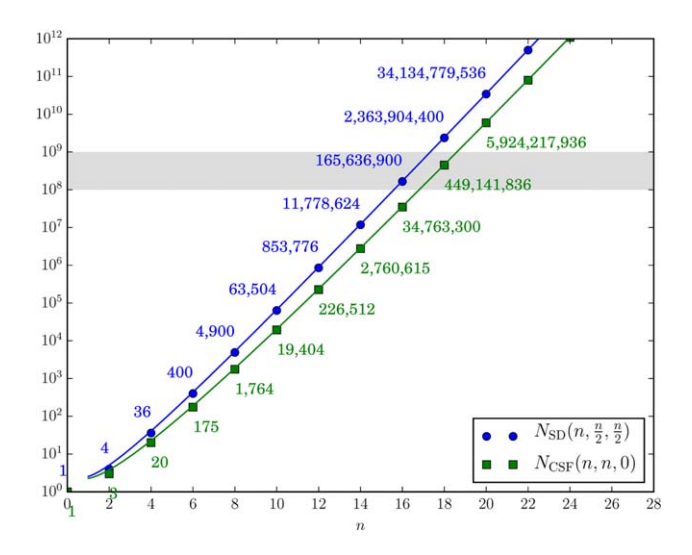

Figure 1. Number of determinants (blue dots) and configurations (green squares) for a complete active space of  $m$  electrons in  $n$  orbitals, where  $m$  $=n$  and  $M_s = 0$ . Solid lines represent Stirling's approximation  $(N_{SD} = \frac{2}{\pi n} 4^n, N_{CSF} = (1 - \left(\frac{n}{n+2}\right)^2) \frac{2}{\pi n} 4^n)$ . The grey area represents the zone where the calculations require significant computational resources. [Color figure can be viewed in the online issue, which is available at [wileyonlineli](http://wileyonlinelibrary.com)[brary.com](http://wileyonlinelibrary.com).]

collaboration around a single program package. This has enabled and facilitated fast development and a number of new and unique implementations have seen the light of day. With the release of MoLCAS 8, in 2014, we yet again provided the chemistry community with novel and interesting tools for state-of-the-art computational chemistry. To offer potential users a chance to see all these improvements in a single read, we have gathered a compact summary of these unique features (some already in version 8.0, others to be available in the upcoming release of 8.2) here.

This communication includes reports with respect to alternatives, extensions, and improvements for the treatment of dynamic and nondynamic electron correlation (nondynamic correlation is sometimes called "near-degeneracy correlation", "strong correlation", or "static correlation"), facilities for computation of magnetic properties, methods for scalar relativistic corrections to large molecular systems, and approaches for molecular dynamics (MD) for semiclassical or full quantum nuclear dynamics of nonadiabatic processes. Some technical improvements will be given an explicit presentation.

### Electron Correlation Methods

The multiconfigurational approach is one of the hallmarks of the MOLCAS quantum chemistry program package. Central to this treatment are the CASSCF and CASPT2 methods. The essential building blocks are the separate treatments of the dynamic and nondynamic electron correlation. In this section, we present (a) a brief overview of the scaling properties of a complete and restricted active space, (b) an implementation of a generalization of the CASSCF methods, the GASSCF method, (c) an alternative method for the introduction of dynamic electron correlation already in the CASSCF model, (d) approximations to the CASPT2 method to enable applications to large systems, (e) an implementation of an efficient parallelization of the CASPT2 method, and (f) a job-farm approach for parallel separate MS-RASPT2 states.

#### Scaling properties of the active space

The total number of Slater determinants  $N_{SD}$  that can be generated by considering all possible distributions of m electrons in *n* orbitals with a spin projection  $M_s$  (which includes the determinants for all  $S \geq M_s$  with  $M_s$  half-integer or integer depending upon odd or even electron cases) is given by the following formula:

$$
N_{\text{SD}}(m, n, M_s) = \left(\frac{m}{2} + M_s\right) \left(\frac{m}{2} - M_s\right) \tag{1}
$$

When expressed with  $\alpha$  and  $\beta$  as the number of  $\alpha$  and  $\beta$ electrons respectively, this equation leads to:

$$
N_{\text{SD}}(n, \alpha, \beta) = {n \choose \alpha} {n \choose \beta}
$$
 (2)

as  $m=\alpha+\beta$  and  $M_s=\frac{\alpha-\beta}{2}$ .

The notation  $N_{SD}(n, \alpha, \beta)$  is implied during the remainder of this section. To get the number of configuration state functions (CSFs) with spin  $S = M<sub>s</sub>$ , we only need to eliminate the amount of determinants that originate from higher spins:

$$
N_{\text{CSF}}(m, n, S) = N_{\text{SD}}(m, n, M_s) - N_{\text{SD}}(m, n, M_s + 1)
$$
  
=  $N_{\text{SD}}(n, \alpha, \beta) - N_{\text{SD}}(n, \alpha + 1, \beta - 1)$   
=  $\binom{n}{\alpha} \binom{n}{\beta} - \binom{n}{\alpha + 1} \binom{n}{\beta - 1}$  (3)

Note that we assume here that for the binomial coefficients,  $\left( n\right)$ 

$$
\binom{n}{k} = 0
$$
 when  $k < 0$  or  $k > n$ .

We've plotted the number of determinants and configurations for a series of increasing sizes of an active space  $CAS(m,n)$ (*m* electrons in *n* orbitals) for  $m = n$  and  $M_s = 0$  in Figure 1. The grey area represents the zone where the calculations require significant computational resources. Beyond the grey area, calculations become unfeasible. As can be seen, the number of determinants/configurations grows exponentially with the number of orbitals in the active space. If we rework part of the expression for binomial coefficient, we can set an upper bound:

$$
\binom{n}{k} = \frac{n!}{k!(n-k)!} = \frac{(n-k+1)\cdots n}{k!} \le \frac{n^k}{k!} \tag{4}
$$

For  $M_s = 0$ , we have  $\alpha = \beta$ , and the number of determinants is thus bounded by:

$$
N_{\text{SD}}(n, \alpha, \alpha) = {n \choose \alpha} {n \choose \alpha} \leq \frac{n^{2\alpha}}{\alpha!^2}
$$
 (5)

For a constant number of electrons, the number of determinants is bounded by a polynomial. When the number of electrons grows with the number of orbitals, for example,

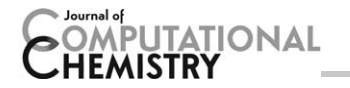

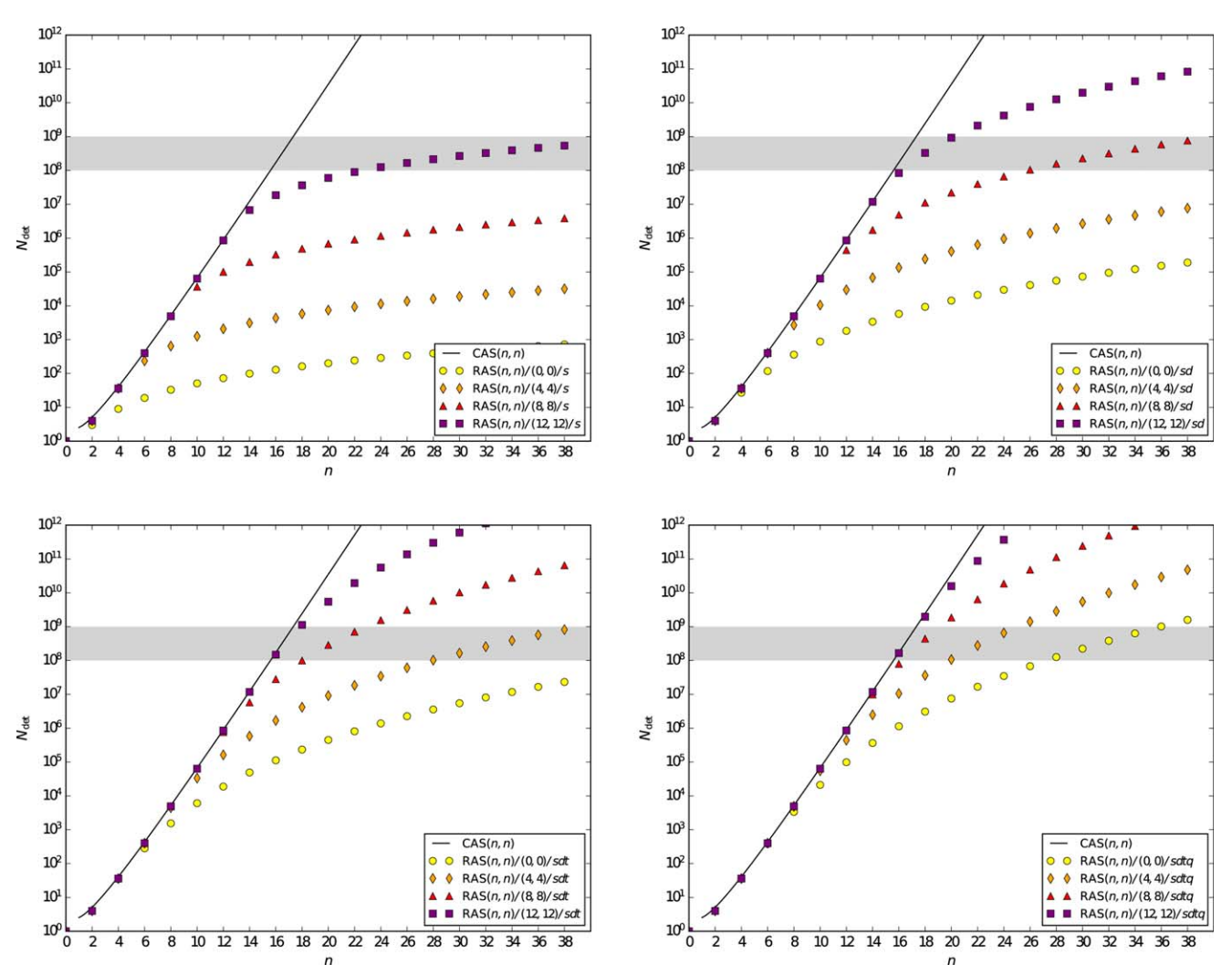

Figure 2. Number of determinants for a restricted active space of n electrons in n orbitals ( $M_s = 0$ ), for various sizes of the inner RAS2 and different excitation levels out of/into RAS1/RAS3. The solid line represents the upper bound of the number of determinants. The grey area represents the zone where the calculations require significant computational resources. [Color figure can be viewed in the online issue, which is available at [wileyonlinelibrary.com](http://wileyonlinelibrary.com).]

 $m = n = 2\alpha$  as in our example, an upper bound to the number of determinants can be set by using

$$
N_{\text{SD}}(n, \alpha, \alpha) \le \frac{n^{2\alpha}}{\alpha!^2} \approx \frac{n^{2\alpha}}{2\pi\alpha \left(\frac{\alpha}{e}\right)^{2\alpha}} = \frac{n^n}{\pi n \left(\frac{n}{2e}\right)^n} = \frac{(2e)^n}{\pi n} \tag{6}
$$

where we used Stirling's approximation for the factorial  $(n! \approx \sqrt{2\pi n}(\frac{n}{e})^n)$ . If instead of an upper bound we use Stirling's approximation exclusively, the number of determinants can be estimated as  $\frac{2}{\pi n}4^n$ , and similarly the number of configurations as  $\left(1-\left(\frac{n}{n+2}\right)^2\right)\frac{2}{\pi n}$ <sup>2</sup> which can even be further approximated as  $\frac{8}{\pi n^2}$ 4<sup>n</sup> for large *n*, or even  $\frac{2}{n^2}$ 4<sup>n</sup> to quickly get the order of magnitude. The approximations are represented by solid lines in Figure 1.

It can be easily shown that the exponential scaling applies to any general situation by considering the total number of possible determinants for any number of electrons in  $n$  orbitals. The number of ways one can fill 2n spin orbitals with electrons is equal to  $2^{2n}=4^n$ , that is, each spin orbital can be either occupied or unoccupied, independent of the other spin orbitals.

Sometimes, the scaling of the number of determinants/configurations with the number of active orbitals is called "factorial" scaling (referring to the binomial coefficients), but we do not recommend this term as this would imply an  $n^n$ growth (i.e., growing faster than exponential).

For a restricted active space, the total number of determinants will be reduced because of the extra conditions imposed on the distribution of the electrons. Considering again an active space of m electrons in n orbitals, now with  $n_1, n_2, n_3$ orbitals in each of the RAS spaces respectively, and a maximum of  $h$  holes in RAS1 and  $p$  electrons in RAS3. In this case, the total number of determinants is given by:

$$
N_{\text{SD}}(n, \alpha, \beta) = \sum_{\substack{\alpha_1, \beta_1 = n_1 - h \\ \alpha_1 + \beta_1 \ge 2n_1 - h}} \sum_{\substack{\alpha_3, \beta_3 = 0 \\ \alpha_3 + \beta_3 \le p}}^{p} \binom{n_1}{\alpha_1} \binom{n_1}{\beta_1} \binom{n_3}{\alpha_3} \binom{n_3}{\beta_3}
$$

$$
\times \binom{n_2}{\alpha - \alpha_1 - \alpha_3} \binom{n_2}{\beta - \beta_1 - \beta_3} \tag{7}
$$

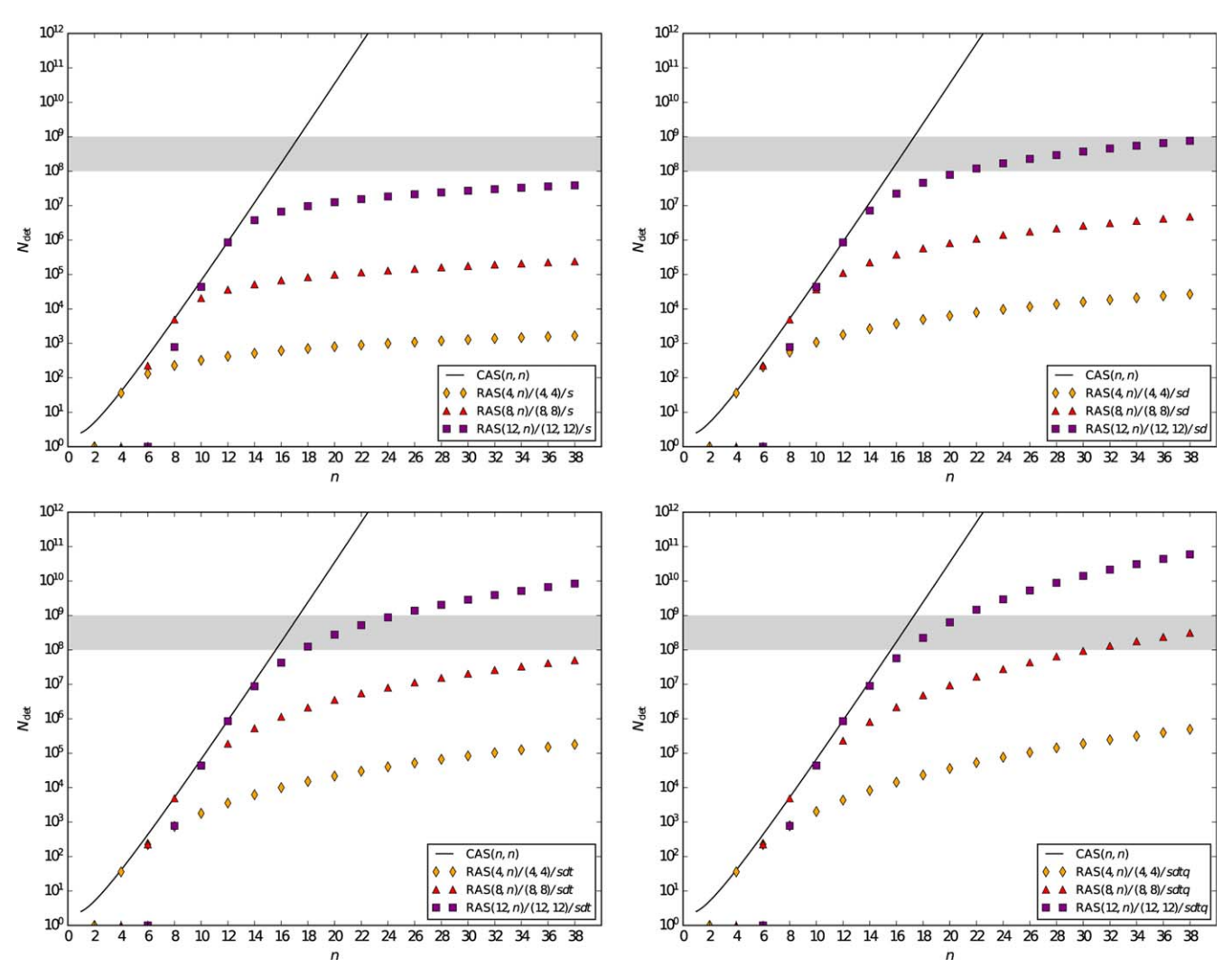

Figure 3. Number of determinants for a restricted active space of n electrons in n orbitals ( $M<sub>s</sub> = 0$ ), for various sizes of the inner RAS2 and different excitation levels into RAS3. The solid line represents the upper bound of the number of determinants. The grey area represents the zone where the calculations require significant computational resources. [Color figure can be viewed in the online issue, which is available at [wileyonlinelibrary.com.](http://wileyonlinelibrary.com)]

The number of configurations can be obtained in a similar way as for the complete active space, that is,  $N_{\text{CSF}} = N_{\text{SD}}(n, \alpha, \beta) - N_{\text{SD}}(n, \alpha+1, \beta-1)$ .

To give an idea of the scaling of the number of determinants for certain RAS setups, we plotted the scaling for two reference setups. The first is for a total active space of  $n$  electrons in  $n$ orbitals, with a fixed number of RAS2 orbitals, and symmetric RAS1 and RAS3 spaces (same number of orbitals and matching holes/excitations; Fig. 2). With an empty RAS2 space (the yellow circles), we can comfortably use up to 40 active arbitals as long as only up to triple excitations (sdt) are considered. For up to quadruple excitations (sdtq), the active space limit is reached somewhere between 28 and 36 orbitals (without symmetry). For each increase of the inner RAS2 space with 4 orbitals, the number of determinants goes up by 1 to 2 orders of magnitude. With an inner RAS2 space of 12 electrons in 12 orbitals, RAS1/ RAS3 excitation levels beyond two electrons do not stretch the limit on the total number of active orbitals any longer.

The second figure is for a fixed RAS2 space of  $n$  electrons in n orbitals, with a growing number of empty orbitals in RAS3 (Fig. 3). In general, an increase of 4 orbitals in RAS2 causes an increase in the number of determinants of 2 to 3 orders of magnitude. We can see that even with a RAS2 space of 12 electrons in 12 orbitals, the total active space can be stretched up to about 40 orbitals as long as one limits the excitation level to single or double (s, sd). When allowing higher excitation levels (sdt, sdtq), a smaller RAS2 space is needed to keep the calculations feasible for such a large number of active orbitals.

So far, any numbers shown are for non-symmetric systems. It is important to note that any additional symmetry constraints will reduce the number of determinants/configurations too, enabling some calculations that would be unfeasible without symmetry. The computational resources required by the MOLCAS programs rasscf and caspt2 are discussed in the Supporting Information, in sections S1 and S2, respectively.

#### The generalized active space self-consistent field method

Strong or nondynamic electron correlation is a key component of any electronic structure calculation that aims for

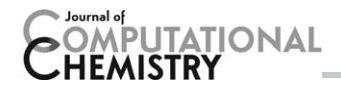

quantitative accuracy in calculated energies. With MOLCAS, it is possible to calculate strong electron correlation by using multiconfigurational self-consistent field methods, MCSCF. Earlier versions of MOLCAS allowed two possible kinds of MCSCF calculations: the complete-active-space self-consistent-field  $(CASSCF)^{[2-4]}$  method and the restricted-active-space self-consistent-field (RASSCF) method.<sup>[5-7]</sup> The present version of MoL-CAS allows a more flexible choice, namely the generalizedactive-space self-consistent-field (GASSCF) method.<sup>[8]</sup> This method, like RASSCF, allows restrictions on the active space, but it is more flexible than RASSCF, and it can be applied to larger and more complex systems at an affordable cost. If the active space is well chosen and the restrictions are not too severe, MCSCF methods recover most of the nondynamic correlation energy, and part of the dynamic correlation energy. MCSCF methods are generally used when near-degeneracy effects are present, for example, in many transition metal complexes, excited states, bond breaking, and weakening, many structures along reaction paths, and many radicals. In CASSCF the orbital space is divided (by the user) into an inactive space consisting of orbitals that are doubly occupied in all considered CSFs, an active space consisting of orbitals whose occupation may take any value between 0 and 2, and a virtual space consisting of orbitals that are unoccupied in all considered CSFs. In CASSCF, a number of active electrons are distributed in all possible ways, compatible with the required spin and space symmetry, among the active orbitals, to generate the configuration interaction (CI) space in which the wave function will be optimized. Both orbital and CI parameters are simultaneously optimized. As demonstrated in the previous section, the size of the CI expansion increases exponentially with the size of the active space, and the largest complete active space currently affordable is formed by 18 electrons in 18 orbital for a singlet spin state. Only a fraction of correlation energy is covered for most of chemical systems of practical interest, while most of the dynamic correlation, which is essential for a quantitative treatment of chemical properties, is not included. Restrictions on the CI space can be applied through the restricted active space, RASSCF, and the generalized active space, GASSCF, methods available in MoLCAS. The underlying philosophy of these approaches is to partition the active space in subspaces and impose some user-defined restrictions on the electron excitations in such a way that one removes the configurations that contribute only marginally to the total wave function. Without restrictions, both RASSCF and GASSCF methods become equivalent to CASSCF. These restrictions are particularly useful when the cost of using the full CI expansion of the active space is beyond reach. It is noteworthy that truncations of the complete active space, while reducing the size of the CI problem, may result in difficult optimization computations. In RASSCF, the active space is divided into three subspaces, namely the RAS1, RAS2, and RAS3 spaces. The RAS1 orbitals are doubly occupied in the reference wave function. The RAS2 orbitals may have occupation numbers varying from 0 to 2, while the RAS3 orbitals are empty in the reference wave function. The CI expansion is then generated by all the possible excitations in RAS2 plus all those configurations with up to a user-specified number of holes in RAS1 and a userspecified number of particles in RAS3. The GASSCF method is a generalization of the RAS concept. In the GASSCF method, instead of three active spaces, an arbitrary number of active spaces (GAS1, GAS2, ...) may in principle be chosen by the user. Instead of a maximum number of holes in RAS1 and particles in RAS3, accumulated minimum and maximum numbers of electrons are specified for GAS1, GAS1 + GAS2, GAS1 +  $GAS2 + GAS3$ , etc. in order to define the desired CI expansion. The GAS scheme can be seen as the generalization of the RAS method, and indeed it can reduce to CAS and RAS, respectively when one and three active spaces, respectively, are chosen. The GAS approach has points in common with the occupationrestricted-multiple-active-space (ORMAS) method.<sup>[9,10]</sup> To illustrate the motivation for and advantages of the GASSCF method, we consider three examples. In the first example, we have an organometallic material or Metal-Organic-Framework with separated metal centers such that the orbitals are not delocalized across the metal centers. Then one can include the neardegenerate orbitals of each center in its own GAS space. This implies that one may choose as many GAS spaces as the number of multiconfigurational centers. A second example is for lanthanide or actinide metal compounds where the f-electrons are near the HOMO–LUMO region but do not participate in bonding. In this case, one can put the f-electrons into one or more separated GAS spaces and not allow excitations from and/or to other GAS spaces (see Ref. [8] for details). Thus, the wave function would be largely simplified without losing accuracy. A third example would be organic molecules or other molecules where there are localized bonds. Then each bond and its correlating orbital could form a separate GAS space as in GVB.<sup>[11]</sup> Symmetry considerations may also be invoked for the partitioning of GAS spaces. There is no rigorous scheme to choose a GAS partitioning. The right GAS strategy is system-specific. This makes the method versatile but at the same time, it is not a "black box" method. CASSCF, RASSCF, and GASSCF use the Davidson method as CI eigensolver and the direct-CI algorithm by Olsen.<sup>[5]</sup> New approaches, where very large CI expansions are represented without explicit representation of CI vectors, could be used in MCSCF calculations to replace the deterministic CI eigensolver approaches and are envisioned for the next generations of Molcas.<sup>[12-15]</sup>

Perturbation Theory Approaches. Due to the limited size of affordable active spaces, most of the dynamic correlation is not recovered by MCSCF methods. The CASPT2 method (perturbation theory through second order on top of a CASSCF wave function) $^{[16,17]}$  and its extension to the Multistate variant, MS-CASPT2,<sup>[18]</sup> has been available in MoLCAS since the nineties. RASPT2 is defined similarly starting with RASSCF wave functions.<sup>[7,19]</sup> The GASPT2 variant has been implemented locally<sup>[20]</sup> and it is envisioned to be released in a next version of MOLCAS. For these perturbative approaches, the preceding MCSCF method provides a well-behaved wave function and should recover most of the strong correlation and part of the dynamic correlation, while PT2 should yield good approximations to the dynamic correlation energy. The CASSCF/CASPT2

method has reached a mature state and has proven successful for atoms and molecules in their ground states as well as excited states. It is worth mentioning that other post-SCF methods are also available to recover the missing correlation, such as NEVPT2<sup>[21]</sup> or SplitGAS.<sup>[22]</sup> The SplitGAS method developed in the Lucia program, can easily be interfaced to MoLCAS and used as accurate and reliable alternative to CASPT2. In order to run a SplitGAS calculation one- and two-electron integrals are required as input quantities, and they can be provided by MOLCAS via TRAONE and TRAINT files.

#### Multiconfiguration pair-density functional theory

In the present version of MOLCAS, a method has been added for combining MCSCF with a density functional calculation for dynamic correlation energy, the multi-configuration pair-density functional theory (MC-PDFT).<sup>[23,24]</sup> Dynamic correlation effects not described at the MCSCF level can be recovered by MC-PDFT in a way that is much less expensive than CASPT2. In Kohn–Sham density functional theory, KS-DFT,<sup>[25]</sup> the electronic potential energy is expressed as a functional of the spin densities, their gradients, and possibly some orbital-dependent quantities such as Hartree–Fock (HF) exchange calculated from occupied orbitals or correlation energy calculated from virtual orbitals. KS-DFT can be used for systems that are too large to be treated with CASSCF/CASPT2, since it uses a singledeterminantal description of the electron density. However, with currently available density functionals it does not always give a reliable answer when a single-configuration approximation does not provide a good description of the wave function. In such cases, it is often necessary to use ad hoc weighted averages of broken-symmetry wave functions to obtain reasonable energies.<sup>[26–29]</sup> As a consequence of using approximate functionals in a spin-unrestricted formalism, energies are obtained that are based on an ambiguous state which results from a solution that does not have correct symmetry properties. MC-PDFT combines the strengths of wave function theory and DFT. It uses spin- and space-adapted wave functions and describes correlation effects inexpensively by functionals of spin-free densities. The required density functionals are called on-top density functionals, and the first generation of on-top functionals has been obtained by translation of exchange-correlation functions originally developed for KS-DFT. In MC-PDFT, a multiconfigurational wave function is used to compute total density and on-top pair density of the correct symmetry

$$
\rho(r) = N \int |\Psi(x_1, x_2, x_3 \dots, x_N)|^2 d\sigma_1 dx_2 \dots dx_N|_{r_1 = r}
$$
 (8)

$$
\Pi(r) = \frac{N(N-1)}{2} \int |\Psi(x_1, x_2, x_3 \dots, x_N)|^2 d\sigma_1 d\sigma_2 dx_3 \dots dx_N|_{r_1 = r_2 = r}
$$
\n(9)

The present version of MOLCAS supports MC-PDFT based on three kinds of MCSCF wave functions: CASSCF, RASSCF, and GASSCF. In the MC-PDFT method, the energy is calculated as

$$
E = V_{nn} + \langle \Psi | \hat{T} + \hat{V}_{ne} | \Psi \rangle + V_C[\rho] + E_{ot}[\rho, \Pi]
$$
(10)

where  $|\Psi\rangle$  is the multiconfigurational wave function,  $V_{nn}$  is the nuclear repulsion term,  $\hat{T}$  is the kinetic energy operator,  $\hat{V}_{\sf ne}$  is the electron–nuclear interaction operator, and  $V_{\text{C}}[\rho]$  and  $E_{\text{ot}}[\rho, \Pi]$ are respectively the electronic classical Coulomb energy and the on-top density functional of the total density and the on-top pair density. This energy expression may be written in terms of the one-electron density matrix,  $D$ , and the on-top pair density,  $\Pi$ , as

$$
E = V_{nn} + \sum_{pq} h_{pq} D_{pq} + \frac{1}{2} \sum_{pqrs} g_{pqrs} D_{pq} D_{rs} + E_{ot}[\rho, \Pi]
$$
 (11)

The wave function is thus used to compute the electronnuclear interaction, the kinetic energy, and the classical Coulomb energy, and functionals of the total density and on-top pair-density are used to compute exchange and correlation energy contributions. In the current implementation the ontop pair density functionals are obtained by translation (abbreviated "t") of KS-DFT exchange-correlation functionals, which depend on the total density and spin magnetization density, to functionals that depend on the total density and on-top pair density. Three translated functionals are available in the current version of MOLCAS: tLSDA, tBLYP, and tPBE. The method is still developing but the initial results are quite encouraging. Aside from the cost of the MCSCF wave function there is no extra cost to compute the MC-PDFT energy besides evaluating the density and on-top pair density and their derivatives on a grid and computing the contribution to the energy by numerical integration, and the cost of these extra steps are negligible compared to the cost of the MCSCF calculation.

In this implementation, MC-PDFT can be used also in combination with state-averaged multiconfigurational wave functions, thus allowing one to compute excited states with the same spatial and spin symmetry as the ground state (excited states with a different symmetry than the ground state can be computed by performing separate CASSCF calculations for each symmetry). The method is also very useful for computing ground-state potential energy curves.

#### Multiscale perturbation theory for computational photophysics and photochemistry

Multiconfigurational perturbation theory in the form of CASSCF/CASPT2 is the workhorse of the MOLCAS package. The method is particularly appreciated for its robustness in tackling problems featuring strong correlations for ground and excited states. It has therefore become a de facto gold standard for computational studies in areas such as photochemistry and photophysics where other electronic structure methods fail to provide comparable uniform accuracy or cannot compete in terms of computational costs.

In fact, thanks to the development of the Cholesky decomposition (CD) approximation, algorithms for CASSCF/CASPT2 calculations allow at present the study of systems comparable in size to those affordable at the DFT level of theory—whenever the

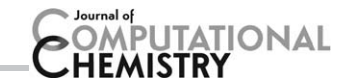

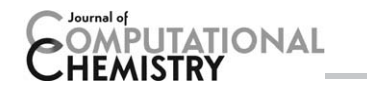

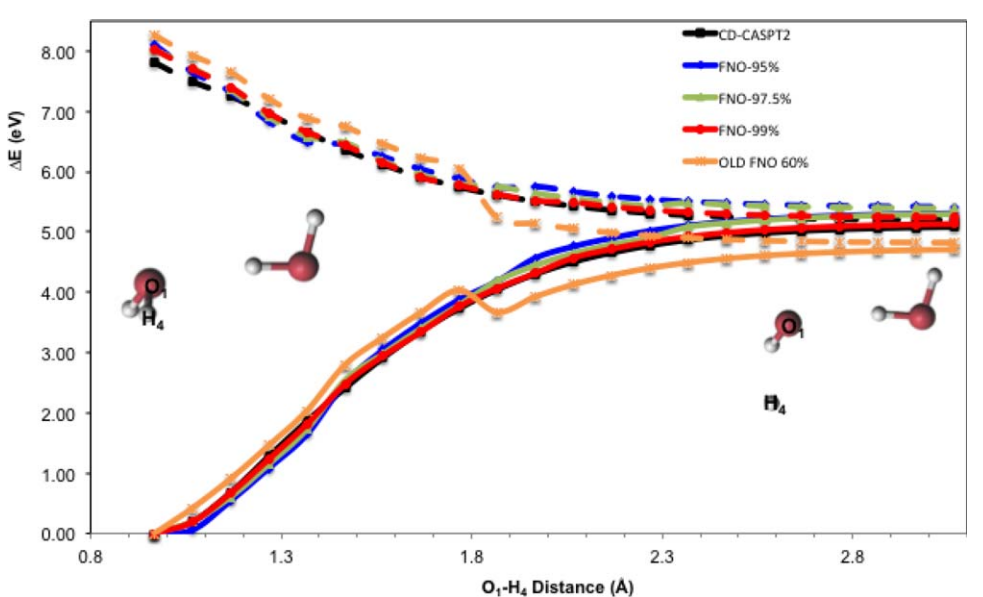

Figure 4. CASPT2(16,12)/ANO-L O[5s4p1d]/H[2s1p] potential energy curves describing the photodissociation of the water dimer with respect to the intramolecular  $O_1$ –H<sub>4</sub> distance.<sup>[200]</sup> Dashed lines represent the water donor localized electronic excited state energies whereas full lines refer to the ground state. The geometries of the water dimer at the Franck–Condon region (left-hand side) and at the dissociation limit (RHS) have also been given to provide a visual aid for the photoprocess.

active space required is within the current practical limit of 18 electrons in 18 orbitals.

In such cases, the bottleneck in the use of the CD-based CASSCF/CASPT2 method with large basis sets and many electrons resides in the CD-CASPT2 step. Two multiscale extensions have been explored in order to lower the computational costs associated with the CASPT2 treatment of the dynamic correlation: FNO-CASPT2<sup>[30,31]</sup> and FD-CASPT2.<sup>[32]</sup>

The first of these approaches employs the so-called frozen natural orbital (FNO) approximation. In FNO-CASPT2, one truncates the number of virtual orbitals by retaining only those that account for most of the dynamic electron correlation. Such truncation of the virtual space is not possible in the canonical representation, as the resulting loss of accuracy is too severe, but can be effective when the orbital representation is chosen based on different criteria. In particular, one can define a transformation matrix from the (pseudo)canonical orbitals to a set of approximate NOs by diagonalizing the following virtual-virtual block of the following MP2-type density matrix:

$$
\tilde{D}_{ab}^{(2)} = \sum_{i\epsilon} t_{ii}^{ac} t_{ii}^{cb} , \qquad (12)
$$

with the amplitudes defined as:

$$
t_{ii}^{ab} = -\frac{(ai|bi)}{\epsilon_a + \epsilon_b - 2\epsilon_i} , \qquad (13)
$$

where the index  $i$  includes all the inactive orbitals as well as those (pseudo)canonical active orbitals with negative energy. By their nature, even the NOs defined through the diagonalization of an approximate density matrix such as that of eq. (12) allow a hierarchical build-up of dynamic electron correlation, and therefore elimination from the virtual space of NOs with small occupation numbers is possible in this orbital basis. The two-electron integrals included in eq. (13) can be conveniently computed by means of their CD/DF representation,<sup>[33]</sup> without introducing any fifth-order step that would otherwise make the truncation of the virtual space too costly compared with the full CD-CASPT2 calculation.

The selection of the relevant NOs is performed by means of the following estimator of the correlation energy:

$$
\%Tr = 100 \frac{\sum_{a}^{v} \eta_{a}}{Tr(\tilde{D}^{(2)})},\tag{14}
$$

where the number of retained virtual NOs  $v$  is determined by including more and more virtual NOs—preordered according to the decreasing occupation numbers  $\eta$ 's (eigenvalues of  $\tilde{\boldsymbol{D}}^{2}$ ) until a chosen value of %Tr is reached. Typically, even with double-zeta basis sets more than 98% of the trace is determined by only half of these NOs, thus allowing for very significant speed-ups in the calculation. In fact, experience tells that a threshold for %Tr in the range 90–95% is in general sufficiently accurate for vertical excitations whereas 97–99% provides results that are nearly indistinguishable from those obtained with full CD-CASPT2 even along ground and excited states reaction pathways. An example of performance of FNO-CASPT2 is shown in Figure 4.

In contrast to the use of NOs, in freeze-and-delete (FD)- CASPT2 the computational costs are lowered by resorting to a localized orbital picture in CD-based CASPT2 calculations. For situations where the active orbitals are localized within a small region of a large molecule, a suitable "active site" (A) can be identified as the collection of atoms where the active orbitals effectively extend. The selection of an atom is based on the measure of the Mulliken charge contribution of the active orbitals to that atom, as compared to a chosen threshold  $(\tau)$ .

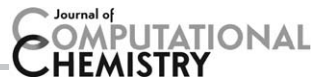

Table 1. Number of occupied (O) and virtual (V) orbitals assigned to the active site for various FD-CASPT2 calculations on d-Thymidine using ANO-S-VDZP basis set, and corresponding FD-CASPT2 vertical excitation energies (in eV).

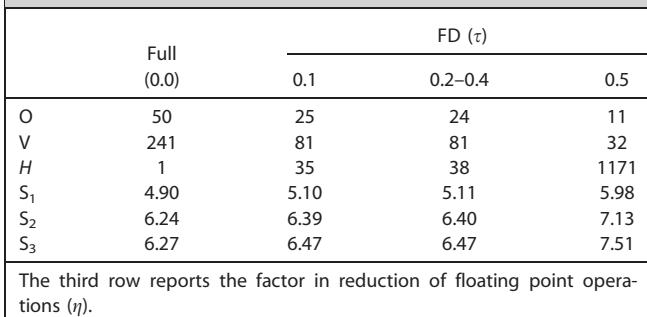

Accordingly, the inactive and secondary orbitals can be separately localized and partitioned between this active site and the remaining atoms of the "environment" (B). The two regions are assumed to be uncoupled, and therefore two separate sets of canonical orbitals can be deduced for the active site and the environment.

Assuming such partitioning of the molecule in active site and environment, we can approximate the first-order correction to the CASSCF wave function  $\Psi^{(0)}$  as:

$$
\Psi^{(1)} \approx \sum_{pqrs}^{[A]} \tilde{t}_{qs}^{pr} \hat{a}_p^{\dagger} \hat{a}_r^{\dagger} \hat{a}_q \hat{a}_s \Psi^{(0)} + \sum_{aibj}^{[B]} \tilde{t}_{ij}^{ab} \hat{a}_a^{\dagger} \hat{a}_b^{\dagger} \hat{a}_i \hat{a}_j \Psi^{(0)} . \tag{15}
$$

The hypothesis of decoupled regions allows furthermore to determine the two sets of amplitudes separately. In practice, this means that the standard algorithm for CASPT2 can be used to obtain the (small) set of amplitudes defined in A, whereas the much larger number of amplitudes defined in B correspond to a straightforward MP2 model for which their expression in terms of integrals and orbital energies is known and it is computationally easier than for CASPT2. As shown in Table 1, significant speed-ups are therefore possible for large molecules, and with only a minor penalty for the accuracy—especially if one is seeking for the values of the energy gaps between excited states, and not necessarily accurate excitation energies..

#### Parallelization of multiconfigurational methods in MoLCAS

The rasscf and caspt2 programs have always been among the key components of the MoLCAS package. The rassef program is used to produce a CASSCF or RASSCF wave function (recently also GASSCF), which can then be used as reference wave functions by the caspt2 program as a basis for the CASPT2 or RASPT2 perturbation steps respectively. Note the distinction between the program (the MoLCAS module name) and the METHOD acronyms. Although CASPT2/RASPT2 is computationally cheap compared with other, in principle more accurate multiconfigurational methods such as MRCI, it is heavily memory and I/O bound. As such, it has always been important to have access to machines with a lot of memory and fast data storage, to be able to study larger and more complex molecular systems. As the size of individual systems (i.e., shared-memory environment) does not grow sufficiently to support larger calculations, one needs to harness the collective resources of multiple machines. Since the rasscf/caspt2 programs in MOLCAS have always been serial implementations, they needed to be adapted to be able to take advantage of a distributed environment. Another indirect consequence is that such a parallel rasscf/caspt2 implementation could also run faster even on a single shared-memory machine by using multiple processors/cores. In this contribution, we focus mainly on the parallelization of the  $\text{caspt2}$  program,<sup>[34]</sup> and at the end include some information about both caspt2 improvements and rasscf parallelization which has already been implemented and will be available soon.

We should first start by saying that multiconfigurational perturbation theory isn't uniquely defined, and several different methods exist, such as complete or restricted active space second-order perturbation theory (CASPT2/RASPT2),<sup>[7,16-19,35,36]</sup> quasi-degenerate multireference perturbation theory,  $[37-39]$  nelectron valence perturbation theory (NEVPT), $[40-42]$  and occupation-restricted multiple active space perturbation theory (ORMAS-PT).<sup>[43]</sup> While methods such as NEVPT have been parallelized,<sup>[21]</sup> to the best of our knowledge, this is the first fully parallel implementation of the CASPT2 method.

In CASPT2/RASPT2, one solves a set of equations of the Rayleigh–Schrödinger type as a large matrix equation, which eventually reduces to the following expression:

$$
(\Lambda_D + \tilde{\tilde{F}}_N - E_0 1)\tilde{\tilde{c}} = -\tilde{\tilde{R}} \tag{16}
$$

where  $\Omega \tilde{\tilde{\pmb{c}}} = \pmb{c}$ ,  $\tilde{\tilde{\pmb{R}}} = \Omega^{\dagger} \pmb{R}$ , and  $\Omega = \pmb{U} \Lambda_{S_1}^{-\frac{1}{2}} \pmb{W}$  such that  $\Lambda_S = \pmb{U}^{\dagger} \pmb{S} \pmb{U}$ and  $\Lambda_D = \bm{W}^{\dagger} \tilde{\bm{F}}_D \bm{W}$  with  $\tilde{\bm{F}}_D = (\bm{U}\Lambda_S^{-1})^{\dagger} \bm{F}_D \bm{U}\Lambda_S^{-1}$ . The present implementation of the CASPT2 method consists of four phases: (i) computing and diagonalizing the S and  $\mathbf{F}_D$  matrices; (ii) constructing the right-hand side (RHS) vector  $R$ ; (iii) solving the equation system that gives the amplitudes  $\tilde{\mathbf{c}}$  describing the perturbation; and finally (iv) using these to compute energies and other properties of interest.<sup>[1]</sup>

Construction and Diagonalization of S and  $F_D$ . In the first phase, the overlap matrices (S) and the diagonal blocks ( $\boldsymbol{F}_D$ ) of the zeroth-order Hamiltonian matrix, that make up the left hand side of the equation, are constructed. Hereto, several density matrices need to be constructed, of which the largest is the 3-body density matrix  $\Gamma$ . The size of  $\Gamma$  scales roughly with the sixth power of the number of active orbitals, while the amount of floating point operations to compute a single matrix element is proportional to the number of configurations (2  $\cdot N_{\text{CSF}}$ ). The total work required to set up  $\Gamma$  thus scales as  $n_a^6 \cdot N_{\text{CSF}}$ . The elements are computed using task-based parallelism, where each task computes a set of elements. After the S and  $F_D$  matrices have been constructed, they need to be diagonalized, for which the amount of floating point operations scales as  $n_a^9$ . The diagonalization is carried out through a call using the scalable linear algebra package (ScaLAPACK) interface, which can then be substituted by any appropriate parallelized implementation of it.

# **MPUTATIONAL**

The dominating factor for large complete active spaces (e.g., 16 electrons in 16 orbitals) will be the construction of the density matrix, in particular the amount of work needed per element, while the size of the total matrix remains relatively small. In this case, the diagonalization will not be a significant bottleneck. On the other hand, for a restricted active space reference, the number of active orbitals could easily double (because the number of configurations can be kept small). This could lead to very large density matrices that need to be stored across different machines. In this case, diagonalization will also be a reasonably significant bottleneck.

Construction of the RHS. In the second phase, the right-handside (RHS) vector  $\boldsymbol{R}$  is constructed. The latter vector consists of different blocks, each related to a specific excitation case. The size of this vector is dominated by an inactive–virtual block, that is the part of the first-order wave function which is generated by excitations  $(\hat{X}_P\!=\!\hat{E}_{ajcl})$  from the inactive orbitals (j, l) to the virtual orbitals  $(a, c)$ . The size of this block thus scales as  $n_i^2 \cdot n_v^2$ , the product of the number of inactive  $(n_i)$  and virtual  $(n_v)$  orbitals squared. For a long time, the RHS by itself was too large to be kept in memory and this resulted in substantial I/O bottleneck. However, the ever increasing size of memory available on single machines has lifted this bottleneck and the RHS can be typically kept fully in memory for mediumsized systems. When going to very large basis sets, we can use the combined resources of multiple machines to distribute the RHS.

For the distribution of the work during construction of the RHS, the parallel implementation of the CD technique is used.<sup>[34,44]</sup> The Cholesky vectors are distributed over the available computational units, such that each unit stores a range of columns which are transformed to MO basis at the beginning of the program. Two algorithms are available to compute the RHS. The first algorithm computes for each element of the RHS, a contribution from the local set of Cholesky vectors. The downside of this method is that for a large number of computational units, communicating the entire RHS becomes a communication bottleneck. The second algorithm first collects all the Cholesky vectors on each computational unit and then computes only its local part of the RHS.

Iterative Solution of the CASPT2 Equation. In the third phase, the CASPT2 equation is solved by means of the preconditioned conjugate gradient (PCG) method.<sup>[45,46]</sup> This method iteratively solves a system of equations  $Ax=b$ , where  $A$  is a sparse matrix, which in this case corresponds to the zerothorder Hamiltonian,  $x$  is the solution vector, which corresponds to the first-order wave function, and  $\boldsymbol{b}$  corresponds to the RHS. An iterative method is needed because the matrix **A** is too large to be constructed explicitly and hence cannot be inverted. The basic operations during the PCG iterations consist of one matrix-vector multiplication, vector inner products, scalar-vector multiplication, and vector addition. The PCG routine in MOLCAS stores 6 vectors, for use during the intermediate computations. During the sparse matrix vector multiplication, the different blocks of the RHS vector will need to interact with each other, causing elements from one process to be communicated to another for at least one block. The algorithm is written to avoid communicating any elements from the largest part of the solution vector, that is, the inactive–virtual block.

Overall Performance. For large CAS references, execution time is dominated by the density matrix construction and scaling is good although dependent on the available memory bandwidth. This is clear in Figure 5b, where the scaling is better for a distributed parallel environment. After the initial speed-up, execution time levels off as the serial part becomes dominant, which shows a serious drop in parallel performance from 16 to 32 processes. The calculation with large RAS reference is completely dominated by memory bandwidth, showing very bad scaling on a single shared-memory machine (Fig. 5c). Execution time is dominated by the diagonalization step, which scales well up to 32 processes in a distributed environment. Finally, for a system with a very small reference but large basis set, total execution time is essentially defined by the RHS step, which is again dependent on the available memory bandwidth and scales badly on a single machine (Fig. 5d). When going to multiple processes, communication overhead becomes too large, and the total execution time will start to increase beyond a certain number of processors. This is the reason to switch to a new method where the Cholesky vectors are collected first, after which no more communication would be needed. This alternative has been implemented but is still in a testing phase and will be available soon.

To conclude this subsection, saturation of memory bandwidth and communication overhead lead in practice to a parallel performance that typically scales well with the number of physical CPUs but not with the number of available cores. Furthermore, I/O bottlenecks on a single machine can be only be further reduced by running on multiple machines, or by providing enough memory and alleviating the I/O bottleneck. Even with these limitations, significant time savings for large calculation can be achieved by increasing the number of processes on a single machine, as long as memory bandwidth allows. Calculations that took more than 3 days on a serial machine could be performed in <5 h on an InfiniBand cluster, where the individual nodes were not even capable of running the calculation because of memory and I/O requirements. This ensures the continuing study of larger molecular systems by means of CASPT2/RASPT2 through the use of the aggregated computational resources offered by distributed computing systems.

Last but not least, the rasscf program which delivers the reference wave functions for the caspt2 program, had been partly parallelized before by making use of the distribution of Cholesky vectors. However, the part that handled the configuration interaction was still serial. Now, this has also been parallelized in the current development version and will appear in a next iteration of MOLCAS 8. This parallelization is not intended to use aggregate resources but to speed up the configuration interaction part of the method. This greatly benefits studies of systems with very large active spaces, and is the last piece in the parallel execution of the seward/rasscf/caspt2 chain for Cholesky-based calculations. As can be seen from Figure 5a,

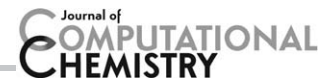

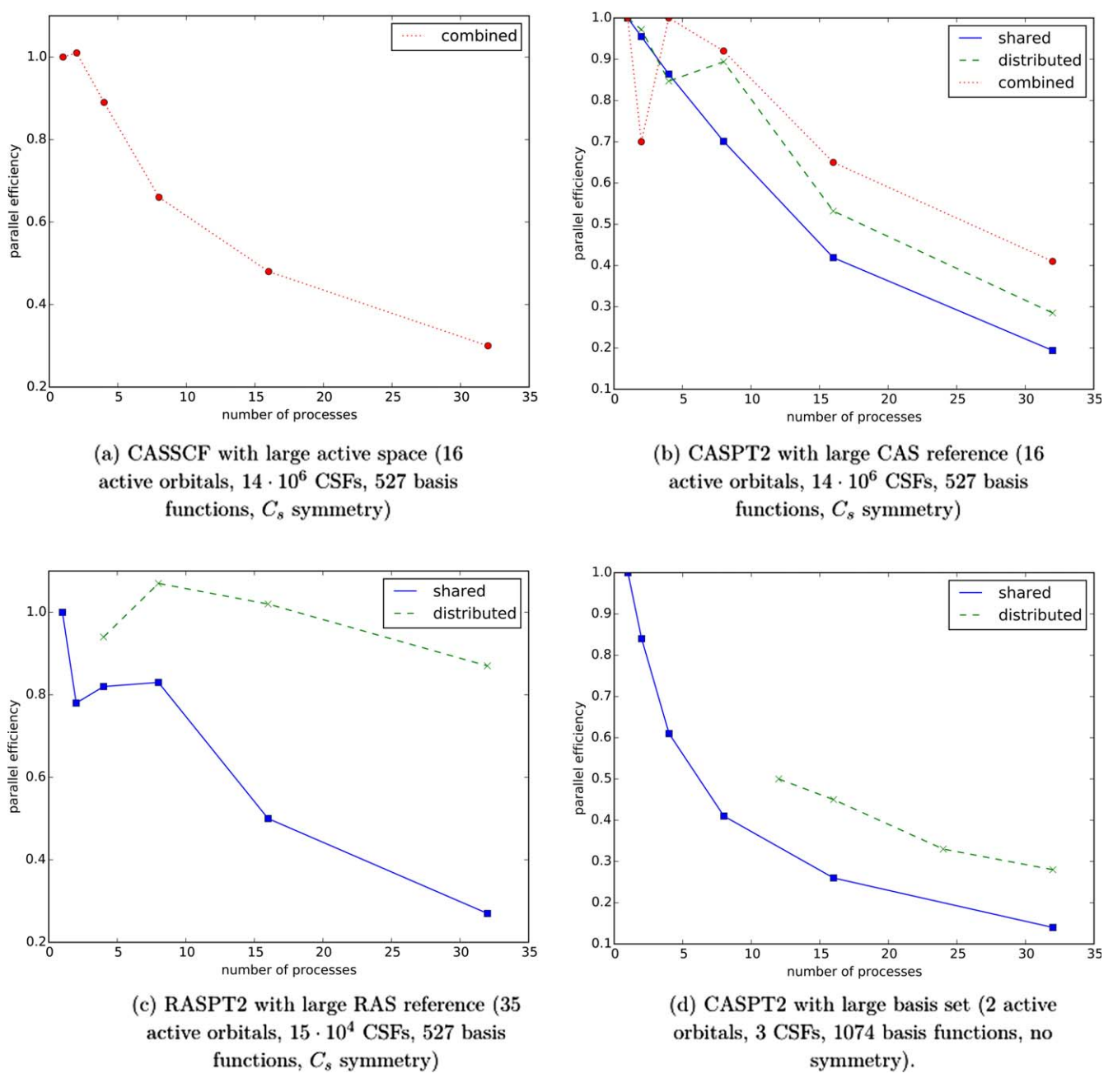

Figure 5. Parallel efficiency for different calculations. [Color figure can be viewed in the online issue, which is available at [wileyonlinelibrary.com](http://wileyonlinelibrary.com).]

the parallel efficiency follows a similar pattern as for the matching CASPT2 calculation (Fig. 5b), although performance is slighlty worse. The walltime for the CASSCF part goes from 21% of the total 17 h CASSCF + CASPT2 walltime in serial to 27% of the total 1.5 h wall-time when run in parallel with 32 processes.

## Parallel computation of separate MS-RASPT2 states using a job-farm

Even considering all the improvements given by the usage of CD and parallelization of the RASPT2 code, the calculation of RASPT2 energies for large molecules remains a task that may require many hours of CPU time. This is even more true when dealing with MS-RASPT2.

The accurate description of the spectra of many molecules was at the base of the success of the MS-RASPT2 methodology.<sup>[47,48]</sup> As previously described, a reference multiconfigurational wave function is prepared, as a state average between all states of interest, and subsequent RASPT2 calculations are performed for each root. However, there are cases when a RASPT2 treatment alone is not sufficient. For example, when two (or more) states are energetically very close to each other, as in the case of a conical intersection or an avoided crossing, it is indispensable to employ a multistate treatment.

As multistate RASPT2 (MS-RASPT2) is currently implemented in MOLCAS, the information about the Hamiltonian effective coupling terms is prepared at each RASPT2 step. In the final multistate step, this information is collated and symmetrized, in order to

# MPUTATIONAL

produce the MS-RASPT2 results. For this reason, a typical MS-RASPT2 calculation has to be performed all in one go. As an example, if each RASPT2 calculation for a given large system requires one day of CPU time, computing a three roots MS-RASPT2 would require at least 3 days, and the larger/more complex the molecule under scrutiny, the longer would be the necessary time. By increasing the time required to complete a task, the probability that something goes awry with the machine performing the actual calculation also increases. Unfortunately, in case of computer malfunction, a MS-RASPT2 calculation would stop, and would have to be submitted again from the beginning, since it cannot be restarted from any given point (at least, not as yet).

However, the implementation of two sets of keywords for the caspt2 module allows to divide a MS-RASPT2 calculation into its RASPT2 components, plus the respective coupling terms. By this simple expedient, an effective coarse parallelization is achieved: following the previous example, the three roots can be submitted in parallel as separate jobs. The coupling terms will then be collected and used to quickly calculate the MS-RASPT2 energies. The so obtained coarse parallelization will take the same amount of time it takes for a single state, as long as the computational resources increase linearly with the requested roots. Each calculation can also still take advantage from the usage of CD and fine grain parallelization for further speed up, as previously described. The detailed usage of this new possibility is given in a working example in section S5 of the Supporting Information.

The job-farm intended use is for when a multistate treatment is necessary, and each RASPT2 calculation is expected to take a very long time (e.g., even with single-root fine-grained parallellization enabled), shortening the overall calculation by days. Possibly, the speed up obtained by splitting a MS-RASPT2 calculation, as described here, together with the fine grain parallelization previously presented, will prompt the usage of this methodology also for larger systems, which were until now considered untreatable with a multistate, multireference perturbation theory approach, because too lengthy to be computed.

# Relativistic Features

The nonrelativistic electronic Schrödinger Hamiltonian does not provide accurate energies for all elements of the periodic table. In fact, it is only sufficiently accurate for molecules containing atoms with small nuclear charges such as carbon, hydrogen, oxygen, and nitrogen. Qualitatively speaking, the lack of Lorentz invariance of the Schrödinger equation is not significant for molecular systems with small nuclear charges, so relativistic effects on observables may be neglected. A quantum mechanical theory that is valid for the full periodic table of the elements is provided by the (first-quantized) relativistic many-electron theory based on the Dirac one-electron Hamiltonian, which accounts for kinematic relativistic effects as well as for spin-orbit (SO) coupling.<sup>[49]</sup>

In this section, we present (a) a linear scaling implementation of the calculation of relativistic one-electron Hamiltonians and new capabilities associated with calculations related to magnetic properties, in terms of (b) calculation and visualization of NOs and natural spin orbitals and (c) anisotropic magnetic properties.

#### Local relativistic exact-decoupling for energies and properties

The Dirac Hamiltonian is composed of four-dimensional operators. As a consequence, the electronic one-electron wave function must be described by four scalar functions, which form the so-called four-component spinor, or 4-spinor in short. Compared with one-component Schrödinger-based orbitals, these 4-spinors require not only more basis functions, but must also obey a special relation among the different components, called kinetic balance. Although relativistic quantum chemistry has found ways to deal with all difficulties that emerge from such a firstquantized four-component theory, it is desirable to find a representation of the relativistic electronic Hamiltonian, which is sufficiently accurate and easy to interface with the conventional nonrelativistic quantum chemical methods. Such a reduced dimensional Hamiltonian, from which the charge-conjugated degrees of freedom have been eliminated to produce an electrons-only Hamiltonian, features further advantages over the full four-dimensional Dirac Hamiltonian. Most importantly, at most two-component spinors are necessary—only onecomponent functions if SO coupling can also be neglected—so that the four-index transformation of electron–electron repulsion integrals (ERI), which precedes a standard ab initio electroncorrelation calculation, is reduced in computational cost to that of the non-relativistic Schrödinger case.

Our implementation of relativistic Hamiltonians employed in the MOLCAS package comprises the one-component exact decoupling X2C,<sup>[50–53]</sup> Barysz–Sadlej–Snijders (BSS)<sup>[54–56]</sup> and arbitrary-order Douglas-Kroll-Hess (DKH)<sup>[57-64]</sup> Hamiltonians as well as the atomic mean-field description of SO coupling interaction treated as perturbation.<sup>[65]</sup> Moreover, local approaches for calculating and applying the exact-decoupling transformations are employed to reduce the computational cost for polyatomic molecules dramatically. This so-called DLU local decoupling scheme<sup>[66]</sup> produces a marginal loss of accuracy compared to the full transformation and can be applied to all three Hamiltonians: X2C, BSS, and DKH. A similar approach was proposed by Seino and Nakai<sup>[67,68]</sup> for the infinite-order DKH Hamiltonian. For actual calculations, we recommend the X2C Hamiltonian, possibly combined with the DLU scheme for large molecules. As a caveat, we may note that the DLU scheme may require tailored basis sets with not too diffuse functions or the elimination of these very diffuse basis functions from the basis set.<sup>[69]</sup> This basis-set issue may arise for huge basis sets not optimized for the application in local exact-decoupling calculations.

The central idea of exact decoupling approaches is to blockdiagonalize the four-component Dirac Hamiltonian  $h_D$  by a unitary transformation U

$$
h_{\rm bd} = U h_D U^{\dagger} = \begin{pmatrix} h_+ & 0 \\ 0 & h_- \end{pmatrix},
$$
 (17)

to eliminate the small component of the molecular 4-spinors, which would otherwise give rise to unwanted negative-energy

(positronic) states. The electronic states are fully described by the two-component operator  $h_+$  which can be further decomposed into scalar-relativistic and SO parts. Only largecomponent basis functions are required for relativistic twocomponent calculations. There is no need for the smallcomponent basis, but it is implicitly involved in the decoupling transformation step. The decoupling transformation matrix is evaluated for the one-electron Hamiltonian of the Fock operator only and the two-electron contribution is averaged in the atomic mean-field operator. Therefore, the one-component relativistic calculation comprises the same two-electron integral evaluation and self-consistent-field procedure as in the nonrelativistic case. The evaluation of the one-electron relativistic Hamiltonians and any property requires the evaluation of one additional relativistic one-electron integrals matrix each. In addition, relativistic calculations of core-shell properties like contact densities may require more computational effort since large basis sets such as  $ANO-RC<sup>[70,71]</sup>$  with many steep functions are required to correctly describe the behavior of the relativistic wave function close to the atomic nuclei.<sup>[72,73]</sup>

The decoupling transformation  $U$  in eq. (17) is not unique. One can easily observe that applying two additional twocomponent unitary transformations (one for  $h_+$  and another one for  $h$ <sub>-</sub>) to  $h_{\text{bd}}$  still result in a block diagonal structure. In fact, an infinite number of exact decoupling transformations exists.<sup>[58]</sup> In practice, three principal ways of unitary decoupling have been realized. In DKH theory, the unitary transformation  $U$  is decomposed into a sequence of transformations  $\cdots U_2U_1U_0$ , which results into an order-by-order decoupling in terms of the external potential. It has been shown that the sequence converges to the reference four-component results<sup>[60,64]</sup> even for systems with very large nuclear charges. The polynomially scaling arbitrary-order algorithm<sup>[65]</sup> of the DKH method has been implemented into the MoLCAS pack $age^{[74]}$  to replace the old exponentially-scaling one.<sup>[60]</sup> The expansion technique of the DKH method to approach exact decoupling can be replaced by the iterative technique, which yields the BSS method. The so-called X2C method provides another way to achieve exact decoupling, where an initial diagonalization of a four-component one-electron matrix is used to obtain the exact decoupling transformation matrix. For a detailed comparison of these approaches, we refer the reader to the numerical examples in Ref. [74], which were obtained with the MOLCAS package.

Although the computational cost for relativistic transformations is small compared to that for two-electron integrals, it will increase rapidly if the molecule becomes larger. Since the relativistic effects are mainly localized in atomic centers, the local (atomic) DLU scheme<sup>[66]</sup> was proposed to reduce the computational cost. It is important to note that the local structure should be exploited at the level of the unitary transformation rather than for the Hamiltonian.<sup>[66]</sup> The unitary transformation matrix is then decomposed to the following form

$$
U=U_{AA}\bigoplus U_{BB}\bigoplus U_{CC}\bigoplus \cdots, \qquad (18)
$$

where labels A,B,C denote different atomic blocks. It was found that the DLU approximation introduces very small errors for total energies, which are  $< 0.01$  milli-hartree for molecules including heavy atoms. The evaluation of relativistic picture change corrected molecular properties had been implemented<sup>[62,72,73,75]</sup> following the general prescription

$$
\langle \hat{o} \rangle = \sum_{ij} \gamma_{ij} \langle \psi_i | (U \hat{o} U^{\dagger}) | \psi_j \rangle
$$
 (19)

where  $\psi_i$  denotes the relativistic orbitals,  $\hat{o}$  a one-electron property operator of observable o, and  $\gamma_{ii}$  is a generalized occupation number. In eq. (19), U is directly employed to account for the picture change of molecular property operators. Therefore, the DLU approximated  $U$  can be directly employed to calculate the picture-change-corrected properties with lower cost. The errors for molecular properties due to DLU are also very small.<sup>[66]</sup> It is important to note that for every physical observable the change of picture must be taken into account.[76]

#### NOs and spin orbitals from so-RASSI calculations

To facilitate recent studies of magnetic properties of various actinide systems,  $[77-79]$  we have implemented the calculation of the  $u = x$ , y, and z components of the spin magnetization, and the calculation and visualization of NOs and natural "spin" orbitals (NSOs), within the SO restricted active space stateinteraction level (RASSI)<sup>[65]</sup> framework. This allows extracting chemically intuitive information about the electronic structure and magnetic properties directly from SO-RASSI calculations. Illustrative examples are provided below.

In terms of a two-component relativistic SO-RASSI wave function  $\psi$ , the electron density  $\rho(\mathbf{r})$  and the components  $m^{u}(r)$  of the spin magnetization can be defined as

$$
\rho(\mathbf{r}) = N \int \psi^{\dagger} \psi \, d\tau' \tag{20a}
$$

$$
m^{u}(\mathbf{r}) = 2 \int \psi^{\dagger} \hat{S}_{u} \psi \, d\tau'
$$
 (20b)

The notation  $d\tau'$  indicates integration over all but one spatial electron coordinates, and the notation  $\psi^\dagger \cdots \psi$  indicates "integration" over all spin degrees of freedom. Further, N is the number of electrons and  $\hat{S}_u = \sum_{i=1}^N \hat{S}_u(i)$  is the component u of the one-electron spin vector operator. The function  $m^u(\mathbf{r})$  is a component of the spin magnetization vector field, which varies as a function of the electron position  $r$ . The reason for the factor of 2 in eq. (20b) is the following: Without SO coupling, and with the usual choice of  $u = z$  for the spin quantization axis, the function  $m_z$  corresponds to the usual spin density  $\rho^{\alpha-\beta}$ , which integrates to  $2M_s=2\langle S_z\rangle$  for spin eigenfunctions. For the spin multiplet component with  $M_s = S$ , two times  $M<sub>S</sub>$  counts the number of excess  $\alpha$  spin electrons over  $\beta$ .

In the SO-RASSI calculations, the electron density  $\rho$  and the components  $m<sup>u</sup>$  of the spin magnetization vector field are represented in the atomic orbital (AO) basis set in the form of real symmetric matrices. Diagonalizing these density matrices gives a set of real orthonormal NOs  $\varphi_n$  with eigenvalues  $n_p$ 

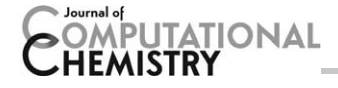

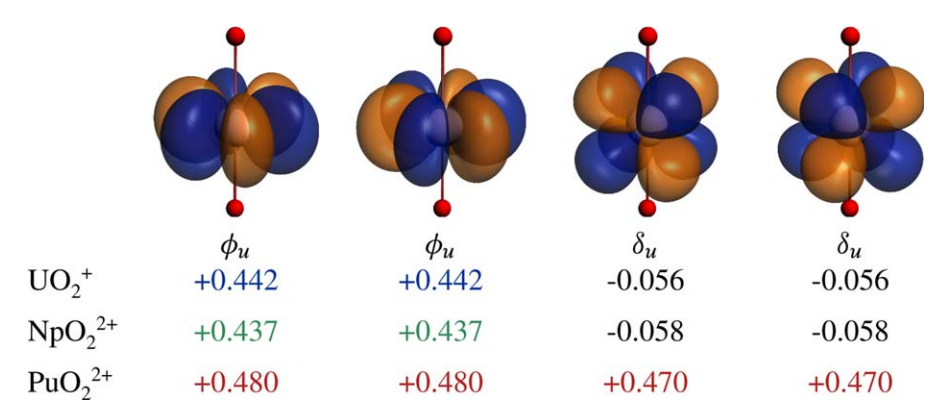

**Figure 6.** NSOs  $\varphi^z_p$  of eq. (21b) corresponding to the nonbonding 5f orbitals of UO $_2^+$  (5f<sup>1</sup>), NpO $_2^{2+}$  (5f<sup>1</sup>), and PuO $_2^{2+}$  (5f<sup>2</sup>), and the corresponding contributions  $n^2$  to 2 $\langle S_z \rangle$ . Adapted from Ref. [78]. A ground state doublet component with  $\langle S_z \rangle > 0$  was chosen in each case. Isosurface values: ±0.03 atomic units. The isosurfaces shown here are for NpO $_2^{2+}$ . Those for the other two systems are visually indistinguishable from the ones shown. [Color figure can be viewed in the online issue, which is available at [wileyonlinelibrary.com.](http://wileyonlinelibrary.com)]

(NO occupations) and a set of real orthonormal NSOs  $\varphi_p^u$  with eigenvalues  $n_p^u$  ('spin populations')

$$
\rho(\mathbf{r}) = \sum_{p} n_p [\varphi_p(\mathbf{r})]^2 \quad \text{with} \quad \sum_{p} n_p = N \quad (21a)
$$

$$
m^{u}(\mathbf{r}) = \sum_{p} n_{p}^{u} [\varphi_{p}^{u}(\mathbf{r})]^{2} \quad \text{with} \quad \sum_{p} n_{p}^{u} = 2 \langle S_{u} \rangle \quad (21b)
$$

The index  $p$  spans the dimension of the molecular orbital basis.

In eq. (21), the  $n_p$  and  $n_p^u$  may be noninteger, and the  $n_p^u$ can be positive as well as negative. For a closed-shell HF reference,  $n_p = 2$  for all occupied orbitals, zero otherwise. With an added unpaired electron, for instance, one gets a doublet. For a restricted open-shell HF (ROHF) scalar relativistic reference (no SO coupling), one would have  $n_p=1, n_p^z=\pm 1$  for the unpaired orbital, depending whether  $M<sub>S</sub>$  is  $\pm 1/2$ , and  $n<sub>p</sub>=2$ ,  $n_p^z$ =0 for the remaining occupied orbitals. A spin-triplet would afford two orbitals with  $n_p^z = \pm 1$  for  $M_s = \pm 1$ . Dynamic and nondynamic electron correlation as well as SO coupling causes the eigenvalues to deviate from these reference values. SO coupling also causes  $\langle S_z \rangle$  to deviate from  $M_S$  as the spin projection ceases to be a good quantum number. Zeng et al. $[80,81]$ previously devised two-component "natural spinors," which are generally complex, and reserved the term "NO" for an eigenvector of the density matrix of a non-SO calculation. The NOs defined here are determined from the symmetric part of the one-particle density matrix of the SO calculation after integrating over the spin degrees of freedom. This is the density matrix used to calculate expectation values of real spin-free operators in the SO-RASSI step.

Examples are shown in Figure 6, which are taken from a recent comparative study of the magnetic properties of  $UO_2^+$  $(5f^1)$ , NpO<sub>2</sub><sup>+</sup>  $(5f^1)$ , and PuO<sub>2</sub><sup>+</sup>  $(5f^2)$  and equatorially coordinated complexes of these ions.<sup>[78]</sup> For reasons of brevity, we only discuss  $m^z$  and the associated NSOs of the actinyl species. In the absence of SO coupling (i.e., in a scalar relativistic (SR) or nonrelativistic framework), the  $5f_{\phi}$  orbitals of the  $5f^1$ systems would have  $n^z_\phi$ =1/2 each, due to the orbital degeneracy of the <sup>2</sup> $\Phi$  ground states. Under the SO interaction,  $f_{\phi}$ 

mixes with  $f_\delta$  of opposite spin, which leads to a reduction of the positive  $n_{\phi}^z$  of the U and Np  $5f^1$  systems and generation of negative  $n_{\delta}^{z'}$  accordingly. The combined  $n^{z}$  values from the figure represent  $\langle S_z \rangle$  values of 0.386 and 0.379 for uranyl and neptunyl, respectively. These are very close to the total calculated expectation values of 0.382 and 0.388 – the small differences are due to other active orbitals. The ground states of  $UO_2^+$  and  $NpO_2^{2+}$  derive from the  $|j,m_j\rangle = |5/2, -5/2\rangle$  spinors of the  $U^{5+}$  and Np<sup>6+</sup> ions, with a small admixture of |7  $(2, -5/2)$  due to the lowering of the symmetry from spherical to linear ( $m_i$  remains a good quantum number). For comparison,  $\langle 5/2, -5/2|S_z|5/2, -5/2 \rangle = 5/14$  or 0.357, which is close to the ab-initio values calculated for uranyl (V) and neptunyl (VI).

The ground state of PuO $_2^{2+}$  (plutonyl (VI)) derives from the atomic multiplet  ${}^{3}H_{4}$  with  $L=5, S=1, J=4$  with the total spin and total orbital angular momentum projections anti-parallel. The  $5f_{\phi}$  and  $5f_{\delta}$  orbitals of the ground state doublet contribute with the same sign to  $\langle S_z \rangle$ , as seen in Figure 6. The ground state doublet derives from SR wave functions with  $M<sub>S</sub>=\pm1$ , and each of the 4 orbitals shown would contribute  $\pm$  $1/2$  to  $2\langle S_z \rangle = 2M_s$ . The action of the crystal field suppresses the effect from SO coupling in this system to a large degree, and correspondingly the  $n_p^z$  are close to the SR limit.

Another interesting case, from Ref. [79], is  $(C_5(CH_3)_4H)_3UNO$ , which is so far the only experimentally characterized U(IV) complex exhibiting temperature-independent paramagnetism up to room temperature.<sup>[82]</sup> The ground state is nondegenerate and derives from a SR spin-singlet. Selected NOs and their occupation numbers are shown in Figure 7, comparing SR with SO. The  $\pi$  bonds formed by the uranium  $5f_\pi$  orbitals and the NO ligand are evident. The system has multireference character, as indicated by the relatively large occupations of the antibonding  $\pi^*$  combinations, leading to an effective SR U–NO bond order of only 1.31 instead of 2. At the SO level the bond order is further reduced to 1.18 because SO coupling mixes  $5f_\pi$  with  $5f_\delta$ , with the latter being nonbonding with respect to the NO ligand. The SO-induced increase of the  $5f_{\delta}$  orbitals at the expense of  $5f_{\pi}$  is clearly visible in Figure 7.

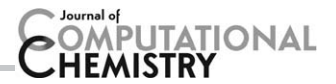

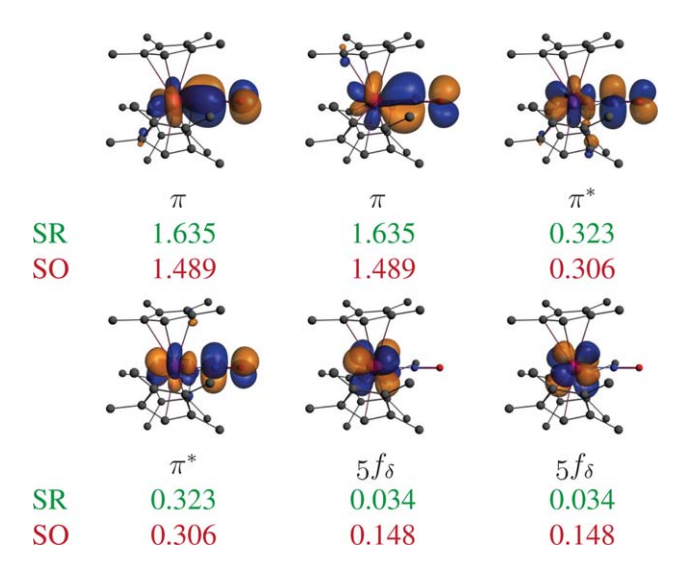

Figure 7. Selected NOs  $\varphi_p$  of eq. (21a) of  $(C_5(CH_3)_4H)_3$ UNO, and the corresponding occupation numbers. Adapted from Ref. [79]. Isosurface values:  $\pm$ 0.03 atomic units. The isosurfaces shown here are for the SO calculation. The corresponding SR orbitals have very similar appearances. [Color figure can be viewed in the online issue, which is available at [wileyonlinelibrary.com.](http://wileyonlinelibrary.com)]

#### Calculation of magnetic properties in MOLCAS. The Single Aniso module

The multireference CASSCF/(CASPT2)/RASSI-SO<sup>[65]</sup> SO calculations proved suitable in providing accurate solutions for arbitrary large complexes, in particular, those containing strongly anisotropic metal sites like lanthanides. This computational approach provides the SO eigenstates, and the matrix elements of the orbital  $\boldsymbol{l}$  and spin  $\hat{\boldsymbol{s}}$  momenta in the basis of multiplet eigenstates of the complex. The accuracy of their estimation depends on the quality of ab initio calculation. Given the strong interest from the molecular magnetism community for accurate calculation of magnetic properties of complexes, we have recently developed and implemented in MOLCAS computational tools allowing the investigation of anisotropic magnetic properties of complexes using the results of ab initio calculations. These developments for mononuclear complexes have been implemented into the Single Aniso module, available in standard version of MOLCAS package. The observables calculated by the Single Aniso module can be divided into two groups, (i) the magnetic properties and (ii) the parameters of effective (magnetic) Hamiltonians of complexes and fragments (see Fig. 8). Below, we review typical predictions obtained with this module.

Derivation of Pseudospin Magnetic Hamiltonians from RASSI-SO Calculations. Magnetic Hamiltonians are defined for a chosen group of N (usually low-lying) multielectronic multiplet states obtained in  $ab$  initio calculation.<sup>[83]</sup> To these states, a pseudospin  $\tilde{S}$  is subscribed (normally it would be the true spin S in the absence of SO coupling) according to the relation  $N=2\tilde{S}+1$ . For instance, the two wave functions of a Kramer's doublet correspond to  $\tilde{S}=1/2$ . A typical example is a Dy<sup>3+</sup> ion in a lowsymmetry ligand field environment: the ground term is <sup>6</sup>H with the spin  $S = 5/2$  and a near-degenerate  $L = 5$  orbital momentum. Strong SO coupling within the ground <sup>6</sup>H manifold stabilizes the total momentum  $J = 15/2$  in the ground state, which is usually split by the ligand field in Kramer's doublets. In general, derivation of pseudospin Hamiltonians from ab initio calculations requires, as prerequisite, to establish a correspondence between the eigenstates of the pseudospin, characterized by a definite projection of the pseudospin momentum on the quantization axis, with the ab initio eigenstates of the multielectronic Hamiltonian.<sup>[84]</sup> Such unique correspondence is relatively easy to achieve for  $\tilde{S}$ =1/2 and  $\tilde{S}$ =1, as well as for arbitrary S in the case of weak SO coupling effects. These cases are handled by the present Single Aniso module.

The current version of the Single Aniso module is able to compute the following parameters of magnetic Hamiltonians:

 First-rank (linear after pseudospin) Zeeman splitting tensor  $g_{\alpha\beta}$ , its main values ( $g_X$ ,  $g_Y$ ,  $g_Z$ ), main magnetic axes  $(X_{m}, Y_{m}, Z_{m})$  in a given coordinate frame and the sign of the product of the main values  $g_X g_Y g_Z$ .<sup>[85]</sup>

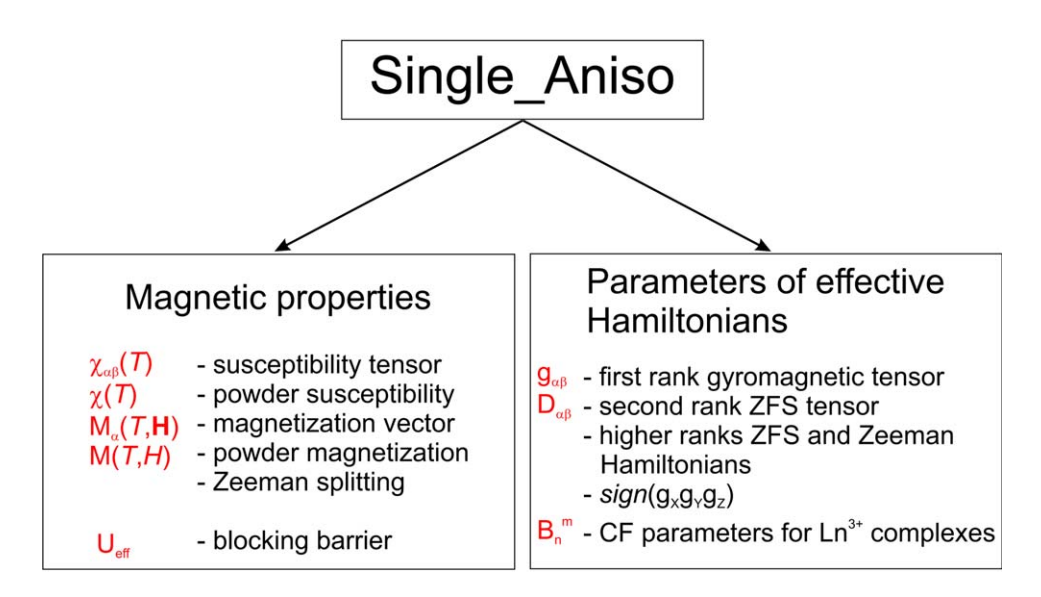

Figure 8. The current Single Aniso module. [Color figure can be viewed in the online issue, which is available at [wileyonlinelibrary.com.](http://wileyonlinelibrary.com)]

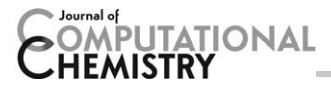

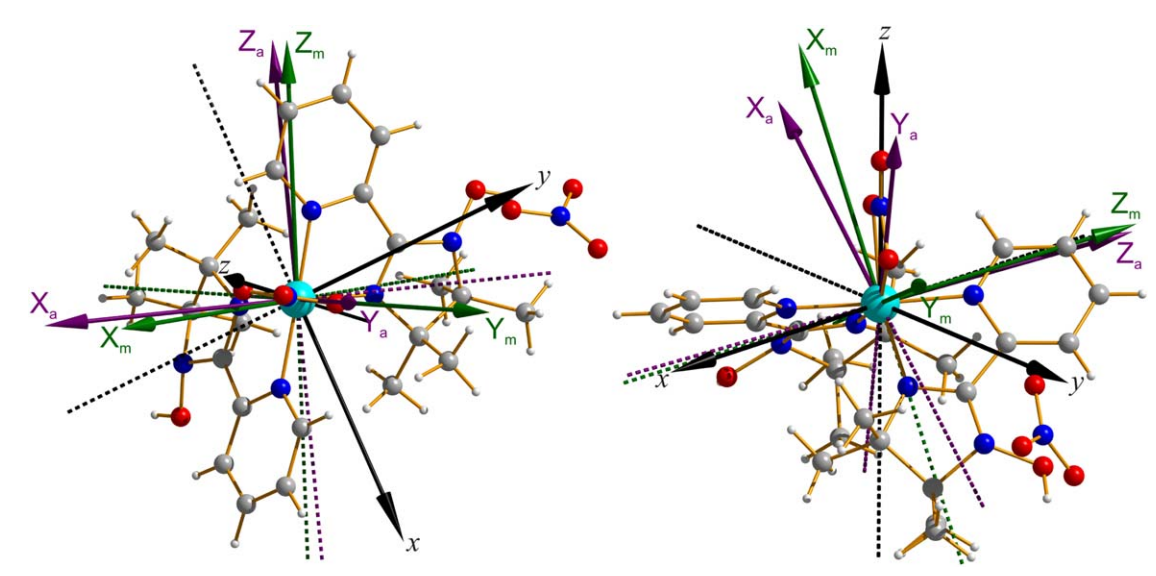

Figure 9. Main magnetic axes (X<sub>m</sub>, Y<sub>m</sub>, Z<sub>m</sub>, green arrows) and main anisotropy axes (X<sub>a</sub>, Y<sub>a</sub>, Z<sub>a</sub>, purple arrows) of the ground pseudospin  $\tilde{S}$ =1 of the Ni<sup>2+</sup> (3d8 configuration) with respect to the molecular coordinate system (x, y, z). The results are obtained in a CASSCF/CASPT2/RASSI-SO/Single Aniso calculation using the ANO-RCC basis sets for all atoms with VTZP contraction for the Ni<sup>2+</sup> and first coordinated atoms, VDZ contraction for all other atoms, active space CAS(8,10) comprising 3d + 3d' shells of the Ni<sup>2+</sup>, 10 spin triplet and 15 spin singlet states optimized in state-averaged CASSCF calculations followed by standard Multistate-CASPT2, with subsequent mixing of all spin states by SO coupling in rassi. Color scheme: turquoise Ni<sup>2+</sup>; red O; blue N; gray C; white H. Reproduced from Ref. [83]. [Color figure can be viewed in the online issue, which is available at [wileyonlinelibrary.com.](http://wileyonlinelibrary.com)]

- Second-rank (bilinear after pseudospin) zero-field splitting tensor  $D_{\alpha\beta}$ , its main values ( $D_{X}$ ,  $D_{Y}$ ,  $D_{Z}$ ) and main anisotropy axes  $(X_a, Y_a, Z_a)$ .
- Higher-rank ZFS tensors  $(D^4, D^6, \ldots,$  etc.) and Zeeman splitting tensors  $(G^3, G^5, \ldots,$  etc.) for complexes with  $\tilde{S}$  $>$  3/2 and  $\tilde{S}$   $>$  1, respectively, and weak to moderate SO coupling effects.
- Angular moments along the main magnetic axes.

An example of derivation of the parameters of magnetic Hamiltonians for a complex with weak SO coupling effects is shown in Figure 9.<sup>[83]</sup> The calculated main values of D and q tensors compare well with experiment. Note that, in general, anisotropy axes and magnetic axes are not parallel, an effect, which cannot be caught by ligand field models.<sup>[84]</sup> An example of calculation of the  $q$  tensor for the ground Kramer's doublet of a  $Ln^{3+}$  complex is shown in Figure 10.

We should stress high accuracy of calculated magnetic properties of lanthanides by MoLCAS. This was first proven for individual Dy centers in Dy<sub>3</sub> triangles, for which ab initio calculations predicted the directions of local main magnetic axes<sup>[86]</sup> very close to the experimental results.<sup>[87]</sup> Comparable accuracy of ab initio calculated directions of local anisotropy axes have been demonstrated for other mononuclear lanthanide complexes as well by direct comparisons with the results of single-crystal investigations.<sup>[88,90]</sup>

Ab Initio Computation of Magnetic Properties of Complexes. The code is able to compute all basic static magnetic properties (see Fig. 8): field- and temperature-dependent molar magnetization  $M_{mol}(B, T)$  for powder, magnetization vector for a specified direction of applied magnetic field  $\vec{M}(\vec{B})$ , Van Vleck magnetic susceptibility tensor  $\chi_{\alpha\beta}(T)$  and powder susceptibility

 $\chi(T)$ .<sup>[91]</sup> For the molar magnetization, the Zeeman matrix is built on the basis of several low-lying SO energy states (userdefined size) and diagonalized. The resulting eigenstates are used to compute molar magnetization where Zeeman states are being populated according to the Boltzmann distribution law. Contribution to the magnetization arising from the states which did not enter explicitly into the Zeeman matrix is considered within the second-order perturbation theory. Molar magnetic susceptibility (tensor and powder) is computed using the zero-field limit of the molar magnetization, where we implemented expressions not requiring Zeeman Hamiltonian to be explicitly computed, enabling much faster computation of these properties compared to the computation of molar magnetization. Intermolecular interactions are accounted for in a mean-field approach, using one single parameter. Figure 10 shows calculated powder Van Vleck susceptibility and fielddependent magnetization for a  $DyZn_3$  complex and their comparison with experiment. As a further example, Figure 11 shows the polar plot of angular dependence of single-crystal susceptibility for two molecules in the unit cell of the crystal. The relative shift of the ab initio and experimental plots is due to the deviation of the calculated main anisotropy axes of the two molecules from the experimental ones by a few degrees.<sup>[92]</sup> These plots are obtained from the calculated susceptibility tensors  $\chi_{\alpha\beta}$  using the expression:

$$
\chi(\vec{n}) = \sum_{\alpha,\beta} \cos \theta_{\alpha} \chi_{\alpha\beta} \cos \theta_{\beta} \tag{22}
$$

where  $\vec{n}$  is the direction of the applied field and  $cos\theta_{\alpha}$ , ( $\alpha=x, y, z$ ), are the directional cosines.

Ab Initio Crystal Field for Lanthanides. The main difficulty encountered by phenomenological crystal-field models is the

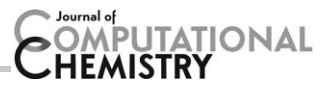

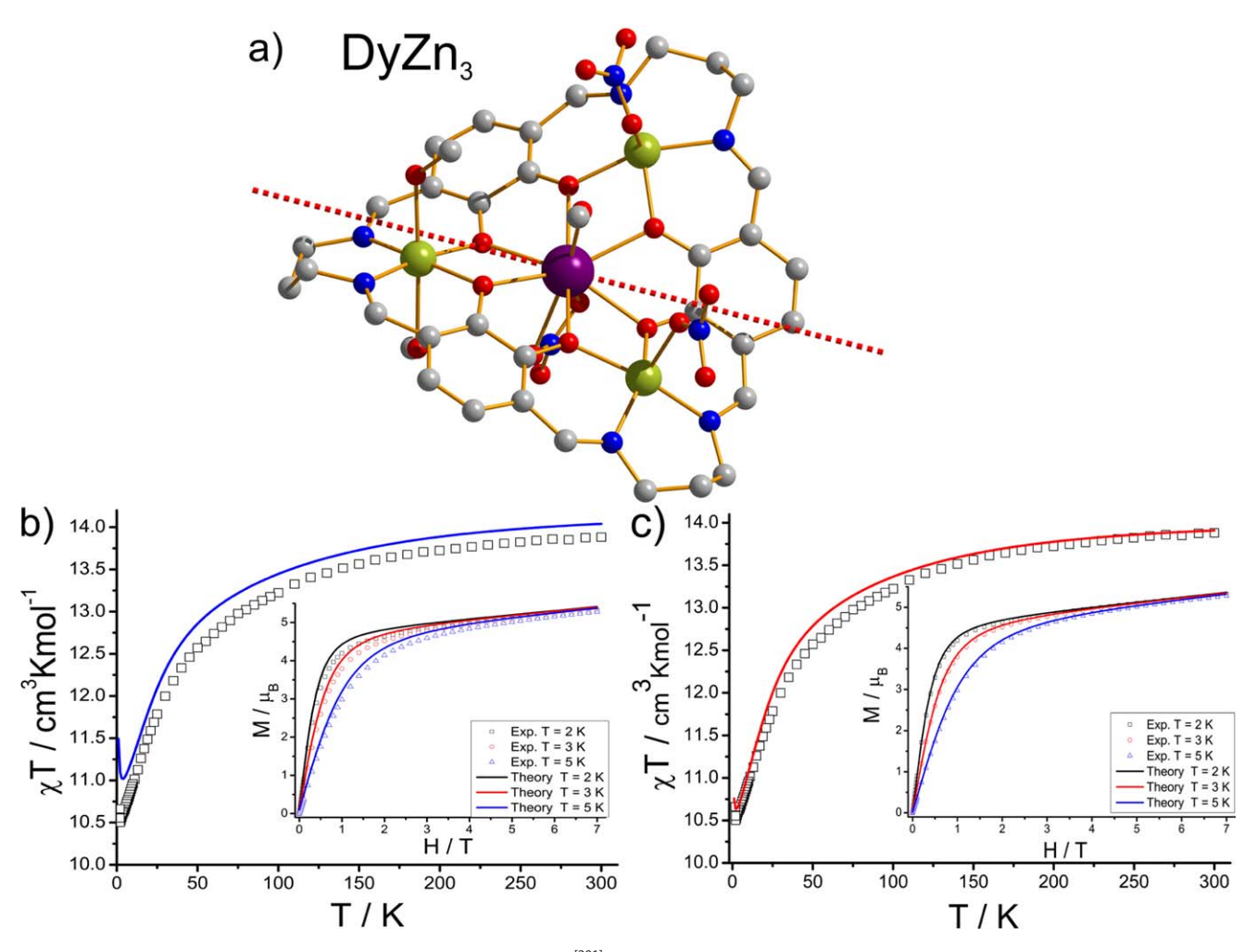

Figure 10. a) Molecular structure of the macrocyclic DyZn<sub>3</sub> compound.<sup>[201]</sup> Red dashed line shows the main magnetic axis in the ground Kramer's doublet. Color scheme: Dy, violet; Zn, yellow-green; O, red; N, blue; C, gray; H, white. These calculations have been performed using ANO-RCC basis sets of the following contractions: [8s7p5d4f2g1h] for Dy, [5s4p2d1f] for Zn, [4s3p1d] for O and N from the first coordination sphere, [3s2p] for C, and all remaining N and O, and [2s] for H; the active space of the CASSCF method included nine electrons spanning seven 4f orbitals, CAS (9 in 7); b) Ab initio calculated magnetism for <sup>6</sup>H, <sup>6</sup>F and <sup>6</sup>P terms mixed by the SO coupling. c) The same as b) for all sextets, 128 quartets and 130 doublets originating from the 4f<sup>9</sup> electronic configuration of the Dy(III). Reproduced from Ref. [91]. [Color figure can be viewed in the online issue, which is available at [wileyonlinelibrary.com.](http://wileyonlinelibrary.com)]

large number of unknown crystal-field parameters which are to be extracted from available experimental data (27 parameters for lanthanides).<sup>[91,93]</sup> This over-parameterization problem is usually solved by simply neglecting most of the crystal-field parameters, the remaining ones being found by the least-squares fitting procedure. Besides, the problem of determination of the true set of parameters always exists with these models.

Ab initio calculations via RASSCF/RASSI-SO approach are able, in principle, to provide accurate energies and wave functions of low-lying multiplets in lanthanide complexes. Due to the fact that the crystal field description of lanthanide complexes is still of great interest, we have developed a scheme to project the complete ab initio energy matrix (re-written in the basis of J–pseudospin basis) on the crystal-field Hamiltonian, acting on the ground J–multiplet of the lanthanide:

$$
\widehat{\mathbf{H}}_{\mathrm{CF}}^{J} = \sum_{n,m} \left( B_n^m O_n^m(\widehat{\mathbf{J}}/J) + C_n^m \Omega_n^m(\widehat{\mathbf{J}}/J) \right),\tag{23}
$$

where  $O_n^m$  and  $\Omega_n^m$  are Stevens operators $^{[94]}$  containing components of angular momentum operator  $\hat{J}$  acting on the ground

atomic multiplet,  $B_n^m$  and  $C_n^m$  are crystal-field parameters. The developed approach allows the computation of an unique set of all 27 crystal-field parameters. Another advantage of this procedure is that it permits to project out the crystal field contributions (23) from the total energy matrix and to assess the importance of higher rank ( $n > 6$ ) non-crystal field contributions. The program also gives the ab initio wave function of the ground J-manifold in the basis of the *J*–pseudospin eigenstates.<sup>[95–98]</sup> These parameters can be further employed in standard crystal field programs to simulate the low-lying ab initio results.<sup>[98]</sup>

Ab Initio Blocking Barriers for Single-Molecular Magnets. We have also implemented an approach allowing investigation of the structure of the blocking barriers of magnetization in molecular magnets using the results of ab initio calculations.[99] The structure of these barriers is defined as the most efficient relaxation paths from a state with maximal magnetization in the ground exchange doublet to the time-reversed state, corresponding to reversed magnetization. The two basic relaxation mechanisms are due to quantum tunneling of

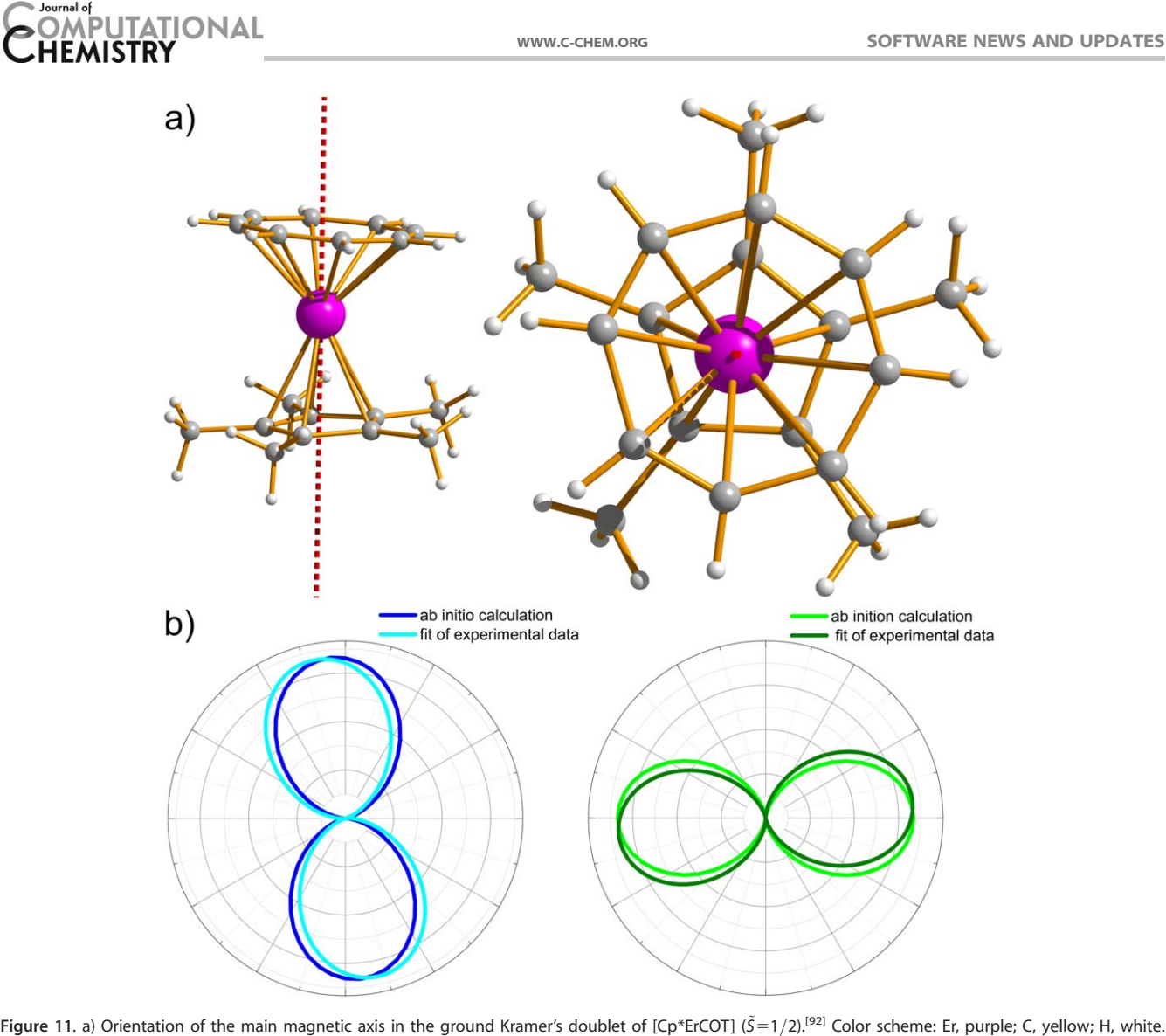

b) Polar plot of the angular dependence of the single-crystal magnetic susceptibility recorded in the  $a - b$  plane, comparison between the results of the ab initio calculation for two molecules [eq. (22)] in the unit cell (left and right plot, respectively) and the contributions extracted from the fit of the experimental data (color code in insets). Computational details: ANO-RCC-VTZP basis for all atoms, active space CAS(11,7), comprising the 4f shell of the Er<sup>3+</sup>, 35 spin quartet states and 112 spin doublet states were optimized in state-averaged CASSCF calculations and mixed by SO coupling in rassi. Reproduced from Ref. [92]. [Color figure can be viewed in the online issue, which is available at [wileyonlinelibrary.com.](http://wileyonlinelibrary.com)]

magnetization and the spin–phonon transitions. The rate of the latter is proportional to the matrix elements of the transversal magnetic moment connecting the states with opposite magnetization. The blocking barrier is defined by the shortest path where these quantities are the largest<sup>[99,100]</sup> (see Fig. 12). The method is currently used for the study of single-molecule magnets.[98,101,102]

# MD Features

The ability to simulate dynamical processes is vital to study timedependent phenomena and can be used in combination with a quantum chemistry code. This capability to run so called "on the fly" MD simulations is now present in the new MoLCAS version. In the following we present some implementations associated with (a) semiclassical adiabatic and nonadiabatic MD (NAMD) and tools to generate (b) diabatic states and potential energy surfaces, including (c) an interface to the program COBRAMM.

#### MD simulations

The new dynamix module provides the capability to run MD simulations. In a MD simulation the nuclei are moved classically exploiting the Born–Oppenheimer (BO) approximation. Their equations of motions are solved numerically using the velocity-Verlet algorithm.<sup>[103]</sup> The algorithm requires coordinates, velocities and forces as input. The dynamix module can be used with any electronic structure method available in MOLCAS. In addition, the simulations can also account for the surrounding. Solvent effects can be considered implicitly using the reaction field keyword in gateway. In addition, hybrid  $QM/MM$  calculations are feasible in conjunction with the  $\exp f$ program. Temperature can be taken into account through the coupling to a thermostat.<sup>[104]</sup>

To introduce the temperature as a constraint in the system and take into account the thermal energy redistribution in condensed media, the Nosé-Hoover chain of thermostats approach has been implemented. It allows one to perform

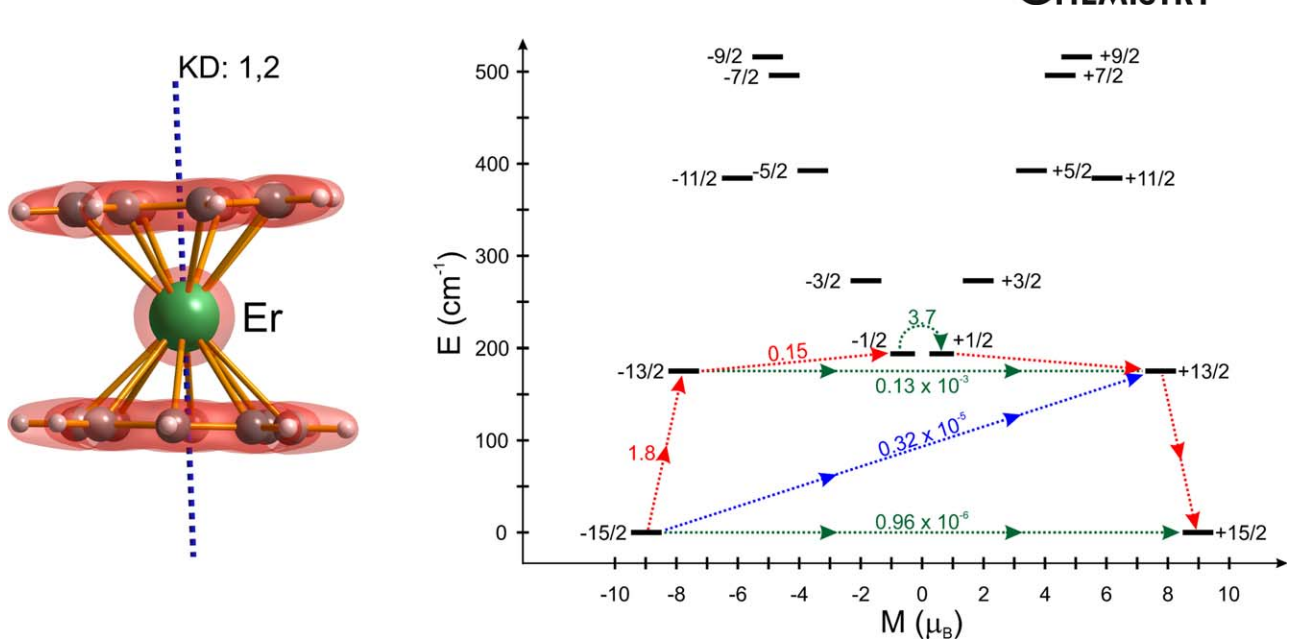

Figure 12. Left: Orientation of the main magnetic axes of the ground and first excited doublet states (dashed line) with respect to the molecular structure in  $[Er(COT)_2]^{-[96]}$  Right: The magnetization blocking barrier in  $[Er(COT)_2]^-$  anion.<sup>[96]</sup> The thick black lines represent the components of the low-lying Kramer's doublets as function of their magnetic moment along the axis connecting the centers of cyclooctatetraene (COT) rings. The green dashed lines correspond to diagonal quantum tunneling of magnetization (QTM); the blue dashed lines represent Orbach relaxation processes. The numbers at each arrow stand for the mean absolute value of the corresponding matrix element of transition magnetic moment ( $\frac{(|\mu_X| + |\mu_Y| + |\mu_Z|)}{3}$ ). The path shown by the red arrows represents the most probable path for magnetic relaxation in this compound. Reproduced from Ref. [96]. [Color figure can be viewed in the online issue, which is available at [wileyonlinelibrary.com](http://wileyonlinelibrary.com).]

simulations at constant temperature that produce statistics belonging to the canonical ensemble  $(NVT)$ .<sup>[105]</sup> In this case, the initial conditions are prepared by getting random velocities from a Maxwell–Boltzmann distribution.

NAMD Simulations. The NAMD simulation of many-electronicstate problems requires the simultaneous description of different electronic states as well as their corresponding couplings. In these simulations, a trajectory surface hopping algorithm allows nonadiabatic transitions between different states. For this purpose, two algorithms are available in MOLCAS.

The first option takes a deterministic approach to decide about surface hopping based on the approximate evaluation of nonadiabatic coupling as introduced by Robb and coworkers.[106–109] The details of the derivation can be found in Ref. [110] and in the Supporting Information of Ref. [111]. Briefly, an approximate coupling between two states,  $k$  and  $j$ , is computed using the numerical approximation

$$
\left\langle \Phi_k(t) \mid \frac{\partial}{\partial t} \Phi_j(t) \right\rangle \approx \frac{\left\langle \Phi_k(t) \mid \Phi_j(t + \Delta t) \right\rangle}{\Delta t}
$$
 (24)

where  $\Phi_k$  is the wave function and  $\Delta t$  the time step. The coupling is used to estimate the interaction of the two states and to decide if a hop between the states occurs (Fig. 13). If a given threshold is reached a transition between  $k$  and  $j$  is induced.

The second option is the widely used Tully's fewest switches algorithm, [112] available in the new module surfacehop. This approach requires the coupled propagation of both the nuclei and the electronic motion. The former is performed by integration of Newton's equations of motion for the nuclei. The step size for integration is on the femtosecond timescale. However, the electron motion is much faster. Hence, it is carried out by integrating the time-dependent Schrödinger equation (TDSE) on the (tens of) attosecond timescale [see eq. (25)].

$$
i\hbar\dot{c}_k = \sum_j c_j \left( V_{kj} - i\hbar \dot{\mathbf{R}} d_{kj} \right)
$$
 (25)

ATIONAL

where  $c_i$  are the expansion coefficients and  $\dot{\mathbf{R}}$  are the velocities of the nuclei. The indices  $j$  and  $k$  are labeling different electronic states. The following terms:

$$
d_{kj} = \langle \Phi_k(\mathbf{r}; \mathbf{R}) | \nabla_{\mathbf{R}} \Phi_j(\mathbf{r}; \mathbf{R}) \rangle
$$
 (26)

are the nonadiabatic couplings, and

$$
V_{kj} = \langle \Phi_k(\mathbf{r}; \mathbf{R}) | \mathcal{H}(\mathbf{r}; \mathbf{R}) \Phi_j(\mathbf{r}; \mathbf{R}) \rangle
$$
 (27)

are the electronic Hamiltonian elements for a given geometry **R.** The wave function in the present implementation,  $\Psi(\mathbf{r}; \mathbf{R}, t)$ , is expanded as a linear combination of the different adiabatic electronic states  $\Phi_j(\mathbf{r}; \mathbf{R})$  defined by CASSCF or CASPT2 wave functions:  $\Psi(\mathbf{r}; \mathbf{R}, t) = \sum_j c_j(t) \Phi_j(\mathbf{r}; \mathbf{R}).$ 

Within the adiabatic basis currently implemented, the  $d_{ki}$ terms are key parameters in determining surface hopping, as they are the only terms promoting the electronic states mixing. Nevertheless, in the integration of eq. (25) the  $\dot{\mathbf{R}}d_{ki}$  terms, rather than the nonadiabatic coupling vectors ( $d_{ki}$  terms), have to be computed. Therefore, by applying the chain rule the wave function gradient is transformed into a wave function time-derivative, where the  $\dot{R} d_{kj}$  elements are calculated using the RHS of eq. (24). These terms are determined numerically along the trajectory at each step of the nuclear motion integration defined by  $\Delta t$  coinciding with the exact calculation of

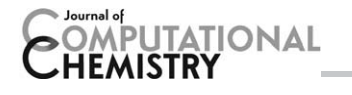

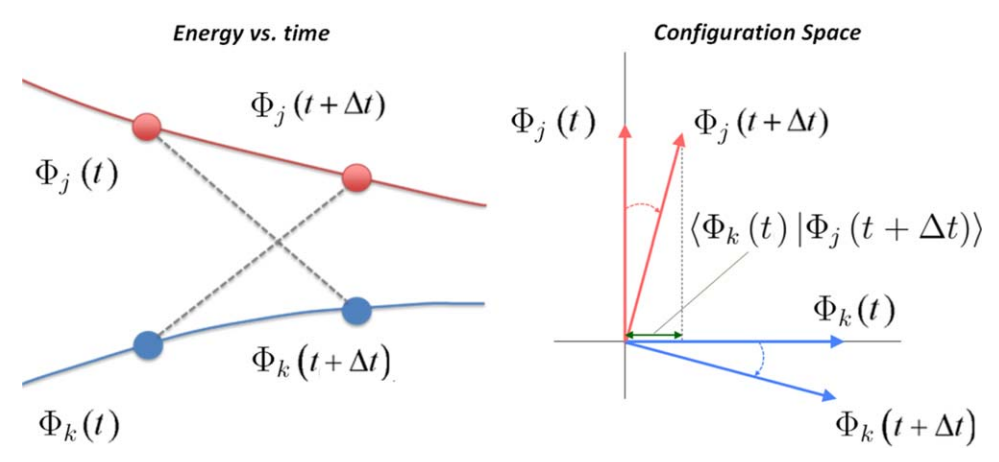

Figure 13. The wave function change of the two states j and k with time along the trajectory, permits the numerical estimation of the nonadiabatic coupling as the scalar product between  $\Phi_k(t)$  and  $\Phi_j(t+\Delta t)$ . [Color figure can be viewed in the online issue, which is available at [wileyonlinelibrary.com](http://wileyonlinelibrary.com).]

the CASSCF or CASPT2 wave function. Nevertheless, the timestep of the electronic integration is typically at least one or two orders of magnitude smaller than  $\Delta t$ . Consequently, to get accurate results in the integration of the TDSE, an interpolation between consecutive values of  $\dot{R} d_{ki}$  is required. The implementation chosen for MoLCAS 8 follows the interpolationextrapolation scheme of Hammes-Schiffer and Tully<sup>[113]</sup> for the determination of time-derivative coupling terms used in eq. (25). Additionally, in order to preserve the consistency of the population density matrix, we have implemented the decoherence correction proposed by Granucci and Persico.<sup>[114]</sup>

By integrating eq. (25) the populations of each electronic state  $|c_i|^2$  are obtained. Depending on the variation of these populations, the fewest switches algorithm<sup>[116]</sup> stochastically decides whether the trajectory should continue on the same surface or should jump onto another one. In case of a hop, the next energy gradient is evaluated for the new state while the nuclear velocities are scaled to preserve the total energy.

Applications. The NAMD implementation in MoLCAS allows to study problems in photochemistry and photobiology. It is currently being used by several groups for simulating excited state dynamics in many chemical and biological systems.[115–124] The success stems from the variety of electronic structure methods for excited state calculations in MoLCAS.

Applications in the gas phase were done for a molecular motor with a chiral hydrogen bond environment (see Fig.  $14$ <sup>[124]</sup> and for a chiral model indanylidene–pyrrolinium (NAIP) switch.<sup>[122]</sup> In these applications, CASSCF level of theory was used. However, the first CASPT2 trajectories were performed for a halogenated methyl radical  $CF_2$ I.<sup>[119]</sup> Recently, also a truncated retinal model with three double bonds was subject to a NAMD investigation.<sup>[115]</sup> In this study, 100 CASSCF and 100 CASPT2 trajectories were computed and analyzed.

In addition, the modular structure of MOLCAS permits combination with other modules such as espf to do simulations in the QM/MM framework. The first QM/MM application was the calculation of the photoisomerization mechanism in rhodopsin and bathorhodopsin.<sup>[121]</sup> Further studies were focused on the retinal in anabaena sensory rhodopsin protein<sup>[118]</sup> and NAIP molecular switches in methanol solution.[116,123]

![](_page_19_Figure_11.jpeg)

Figure 14. Energy profiles and electronic-state populations for the ultrafast dynamics of a Z-E photoisomerizing molecular motor involving four electronic singlet states (S<sub>0</sub> -gray-, S<sub>1</sub> -red-, S<sub>2</sub> -blue-, S<sub>3</sub> -green-, and the propagated state -violet-). [Color figure can be viewed in the online issue, which is available at [wileyonlinelibrary.com](http://wileyonlinelibrary.com).]

![](_page_20_Figure_2.jpeg)

![](_page_20_Figure_3.jpeg)

Figure 15. Comparison between CASSCF/6-31G\*/AMBER and CASPT2/6-31G\*/AMBER QM/MM nonadiabatic (Tully) trajectories describing the photoisomerization of the sensory rhodopsin from the cyanobacterium Anabaena PCC 7120. A): Reduced 13-cis-retinal chromophore model used in the calculation. The reduced chromophore model has been inserted in the protein cavity optimized for the full chromophore model (top). The cavity has then been redefined as comprising all side-chains within 4.0 Å from any atom of the reduced chromophore while the rest of the protein has been kept fixed. B): Evolution of the dihedral angle describing the change in the double bond geometry (red part of the molecule). The set of 10 CASSCF-based and CASPT2-based trajectories, selected by a Boltzmann-type equilibrium (to be published) demonstrates a qualitatively consistent behavior of the two levels of theory with a tendency of the CASPT2-based trajectories to decay at a later time and on a wider region. [Color figure can be viewed in the online issue, which is available at [wileyonlinelibrary.com.](http://wileyonlinelibrary.com)]

Most recently, it has been possible to run semiclassical QM/ MM trajectories at the CASPT2 level of theory on proteins containing reduced chromophore models.<sup>[125]</sup> These studies did not only provide a proof-of-principle for the feasibility of these calculations but also were shown to yield mechanistic informations close to the one obtained with the full chromophore (Fig. 15).

#### A new approach for generating diabatic states: the dipole– quadrupole (DQ) method

Diabatization is a method for transforming from an adiabatic basis to a diabatic basis. In an adiabatic basis, the potential energy surfaces have cuspidal ridges at conical intersection seams, and the nonadiabatic coupling of the adiabatic states is singular at these seams. A diabatic basis is more convenient for dynamics calculations; diabatic potential energy surfaces are smooth and their couplings are nonsingular. References for various methods for diabatization are assembled and discussed elsewhere.<sup>[126-130]</sup>

The DQ method for direct diabatization was developed recently<sup>[131]</sup> and has now been added to MoLCAS. In the DQ scheme, a diabatic state is defined by an adiabatic-to-diabatic transformation

$$
\phi_A = \sum_{I=1}^{N} \psi_I T_{IA}
$$
 (28)

where  $\psi_i$  is an adiabatic state and  $\phi_A$  is a diabatic state; therefore, the diabatic states span the same space as the N chosen adiabatic states. The adiabatic states are eigenfunctions of the BO electronic Hamiltonian, and diabatic states have smoothly varying electronic wave functions and energies and negligible momentum couplings.<sup>[132]</sup> The motivation for working in a basis of diabatic states is the relative ease with which one can obtain an analytical representation and carry out dynamics calculations. In the adiabatic representation, states and surfaces have discontinuous gradients, and the momentum couplings are vectors with singularities. However, diabatic states are smooth by definition and are coupled by the off-diagonal elements of the electronic Hamiltonian, which are smooth, scalar quantities.

The DQ method involves the dipole moment with one choice of origin,  $R_0$ , and the quadrupole moment defined with one or more choices of origin; the various origins for the quadrupole terms are denoted as  $\mathbf{R}_i$  with  $i=1, 2, \ldots, N_{\text{or}}$ . The transformation matrix is determined such that the transformation maximizes  $f_{\text{DQ}}$ , defined by

$$
f_{\rm DQ} = \sum_{A}^{N} \left( \left| \left\langle \phi_A \right| \left( \sum_{k=1}^{m+M} Q_k \mathbf{R}_k \right) - \mathbf{R}_0 \right| \phi_A \right\rangle \right|^2
$$

$$
+ \sum_{j}^{N_{\rm or}} \alpha_j \left| \left\langle \phi_A \right| \sum_{k=1}^{m+M} Q_k (\mathbf{R}_k - \mathbf{R}_j)^2 \left| \phi_A \right\rangle \right|^2 \right), \quad (29)
$$

where  $\alpha_j$  is a parameter,  $\mathbf{R}_k$  specifies the positions of a particle (electron or nucleus),  $Q_k$  is the charge on the particle,  $m$  is the number of electrons, and M is the number of nuclei.

![](_page_21_Picture_2.jpeg)

![](_page_21_Figure_3.jpeg)

Figure 16. The adiabatic  $(V_1, V_2,$  and  $V_3)$  and diabatic  $(U_1, U_2,$  and  $U_3)$ potential energy curves of the three lowest-energy  ${}^{1}\Sigma^{+}$  states for LiH. The diabatic states were computed with Boys localized diabatization. [Color figure can be viewed in the online issue, which is available at [wileyonlineli](http://wileyonlinelibrary.com)[brary.com](http://wileyonlinelibrary.com).]

This method has been implemented in MoLCAS as a subroutine in the  $rassi^{[67,133,134]}$  module and works with CASSCF,<sup>[2]</sup> RASSCF,<sup>[5]</sup> CASPT2,<sup>[16,135]</sup> or RASPT2<sup>[7]</sup> wave functions. One first computes dipole and quadrupole matrices in rassi; then these quantities are passed into the DQ subroutine, which finds a transformation matrix that maximizes eq. (29). This transformation matrix is  $T$  in eq. (28), and it yields diabatic states and their energies and couplings at a single point.

The function in eq. (29) was inspired by previous work that only used the dipole moment.<sup>[136–140]</sup> A problem with only using the dipole is the lack of generality when treating reactions because many problems of interest have electronic states with similar dipole moments. By introducing the quadrupole, the DQ method can alleviate this problem and allow diabatic transformations for a larger number of systems or for larger number of states for a given system. This can be illustrated by diabatizing the three lowest-energy  ${}^{1}\Sigma^{+}$  states of LiH at the state-averaged  $CASSCF^{[141]}/aug-cc-pVTZ^{[142]}$  level of theory, with two active electrons in nine active orbitals, where four states were averaged over in the calculation (denoted SA(4)- CAS(2,9)SCF). The nine orbitals nominally correspond to  $1s_H$ ,  $2s_{Li}$ ,  $2p_{Li}$ ,  $3s_{Li}$ , and  $3p_{Li}$ . For the DQ method, we used the Li atom as the only choice of origin for the quadrupole integrals (i.e.,  $N_{\text{or}}=1$ ), and we used an  $\alpha$  value of 10  $a_0^{-2}$ . For the dipole integrals,  $R_0$  was the position of the Li atom; however, the results for LiH are independent of  $R_0$ , since it is a neutral molecule. The comparison between using Boys localized diabatization<sup>[138]</sup> which only uses the dipole (i.e.,  $\alpha = 0$ ), and using the DQ method are shown in Figures 16 and 17. The adiabatic potential curves  $(V_1, V_2,$  and  $V_3)$  are the same in Figures 16 and 17, and the diabatic potential curves ( $U_1$ ,  $U_2$ , and  $U_3$ ) are defined by their character near the equilibrium geometry: state 1 is ionic with a  $1s_H^2$  valence configuration, state 2 is covalent with a  $2s_{Li}1s_H$  valence configuration, and state 3 is

also covalent with a  $2p_{Li}1s_H$  valence configuration. The dipole moment is able to differentiate between the ionic and covalent states; however, the two covalent states need the quadrupole in addition to the dipole; without the quadrupole one obtains a linear combination of the physical diabats at large inter-nuclear separation, as seen in Figure 16.

The DQ method is applicable to general photochemical reactions, not just dimers and electron transfer systems. As an example, we also showed that one can also obtain good results for the challenging case of the photodissociation of phenol.<sup>[131]</sup> This is very encouraging and indicates that the DQ method can be a valuable tool in studying photochemical reactions.

#### The MOLCAS–COBRAMM interface

This interface provides easy access to the recently implemented MOLCAS Cholesky type decomposition-based and FNO-CASPT2 routines in a combined quantum mechanical molecular mechanical framework, with automated MM topology and QM/MM input generation along with a variety of tools to evaluate spectral properties of multichromophoric systems and to process spectral data.

 $C$ OBRAMM is a QM/MM program adopting an ONIOM-like<sup>[143]</sup> subtractive approach within an electrostatic embedding scheme. It connects the features of various QM codes and the molecular mechanics program Amber (Fig. 18).<sup>[144]</sup> It has been specifically designed to investigate excited state properties and photodynamics of biomolecules. The major aim of COBRAMM is to keep complicated and tedious input and setup procedures at a minimum. The QM and MM program input is the same as for the specific codes used, and QM and QM/MM optimizations and MD can be readily accessed using a minimal number of keywords. Providing a PDB structure and the libraries for non-standard residues (if present) as inputs, the user

![](_page_21_Figure_12.jpeg)

Figure 17. The adiabatic  $(V_1, V_2,$  and  $V_3)$  and diabatic  $(U_1, U_2,$  and  $U_3)$ potential energy curves of the three lowest-energy  ${}^{1}\Sigma^{+}$  states for LiH. The diabatic states were computed with the DQ method with  $\alpha=10.0$  a<sub>0</sub><sup>-2</sup>. [Color figure can be viewed in the online issue, which is available at [wileyonlinelibrary.com.](http://wileyonlinelibrary.com)]

![](_page_22_Figure_2.jpeg)

![](_page_22_Figure_3.jpeg)

Figure 18. Schematic representation of the MoLCAS - COBRAMM interface and its application to simulations of nonlinear 2D electronic spectra (via the Spectron code plugin). [Color figure can be viewed in the online issue, which is available at [wileyonlinelibrary.com.](http://wileyonlinelibrary.com)]

can easily select the QM and MM regions, the frozen/movable residues and the type of computation to be performed. MOLCAS is used within the COBRAMM module, which is available free of charge upon request.<sup>[145]</sup>

The MOLCAS-COBRAMM interface features usage of the newly developed CD-based techniques, reaction fields, numerical nonadiabatic couplings and gradients to be used in free and constrained optimizations, numerical frequencies and MD. Numerical computations can be performed with a simple parallelization routine distributing the workload among the available CPUs with or without using MPI extensions. By means of the MOLCAS-COBRAMM interface, the user can take advantage of various helpful features available for the NAMD. For instance, an energy criterion can be set in order to change the timestep size during simulation (e.g., it can be reduced to map with a finer grid strongly coupled regions of the PES), to activate/ deactivate the calculation of the derivative couplings (to save computational time), and to switch from state-averaged to state-specific computations (i.e., to avoid possible wave function convergence problems). Moreover, for CASSCF MD, CASPT2 single point calculations can be automatically performed on top of the MD snapshots (selected with the desired timestep/frequency). The MOLCAS-COBRAMM interface also offers specific tools allowing automatic analysis of geometrical data and generation of statistical data (including hopping times, distribution of geometry parameters like bond lengths or torsions, etc.).

Finally, the MOLCAS-COBRAMM interface includes a plug-in that makes use of the Spectron code, a program for generating linear and nonlinear response for molecular aggregates and quasiparticles, subject to interaction with ultrashort laser pulses, by solving the Liouville–von Neumann equation for the density matrix.<sup>[146]</sup> It can be applied to calculate the third-order nonlinear response of (multi)chromophoric systems, allowing for simulations of two-dimensional electronic spectra (2DES), see Figure 18. The Spectron code is available upon request.

In the following section, we describe how the recent MOLCAS developments reported above open the way to accurate firstprinciples simulations of this emerging nonlinear spectroscopic technique.

Applications: SOS//QM/MM Simulations of Nonlinear Optical Spectroscopy. We present here two examples of simulated two-dimensional electronic spectra in the ultraviolet (2DUV) using the aforementioned MOLCAS-COBRAMM interface. 2D electronic spectroscopy emerged in the last decade as a nonlinear optical technique based on a sequence of ultrashort laser pulses, with high temporal and spectral resolution that provides fundamental insight into coherent excited state dynamics, interstate population transport, solvent reorganization timescales, and noncovalent interactions ( $\pi$ -stacking). Experimental 2D electronic spectra contain a wealth of (congested) information associated with time-dependent and state-specific "fingerprint" signals, such as stimulated emission and excited state absorption, calling for theoretical interpretations that face several computational challenges. Recently, a computational protocol for simulation of 2DUV spectra of complex systems like peptides or poly-nucleotides has been introduced,  $[147-150]$ based on the sum-over-states (SOS)<sup>[151]</sup> approach, where an  $ab$ initio characterization of the excited state manifolds of multichromophoric systems within a quantum mechanics/molecular mechanics (QM/MM) scheme is coupled with the nonlinear response theory.<sup>[152]</sup> These electronic structure calculations can be performed by means of the MOLCAS-COBRAMM interface. To

![](_page_23_Figure_3.jpeg)

Figure 19. Simulations of 2D electronic spectra obtained with the MoLCAS -COBRAMM interface, including the 2DUV spectra of two different configurations of a tetrapeptide with two aromatic chromophores (panel a) and comparison between experimental and theoretical 2D spectra of pyrene at 1 ps upon photoexcitation (b). [Color figure can be viewed in the online issue, which is available at [wileyonlinelibrary.com](http://wileyonlinelibrary.com).]

this scope, the CASSCF/CASPT2 methodology is the preferred choice, in light of the often multiconfigurational nature of the excited states and the need to describe valence, chargetransfer (CT) and doubly excited states at equal footing. The simulations of nonlinear spectra within the CASSCF/CASPT2 framework pose formidable challenges, due to the requirement of large active spaces (necessary to include high-lying excited states, above twice the energy of the first bright state) and the necessity of including up to hundred excited states in the state-averaged procedure. With the implementation of the state-averaged RASSCF/RASPT2 technique and the parallelization of the CD-RASPT2 method this is no longer an impossible task, also for relatively large chromophoric systems. In fact, exploiting MOLCAS versatile utilities we have recently presented a methodology for performing large active space/large basis set computations for the monomeric building blocks of complex multichromophoric systems (i.e., amino acids and nucleobases), $[147-150]$  providing a library of reference values for transition energies and dipole moments that cover the near-IR to far-UV spectral window for application in linear and nonlinear spectroscopy. This set of data has been used to assess the applicability of active space/basis set truncation and semiempirical correction schemes available in MoLCAS for reproducing the reference electronic spectra at low cost. A similar strategy has been applied in a recent study by Pulay et al.<sup>[153]</sup> The low-cost computational recipes have been then employed for simulation of 2D electronic spectra of relatively large chromophoric systems within the SOS//QM/MM scheme.

Figure 19a shows the first example of simulated 2DES spectra obtained with the MOLCAS-COBRAMM interface.<sup>[147,148]</sup> Simulated 2D electronic spectra of a tetrapeptide with two aromatic (phenyl and phenolic) side chains contain enough information to distinguish between configurations with distant and vicinal side chains. The SA-CASSCF(14,13)/SS-CASPT2 level of theory has been used to include all valence  $\pi$ -electrons and  $\pi$ -orbitals of both UV chromophores in the active space and 70 states were included in the state-averaged procedure. The proposed SOS//QM/MM protocol indicated the presence of important signals that are completely neglected using conventional Frenkel exciton Hamiltonian models, including CT states that characterize the coupling of UV-chromophores. These results point out the potential of UV-active aromatic side chains as local highly specific markers for tracking dynamics and structural rearrangements in proteins by means of 2DUV spectroscopy.

The theoretical study of the model proteic system accounted for the simulation of one of the possible 2DES experiments, where the excited state dynamics is avoided by controlling the time intervals of the laser pulse sequence. However, 2DES can be used also to track ultrafast events along the excited state dynamics of multichromophoric systems. As depicted in Figure 19b, the nuclear degrees of freedom along the dynamics in the photoactive state(s) can determine electronic fluctuations that can be resolved by 2DES experiments. Using the MOLCAS-COBRAMM interface the fluctuations of higher excited states of pyrene (Fig. 19b), an aromatic chromophore characterized by an ultrafast decay from the bright  $S_2$  (L<sub>a</sub>) state to a dark  $S_1$  (L<sub>b</sub>) state, have been characterized along a single-trajectory propagated at the SA-CASSCF(2,2) level and nonadiabatic molecular dynamics refined at the SA-60- RAS(4,8;0,0;4,8)/SS-RASPT2 level.<sup>[154]</sup> Accounting for these fluctuations allowed a proper description of the coherent nuclear motion that strongly affects the time-resolved 2D electronic spectra. The nice agreement between the experimental and theoretical spectra (Fig. 19b)<sup>[155]</sup> validates the formulated mathematical models and the results obtained with the MOLCAS-COBRAMM interface, including the nonadiabatic molecular dynamics and the state-of-the-art electronic structure computations. The same approach can be employed to study the photochemistry and photophysics of other photoactive molecular systems embedded in complex environments, including biological photoreceptors (e.g., retinal proteins<sup>[156-158]</sup>) and polynucleotides in DNA/RNA.<sup>[149,150]</sup>

### Molecular Gradients and Optimizations

The use of gradients with respect to the nuclei is essential for the determination of molecular structure, to establish reaction paths and as the driving force for MD simulations. Here, we present (a) the new state average CASSCF gradients in association with density fitting (DF) and subsequently two novel methods useful for (b) more efficient numerical gradient calculations and (c) for optimizations with fixed subfragments of a molecular system.

#### CD-based quantum chemistry: from accurate energetics to structures of large molecules

The MOLCAS package is mostly used for its array of efficient multiconfigurational wave function methods. Before the release of MOLCAS 7, the existing algorithms implementing these methods suffered from a major shortcoming arising from the calculation, transformation, and storage of ERIs. Such bottleneck made it difficult to use MoLCAS for larger systems and MD studies, where many energy and gradient calculations are needed. This problem has since MOLCAS 7 been tackled and effectively solved with the development of techniques based on CD of ERIs. The CD approximation to the ERIs had been introduced in quantum chemistry in 1977 by Beebe and Linderberg<sup>[159]</sup> but almost forgotten due to difficulties in the development of an efficient decomposition algorithm; with  $\mathcal N$  a measure of system size, a naïve implementation would scale as  $\mathcal{N}^6$  as compared with the  $\mathcal{N}^4$  scaling of simply evaluating the ERIs. Using straightforward Cauchy–Schwartz screening, a cubic-scaling algorithm was presented in 2003 by Koch et al.<sup>[160]</sup> and further improvements have since been implemented in MoLCAS 7.<sup>[1,161,162]</sup> One challenge remained, however. The CD technique is usually formulated as a numerical procedure, which makes it dif-

where

ficult to express analytical derivatives.<sup>[163]</sup> As of MoLCAS 8, analytical derivatives are available for most CD-based methods, as we shall outline below.

CD consists in expressing the ERIs in terms of a sum of outer products of so-called Cholesky vectors:

$$
(\mu v|\lambda \sigma) \approx \sum_{J}^{M} R_{\mu\nu}^{J} R_{\lambda \sigma}^{J}.
$$
 (30)

The Cholesky vectors are obtained through a recursive numerical procedure that simultaneously determines the number of vectors, M, in accordance with the requested accuracy.<sup>[161,162]</sup> For typical applications, the value of M is 3-5 times the number of AO basis functions. Individual ERI errors caused by the decomposition are controlled by a single parameter (the Cholesky threshold), thus offering the user a simple means for accuracy control. With the algorithmic developments<sup>[34,44,164]</sup> introduced by the MoLCAS community, CD techniques have witnessed in the last decade a growing interest as means to develop high-efficiency and controlledapproximation methods for electronic structure theory calculations. The computational benefits of using CD-based algorithms vary depending on the type of quantum chemistry method in which CD is introduced. Details on this topic have already been presented in the literature along with extensive benchmarks on CD accuracy.<sup>[165-167]</sup>

However, a major breakthrough for CD-based quantum chemistry has been that of realizing the common nature<sup>[168]</sup> that CD shares with a more popular ERI approximation technique known with the names of resolution of identity (RI) or DF. Indeed, it can be shown that the CD representation of eq. (30) is equivalent to RI/DF employing a set of auxiliary product functions ( $h<sub>J</sub>$ , also known as Cholesky basis) defined along the decomposition procedure, namely:

$$
(\mu v|\lambda \sigma) \approx \sum_{JK} C_{\mu\nu}^J G_{JK} C_{\lambda \sigma}^K,
$$
 (31)

$$
G_{JK}=(h_J|h_K)\,,\tag{32}
$$

$$
\sum_{J} C_{\mu\nu}^{J} G_{JK} = (\mu\nu | h_K). \tag{33}
$$

One way to fully exploit this connection has been that of using CD to define atomic auxiliary basis sets for standard RI/ DF algorithms: the atomic CD ( $aCD$ )<sup>[169]</sup> and later the atomic compact CD (acCD) basis sets.<sup>[170]</sup> The original CD is now called in MOLCAS full-CD. The main advantage of the CDgenerated auxiliary basis sets compared with the standard predefined auxiliary basis sets is that they are not biased towards any method, and their accuracy can be largely tuned by the choice of the decomposition threshold.<sup>[165-167]</sup>

However, even more important is the fact that the equivalence with RI/DF allowed to devise a way to compute analytical gradients, which had been seen as a major drawback of

![](_page_24_Picture_19.jpeg)

![](_page_25_Figure_2.jpeg)

**ONAL** 

Figure 20. Comparison of the time of the different steps in CD-based RI-SA-CASSCF gradients for some Heme models. [Color figure can be viewed in the online issue, which is available at [wileyonlinelibrary.com.](http://wileyonlinelibrary.com)]

CD. By means of eq. (31) it is in fact possible to approximate the ERIs' first derivatives (e.g., with respect to a geometrical displacement) as:

$$
(\mu v|\lambda \sigma)^{(1)} = \sum_{J} C_{\mu v}^{J} (\lambda \sigma |h_{J})^{(1)} + \sum_{J} (\mu v |h_{J})^{(1)} C_{\lambda \sigma}^{J} - \sum_{J K} C_{\mu v}^{J} G_{J K}^{(1)} C_{\lambda \sigma}^{K},
$$
\n(34)

where the fitting coefficients can be computed either by inverting 33, or directly from the Cholesky (or RI/DF) vectors, as in Ref. [168]. Following this insight, gradients for the Cou $lomb,$ <sup>[168]</sup> exchange<sup>[171]</sup> and MP2 energies<sup>[172]</sup> were derived, and efficient algorithms are now present in MoLCAS 8 that show similar speed-ups as for the energy calculation, while hardly affecting the computed equilibrium structures. In-depth analysis of the above implementations is beyond the scope of the present publication. Here, we will only point out that the twoelectron contributions to the CD-energy gradients are computed by building the two- and three-index effective density matrix,  $P_{\jmath K}$  and  $P_{\mu\nu'}^K$  respectively, followed by contraction with the integral derivatives:

$$
E^{(1)} \sim 2 \sum_{K\mu\nu} P_{\mu\nu}^K (K|\mu\nu)^{(1)} - \sum_{JK} P_{JK} (J|K)^{(1)}.
$$
 (35)

The effective density matrices result from specific tensor contractions involving the fitting coefficients and the usual one- and two-particle density matrices. The gradient code can thus be streamlined in the same way as the conventional code, with first computing the (effective) density matrices and then contracting them on the fly with derivative integrals. A major prefactor in the cost for computing the effective density matrices comes from exchange-type contributions. However, an extension of the LK screening algorithm<sup>[169]</sup> has been developed in MOLCAS 8 that reduces such computational costs for medium to large molecules by resorting to a Choleskylocalized orbital picture.<sup>[173]</sup>

Very recently, single-state CD-CASSCF analytical gradients were for the first time employed in order to analyze the geometry of a ruthenium nitrosyl complex.<sup>[174]</sup> While keeping the mean energy gradient errors below 0.25%, a 13-fold speedup was observed compared to the conventional CASSCF geometry optimization algorithm. The array of developments in CD-based analytical gradients implementations completed within MoLCAS 8 includes also the extension to SA-CASSCF (state-averaged CASSCF) for excited states calculations.<sup>[175]</sup> Both the solution of the linear response equations for the determination of the Lagrange multipliers (mclr) and the gradient formation (alaska) benefit from the CD implementation and overall, the implementation reaches a balance between these two steps and the energy calculation itself as illustrated in Figure 20. One important feature of this alaska implementation is that the time required for computing the effective density matrices and subsequent contraction with the integral derivatives is nearly independent of the size of the active space, as opposed to the conventional calculation (see Fig. 21).

We are confident that with the current implementation of energy and gradients calculation for CD-based approaches, MOLCAS 8 could potentially mark a new era in the use of multiconfigurational wave function methods for ab initio MD studies in photophysics and photochemistry.

#### Constrained numerical gradients and composite gradients

As pointed out above, one of the essential quantities needed from any quantum chemistry package is the energy gradient. For many electronic structure methods, it is possible to obtain the gradient based on an analytical formulation, with a computational cost that is roughly equivalent to that of computing the energy. In addition, the range of methods for which MOLCAS provides such analytic gradients, and their efficiency, is increasing. However, the more sophisticated methods often lack analytical implementations, and to obtain the gradient one must resort to numerical differentiation, requiring a large number (proportional to the number of atoms in the system) of energy calculations. In spite of this very large computational cost, especially considering that it is required for the highest-level methods, numerical differentiation has the advantage of being easily implemented and almost trivial to parallelize.

![](_page_25_Figure_14.jpeg)

Figure 21. Comparison of the time to compute the gradient formation (alaska) on  $C_{14}H_{16}$  for the conventional and CD-based algorithm for RI-SA-CASSCF wave functions. [Color figure can be viewed in the online issue, which is available at [wileyonlinelibrary.com.](http://wileyonlinelibrary.com)]

![](_page_26_Picture_2.jpeg)

![](_page_26_Figure_3.jpeg)

Figure 22. Performance of the present method for constrained optimization with numerical gradients for the S22 set of weakly bound dimers.<sup>[177]</sup> The mean and median energy deviation (a) is shown together with the mean and median RMS distance (b) with respect to the fully optimized structures. The numbers appearing on the x-axis refer to different values of the energy convergence criterion in units of E<sub>h</sub>. Starting structures for the constrained optimizations were obtained by randomly modifying the intermolecular coordinates of the fully optimized structures. All computations were performed at the MP2/cc-pVDZ level. Note that for the mean and median energy deviations obtained with internal coordinates, one data point (the formic acid dimer) was removed due to anomalous behavior. [Color figure can be viewed in the online issue, which is available at [wileyonlinelibrary.com](http://wileyonlinelibrary.com).]

Another problem faced by geometry optimization methods is the large dimensionality of extended systems. As the number of atoms increases, so does the number of coordinates and degrees of freedom, and locating an optimum structure becomes increasingly more difficult. A possible way to overcome this problem is reducing the dimensionality of the system by applying constraints or freezing some degrees of freedom that are considered to be secondary for the problem at hand. Since several years MOLCAS includes a powerful and versatile tool to perform optimizations with various types of constraints.[176] If a constrained optimization is combined with a method for which analytic gradients are not available, it should be possible to keep down the number of energy calculations by restricting the differentiation to the degrees of freedom that will be actually optimized, as the gradient along the constrained degrees of freedom is typically not needed. This is now done in MOLCAS. Thus, whenever numerical gradients are computed with constraints, only the unconstrained coordinates are differentiated. This can represent a very important performance improvement when extensive constraints are used. As an example, in a system formed by two molecules with constraints defined such that the molecules remain rigid and only the intermolecular degrees of freedom are optimized, the effective numerical gradient can be computed with only

13 single-point calculations, regardless of the size of the molecules. This should be compared with the  $6N-11$  (N, total number of atoms) energy calculations that would be needed if the constraints are not taken into account.

In test calculations on the S22 set of weakly bound dimers,  $[177]$  we have shown that when using the partial numerical gradients discussed above, the errors introduced in the final energies and geometries are of the order of the convergence threshold $^{[178]}$  (see Fig. 22). At the same time, the computational cost of the constrained optimization is reduced by up to 95%, depending on the number of constraints defined. We emphasize that this reduction is achieved with no change in the input and virtually no effect on the results. Therefore, when one must use numerical gradients, a case can be made to include as many constraints as is reasonable for the system being studied.

For cases where constraints cannot be used because it is necessary, or at least desirable, to relax all the coordinates in the system, it is still possible to reduce the number of energy evaluations by using what can be seen as hybrid or "composite" gradients. In this case a partial numerical gradient is computed as above, but it is combined with an analytic gradient (computed with some other method for which analytic gradients are available) for the degrees of freedom not included in the numerical differentiation. The separation of the

![](_page_27_Picture_2.jpeg)

![](_page_27_Picture_3.jpeg)

Figure 23. 2,3-Dimethyl-2-butenal. [Color figure can be viewed in the online issue, which is available at [wileyonlinelibrary.com.](http://wileyonlinelibrary.com)]

degrees of freedom to be differentiated numerically (with the higher-level method) and analytically (with the lower-level method) should be reasonable, and the combination of the two electronic structure methods must be meaningful.

As an example we can consider the calculation of electronic transition energies in 2,3-dimethyl-2-butenal (Fig. 23).<sup>[178]</sup> The geometries in the ground and excited states can be computed with CASPT2, although since analytic CASPT2 gradients are not available in MOLCAS, the optimization requires 91 single-point calculations per iteration. Alternatively, the geometries can be optimized at the CASSCF level (with analytic gradients) and the transition energies computed with CASPT2 (CASPT2//CASSCF). Table 2 shows the effect that the different optimized geometries have on the transition energies. Given that the active space spans only the central  $\pi$  system, it can be assumed that the internal structure of the three methyl groups will have little effect on the transition energies. A composite gradient strategy can therefore be adopted, excluding the internal  $CH<sub>3</sub>$  coordinates from the CASPT2 differentiation and using some other method's analytic gradients (like CASSCF or MP2) for them instead. In this way, the number of energy evaluations is reduced to 55 (plus a single gradient calculation at the lower level) per iteration. The resulting transition energies are also shown in Table 2, with no significant difference from the full CASPT2 optimization. It should be noted that when MP2 is used for the  $CH<sub>3</sub>$  gradient, this is computed at the ground state, even for the excited state optimization. However, this should not be a problem since the electron density in the methyl groups is not expected to be significantly affected by the electronic state.

The composite gradients and the constrained numerical gradients computed in MOLCAS can be used in both geometry optimizations, as in the above examples, or, especially the composite gradients, in MD simulations (see subsection "Molecular Dynamics Simulations"). In combination with the easy parallelization of the numerical differentiation, we expect that these techniques can help extending the use of higherlevel electronic structure methods to larger systems.

#### Geometry optimization based on frozen fragments

A study of interaction between different molecules and/or a molecule and a surface quite often requires geometry optimization with internally frozen fragments. The freezing of coordinates can be used not only for increasing the speed of the calculation, but also can be used to perform a model calculation with very few parameters involved.

In the previous section, we introduced a method to take advantage of the frozen coordinates to reduce the computational effort to obtain numerical gradients, but nothing was changed in the optimization algorithm. In this section, we refer to a novel optimization algorithm specifically designed for frozen fragments and which bypasses the numerical gradient calculation.

The usage of internal coordinates for geometry optimization is the most preferable way of optimization: it allows to minimize the number of degrees of freedom, and it reduces numerical errors since all displacements are done according to the direction of variation of forces (bond distances, and valence angles). In Ref. [179], we introduced a new procedure for numerical geometry optimization of frozen fragments, which is based on displacements of internal coordinates (MOLCAS module geo). In this approach, a partial Z-matrix is constructed and it is used to define Cartesian coordinates, which correspond to displacements of internal coordinates. An advantage of the proposed technique is that it can be applied to any computational method, which produces a total energy for a chosen geometry.

The method can be used for geometry optimization using CASPT2 or coupled cluster Hamiltonians. In Ref. [179] we reported optimization of a system containing  $Li<sup>+</sup>$  ion and benzene molecule using the CCSD(T) method. The  $Li^+$  ion was placed at the benzene plane, and during geometry optimization, the ion moved to the position on top of the benzene ring. The optimization process took 18 iterations. We should note here that using the standard MoLCAS tool (slapaf) the convergence was never achieved.

Another group of applications where geometry optimization with frozen fragments is essential is a study of interaction of molecules with a crystalline surface. One relatively simple example of such interaction is the reaction of a single water molecule with an ionic oxide surface, for example, CaO (Fig. 24). The surface of the ionic crystal can be presented as a small cluster embedded into the electrostatic field of point

![](_page_27_Picture_378.jpeg)

![](_page_28_Figure_3.jpeg)

Figure 24. Orientation of a water molecule on a CaO surface: physical sorption (PS), chemical sorption (CS), dissociation (CS\*). [Color figure can be viewed in the online issue, which is available at [wileyonlinelibrary.com.](http://wileyonlinelibrary.com)]

charges. According to the model adsorption, one should control the relaxation of the crystal surface. Different steps can be studied: physical adsorption (no relaxation at all), chemical adsorption (relaxation of the molecule is allowed, while the surface is frozen), chemical reaction (both the molecule and the surface can relax) and possible dissociation of the molecule. Optimization with frozen fragments allows to model all these steps. We performed a study of dissociation of a single water molecule at a CaO surface modelled by a  $Ca<sub>14</sub>O<sub>6</sub>$ , cluster using the CASPT2 Hamiltonian (with active space for CASSCF calculation 12/12). A barrier free dissociation of the water molecule has been observed on the CaO surface, where one Ca atom was allowed to move. However, if all atoms on the CaO surface are frozen the dissociation does not occur.

In this case, the possibility to perform optimization with frozen fragments not only allows to use very precise multiconfigurational methods, but also was useful to control different steps of the chemical reaction.

# Technical Features

Finally, in this section we present some new technical developments. In particular, we present (a) a file-in-memory feature, (b) the implementation of libraries for efficient parallelization, and (c) the MoLCAS/COLUMBUS interface in some details.

#### Files in memory (FiM): a new memory based fast I/O layer in MOLCAS 8

The heavy I/O activity forms one of the major obstacle in all advanced multiconfigurational calculations: the two-electron integrals, or Cholesky vectors files are read sequentially a few times while other intermediate files are accessed constantly and randomly. Such random I/O workload is the worst case scenario for a conventional mechanical Hard Disk Device (HDD), due to the excessively high latency (milliseconds) of spinning hard disks. In practice, the best possible performance of MOLCAS can be achieved by using only an electronic data storage device with the lowest available latency and the best random Read/Write performance like, e.g., Random Access Memory (RAM), or Solid State Device (SSD).

Although nowadays a commodity workstation is equipped with a relatively large amount of memory, neither the MoLCAS program itself nor a buffer cache mechanism of an underlying operating system (OS kernel) can always use this memory in an optimal way. However, the original MOLCAS code was developed in the beginning of the 90 s and it was solely designed to minimize RAM demands at the cost of an extra I/O. However, the OS kernel caches data from all opened files uniformly, regardless of their sizes and I/O access patterns. This I/O interference problem has been mitigated in MoLCAS 8 by developing a new framework called FiM. The key idea of FiM is to keep a scratch file in RAM entirely instead of using a persistent storage device. Within the FiM layer, the Read/Write operations are just a user-space memory copying with practically instant (nanoseconds) seek time. FiM can be easily activated by modifying certain MoLCAS configuration files (details can be found in the manual).

In order to demonstrate the efficiency of FiM, we will provide representative timings on a typical MOLCAS multiconfigurational calculation. The performance of FiM has been measured by doing a two-state averaged CASSCF(12,12),  $mc1r$ , and CASPT2 calculations on the 54-atom rhodopsin chromophore molecule  $(C_{21}H_{32}N)$  employing the 6-31G\* basis set (394 basis functions). As one can see from Table 3, the FiM I/O layer performs reasonably well compared with SSD. Indeed, within FiM we obtained a speed-up factor of up to 1.9 times in comparison with corresponding HDD disk-based timings. Another feature is that FiM Table 3. Time needed to generate one- and two-electron integrals (seward), variationally optimize multiconfigurational wave function (rasscf), compute Lagrangian multipliers for the wave function via linear response theory  $(mclr)$ , and compute dynamic correlation energy by means of the second-order perturbation theory (caspt2).

![](_page_29_Picture_377.jpeg)

The MOLCAS performance are measured by using two types of persistent data storage devices, including: 1Tb Western Digital HDD, and 256Gb Intel SSD. The disk usage statistics and the reference timings correspond to the run when HDD is used for keeping scratch data. [a] The WD10EURX-73FH1Y0 model. [b] The FiM timings were obtained by using 28Gb out of 32Gb RAM available for emulating I/O. [c] The SSDSC2CW240A3 model.

allows users to run MOLCAS 8 on diskless compute nodes without incurring significant overall performance penalty.

#### Parallel framework in MoLCAS 8

The parallel functionality of MoLCAS has for a long time been exclusively based on a combination of the Global Arrays (GA) library<sup>[180]</sup> for memory management and parallellization, and/ or allowing the use of an external, threaded BLAS/LAPACK library for linear algebra. GA provides a convenient abstraction layer for operations on arrays that are distributed over different parallel processes. The library supports various one-sided operations for manipulating data in such a GA.

The GA library is a large package containing lots of features that are not used by MOLCAS. Since MOLCAS fully relied on GA for its parallel functionality, most common problems with running MOLCAS in parallel were thus related to GA, an external project that MOLCAS had little to no control over. Considering the relatively small GA feature set used by MOLCAS, it was decided to develop our own GA-compatible layer implementing a subset of the GA API, simply called distributed global arrays (DGA).<sup>[181]</sup> While GA supports lots of different communication back-ends, DGA relies solely on MPI for its low-level communication layer.

The current MOLCAS interface to external libraries is depicted in Figure 25.

The use of a threaded, external BLAS/LAPACK library allows for a speed-up by using multiple cores on a single sharedmemory machine. Alternatively, MOLCAS can now also be configured to use NVBLAS<sup>[182]</sup> to run specific BLAS operations on a GPU. Parallel linear algebra operations involving multiple machines are enabled through either GA or DGA (which then use an external BLAS/LAPACK library). Currently, caspt2 is the only code that benefits from using the latter functionality (for very large matrix-matrix multiplication and diagonalization).

#### The MOLCAS/COLUMBUS link

The purpose of this link is to provide easy access to large scale configuration interaction calculations within the MOLCAS framework.

Outline of the Link. COLUMBUS is a general-purpose multireference (MR) program package for uncontracted singles and doubles configuration interaction (MR-CISD) and MR averaged quadratic coupled cluster (MR-AQCC) calculations.<sup>[183]</sup> As compared to CASPT2, the primary method available in MoLCAS, these afore-mentioned approaches do not rely on a perturbation expansion but are computationally significantly more demanding than a comparable CASPT2 calculation. They can be used either to support selected CASPT2 investigations or can serve for extended investigations in their own right. Since the concept of active spaces is shared in these methodologies, MOLCAS users will not find it difficult to set up MR-CISD/MR-AQCC calculations. A major practical difference is that COLUMBUS

![](_page_29_Figure_16.jpeg)

Figure 25. Overview of the MoLCAS library interfaces. Optional components are surounded by a dashed line. The GA API must be provided by either the GAs library or the internal DGA implementation. GPU support is possible through the use of NVBLAS, but an additional fully functional BLAS/LAPACK library is still needed. [Color figure can be viewed in the online issue, which is available at [wileyonlinelibrary.com](http://wileyonlinelibrary.com).]

![](_page_30_Picture_2.jpeg)

![](_page_30_Figure_3.jpeg)

Figure 26. Schematically depicted data and program flow for mixed operation of COLUMBUS and MOLCAS under control of the MOLCAS-driver. The depicted Work flow refers to single-point energy evaluations and structure optimizations. MoLCAS and COLUMBUS modules as well as the corresponding sections of the input file are depicted in blue and red, respectively.

uses an uncontracted expansion of the wave function in configuration state functions (CSFs) whereas CASPT2 relies on an internal contraction scheme. Consequently, the uncontracted construction of reference wave functions might easily result in configuration spaces of intractable dimensions. The generality of the uncontracted scheme allows straightforward, computationally inexpensive calculation of analytic MR-CISD and MR-AQCC energy gradients and nonadiabatic coupling vectors. The availability of analytic MR gradients constitutes a major advantage of COLUMBUS since they provide the basis for structure optimizations (minima, saddle points, minima, on the crossing seam) and can supply the quantum chemical input for surface hopping dynamics, for example, in connection with Newton-X<sup>[184]</sup> or SHARC.<sup>[185]</sup> Both variational and perturbational treatment of SO coupling at the MR-CISD level of theory is available.<sup>[186–188]</sup> For practical high-level electron correlation treatment—in particular in the context of variational SO-MRCISD—CSF expansion space dimensions between  $10^8$  and  $10<sup>9</sup>$  are fairly common and perfectly feasible with COLUMBUS on today's computer hardware at quite modest turn-around times (for details cf. Supporting Information).

MOLCAS provides a framework to integrate external modules such as COLUMBUS. A multitude of more approximate, cheaper, or complementary methods is available within this scheme, which allows running specific, perfectly matching benchmarks. The level of integration of MOLCAS and COLUMBUS is defined through the exchange of information via high-level MOLCAS library routines to access integral, density, and runfile data. Two integration modes are available. For standard usage, COLUMBUS is directly accessible through the MOLCAS driver utility so that single state (SS) and state-averaged (SA)-MCSCF, MR-CISD, and MR-AQCC along with structure optimization modules are directly accessible as a MOLCAS style subsection in the MOLCAS input file.

The flow chart (Fig. 26) qualitatively illustrates the basic variations of calling sequences for COLUMBUS and MOLCAS modules. Together with the flow control feature of the MOLCAS input, the treatment of more complex tasks is also possible. Concerning the actual syntax of the COLUMBUS subsection of a MOLCAS input file, refer to the Supporting Information. As second alternative, MRCI computations can be performed by using COLUMBUS as main program module with MoLCAS providing the necessary AO integrals. In this latter case, additional COLUMBUS input features can be used which are not directly accessible in the more specialized MOLCAS subsection link.

Multistate Calculations Including SO Interaction on the Benzene–Copper Complex. The motivation for this example is derived from the aim to perform ab initio modeling of interactions of transition metals with graphene nanoribbons. The adsorption process is important for spintronics applications<sup>[189]</sup> as it transforms the semimetallic graphene to a spin Hall insulator via SO coupling.<sup>[190,191]</sup> As starting point for these investigations, we choose the adsorption complex of Cu with benzene.

![](_page_31_Picture_2.jpeg)

![](_page_31_Figure_3.jpeg)

Figure 27. Potential energy curves for the copper-benzene adduct in terms of the perpendicular Cu–Bz distance R. The ground state [blue,  $Cu(^{2}S)\otimes Bz(^{1}A_{1})$ ] and the lowest excited states derived from  $Cu(^{2}D)\otimes Bz(^{1}A_{1})$ (green),  $Cu(^{2}S)\otimes Bz(^{3}B_{2})$  (black) and  $Cu(^{2}D)\otimes Bz(^{3}B_{2})$ (red) are displayed. Solid lines indicate doublets, dashed lines quartets. Energies are given relative to the dissociation products of the ground state. Blue dots indicate the distances for which data have been computed. The inset collects the perturbational SO MR-CISD results for the three lowest dissociation channels  $Bz(^1A_1) + Cu(^2S)$  (blue),  $Bz(^1A_1) + Cu(^2D_{\frac{5}{2}})$  (green) and  $Bz(^1_A1) + Cu(^2D_{\frac{3}{2}})$  (light green). [Color figure can be viewed in the online issue, which is available at [wileyonlinelibrary.com](http://wileyonlinelibrary.com).]

Even this relatively small system is quite demanding as the two lowest electronic states of Cu  $(^2S$  and  $^2D$ ), as well as the singlet ground state ( ${}^{1}A_{1}$ ) and the first triplet state ( ${}^{3}B_{2}$ ) of benzene will be considered. In the scalar relativistic calculations for the two combined subsystems 6 quartets and 12 doublets have been included while in the SO-MRCI approach 24 states were calculated retaining solely one component of each Kramer's pair. The construction of the wave functions is based on a direct product space CAS(11e,6o) CAS(6e,6o) consisting of a CAS for 11 electrons and 6 orbitals referring to the Cu atom which includes the 3d and 4s shells. The second space relates to the benzene molecule (Bz). More computational details referring to the state-averaging scheme, the construction of MRCI reference functions and the basis set used can be found in the Supporting Information The scalar relativistic calculations have been performed by means of the COLUMBUS/MOLCAS link using the AO integrals from MoLCAS integral code seward. For the SO-MRCISD calculations, however, the AO integrals (including SO integrals) were calculated using the program Argos developed by Pitzer, [192,193] since seward does not support SO relativistic effective core potentials (RECP). Thus, and due to the direct product type reference space, calculations have been executed under control of the COLUMBUS driver. Otherwise, scalar-relativistic or non-relativistic as well as variational SO MR-CISD calculations including appropriate SS/SA-MCSCF calculations may be specified and executed within a MOLCAS environment (cf. Supporting Information for the actual input).

In Figure 27, the potential energy curves in the intermolecular distance  $R$  for all computed states are displayed. The ground state curve Cu( $^{2}S\$  $Bz(^{1}A_{1})$  shows a shallow van der Waals minimum with a well depth of 0.14 eV. It is followed by the group of  $Cu(^{2}D)\otimes Bz(^{1}A_{1})$  curves possessing the required five-fold degeneracy at large distances which is only split at R values below  ${\sim}5$   $a_0$ . The inset of Figure 27 shows these curves at the perturbational SO-MRCISD level of theory. At large distances the Cu( $^{2}D$ ) states are split into the 6-fold degenerate group of Cu( ${}^{2}D_{5/2}$ ) and the 4-fold degenerate Cu( ${}^{2}D_{3/2}$ ) states. As expected from the construction of the SO RECP,<sup>[194]</sup> the experimental SO splitting of the Cu( ${}^{2}D$ ) states (0.25 eV<sup>[195]</sup>) is well reproduced with 0.22 eV. However, the scalar relativistic S–D splitting is seriously underestimated with 0.60 eV as compared with the J-averaged difference of 1.49 eV.<sup>[195]</sup> Statespecific CCSD(T) investigations for copper with the same basis and RECP report an S-D splitting report 0.95 eV.<sup>[196]</sup>

The following group of  $Cu(^2S)\otimes Bz(^3B_2)$  (doublet and quartet states) are not exactly degenerate asymptotically for large R because these states have not been included in SA-MCSCF. The  $Cu(^{2}D)\otimes Bz(^{3}B_{2})$  series consists of 5 doublets and 5 quartets which are asymptotically degenerate representing the Cu( $^2D$ ) state; at distances below  $\sim$ 5.5  $a_0$  the degeneracy is lifted due to the interaction with benzene. The energy difference between  $Cu(^{2}D)\otimes Bz(^{3}B_{2})$  and  $Cu(^{2}D)\otimes Bz(^{1}A_{1})$  at large R yields the lowest singlet–triplet gap of benzene of  $\sim$ 4.24 eV to be compared with the experimental value of 3.94 eV.<sup>[197]</sup> In summary, one finds for the curves shown in Figure 27a bound minimum only for the ground state. All other states are characterized as repulsive.

Due to the weak interaction between Cu and benzene and the large singlet–triplet splitting in benzene of 3.94 eV (experiment), the SO contributions to the shape of the potential energy curves are practically negligible. The potential energy curves displayed in the inset of Figure 27 show essentially a superposition of the copper and benzene SO interactions (see above) with some slight modifications at short distances primarily due to spatially different Coulombic interaction of the individual d orbitals. In fact, we should expect more complex SO effects for a singlet triplet gap  ${\sim}1.3$ –1.5 eV of the conjugated system. In n-acenes, this splitting is found starting for  $n = 4-5$  and for periacenes with 5 armchair benzene rings this value is already reached for a *n*-zigzag length of  $n = 3$ .<sup>[198]</sup> In addition, graphene nanosheets seem to possess strong polyradical character<sup>[199]</sup> along the zig-zag edges, which suggests even richer SO effects in contact with a copper atom.

In conclusion, one fruitful possibility for the link between MOLCAS and COLUMBUS has been demonstrated. The combination of the two program packages is transparent for the user since all necessary restructuring of data files is performed automatically.

#### Summary

The 8.0 release of the MoLCAS quantum chemistry package is now available, and version 8.2 will be available soon. In this report, we have published the highlights of the new features of these versions together with some details of technical improvements. These can be summarized as follows.

For wave function associated developments, we have reported on GASSCF, FD and FNO approximations to the

![](_page_32_Picture_2.jpeg)

CASPT2 approach. First, for the GASSCF method larger active spaces are accessible at reduced computational cost. Perturbation theory approaches can be applied to GASSCF wave functions to recover dynamic correlation energy, and the GASPT2 extension will be released soon. Second, with the implementation of efficient schemes for compacting the inactive and secondary orbital space (e.g., FD and FNO) the description of the dynamic correlation is no longer the bottleneck for the various Cholesky-based multiconfigurational perturbation theories present in MOLCAS 8. These developments are complementary to the work aiming at the generalization of the RASSCF/ RASPT2 scheme to the GASSCF/GASPT2, as well as to new approaches such as DMRG, which have the potential to overcome the hurdle of the exponential scaling of the number of configurations with the size of the active space.

Also new in MOLCAS is that wave function theory and density functional theory meet in the multiconfiguration pair-density functional theory method, MC-PDFT. This represents a costeffective and efficient approach to recover the entire correlation energy that can be used as valid alternative to CASPT2 for ground state as well as excited state chemistry.

In the area of new relativistic implementations, we report on a linear scaling method for the DKH approach and implementations related to calculations including SO coupling and magnetization. To be more specific, MoLCAS supports various scalar-relativistic exact-decoupling schemes. Apart from the DKH Hamiltonians, X2C has become available. In order to facilitate the application of relativistic Hamiltonians to large molecules, the atomic decomposition of the unitary decoupling matrix DLU was developed and implemented in MOLCAS for all such Hamiltonians. Moreover, the generation of orbitals in MOLCAS representing the electron density and spin magnetization components facilitates and simplifies the analysis of electronic structure and bonding at the SO-RASSI level. Additional functionality to represent the orbital magnetization is forthcoming.

For issues related to MD simulation we report on a new module for such simulations, interfaces to enable the study of nonlinear optics, and methods for diabatization. In particular, we report that, a new module (dynamix) for MD simulation has been added. In addition, two surface hopping algorithms were implemented: one based on a deterministic and the other one on the stochastic approach, namely the Tully fewest switches algorithm. This permits the computation of nonadiabatic QM or QM/MM trajectories for different statistical ensembles. In the present implementation, NAMD simulations within the frame of microcanonical and canonical ensembles using multiconfigurational wave functions (CASSCF/RASSCF, CASPT2/ RASPT2) are available. Furthermore, a computational machinery for studying nonlinear optical spectroscopy and mainly based on the interaction of different software through the QM/MM package COBRAMM is present in MOLCAS. Therefore, nonlinear optical spectra from accurate experiments can be modeled by coupling CASPT2 calculations making use of nonlinear response theory through the SOS approach, and within a quantum mechanics/molecular mechanics scheme for the treatment of condensed phase and protein environments. Finally, a new diabatization method has been implemented,

DQ, which is a straightforward scheme, applicable with any electronic structure method, not restricted to simple reactions, orbital-free, and not path-dependent.

For the exploration of the molecular potential energy surfaces and computations of stationary points we present improvements in the computation of state-averaged CASSCF analytical gradients and methods for efficient numerical gradient techniques. By using state-averaged CASSCF in association with DF and Cholesky generated auxiliary functions we have demonstrated speed-ups in the range of one order of magnitude reduction of the CPU time. Furthermore, using geometrical constraints, MOLCAS can now greatly improve the performance of optimizations and numerical gradient calculations; together with the composite gradient concept this offers a chance to run geometry optimizations and dynamics at the highest levels of theory and at a reasonable computational cost.

Finally, some technical improvements of MOLCAS code (including new layers used for I/O and parallelization) open a possibility to run the code at larger varieties of modern hardware architectures. The link between MOLCAS and the multireference configuration interaction (MRCI) program system COLUMBUS provides the possibility of closely coupled use of the features of both program packages. The construction of this link is quite flexible: a MOLCAS user can either use the link directly via the MOLCAS driver utility or via a COLUMBUS interface when more specialized features are to be required. In this way, extended nonrelativistic and SO coupling MRCI calculations with several billion configurations are accessible using today's standard computer hardware.

In conclusion, we note that the development of the MOLCAS program package is an ongoing process. Here, we have reported the developments that have taken place during the last six years. The software additions and improvements include several unique capabilities that we hope will be useful to the chemistry community for simulations of molecular energies, properties, spectra, and reactivity.

Keywords: electron correlation  $\cdot$  gradients  $\cdot$  molecular dynamics  $\cdot$  parallelization  $\cdot$  relativistic

How to cite this article: F. Aquilante, J. Autschbach, R. K. Carlson, L. F. Chibotaru, M. G. Delcey, L. De Vico, I. Fdez. Galván, N. Ferré, L. M. Frutos, L. Gagliardi, M. Garavelli, A. Giussani, C. E. Hoyer, G. Li Manni, H. Lischka, D. Ma, P. Å. Malmqvist, T. Müller, A. Nenov, M. Olivucci, T. B. Pedersen, D. Peng, F. Plasser, B. Pritchard, M. Reiher, I. Rivalta, I. Schapiro, J. Segarra-Martí, M. Stenrup, D. G. Truhlar, L. Ungur, A. Valentini, S. Vancoillie, V. Veryazov, V. P. Vysotskiy, O. Weingart, F. Zapata, R. Lindh. J. Comput. Chem. 2016, 37, 506–541. DOI: [10.1002/jcc.24221](info:doi/10.1002/jcc.24221)

Additional Supporting Information may be found in the online version of this article.

[1] F. Aquilante, L. D. Vico, N. Ferré, G. Ghigo, P. Å Malmqvist, P. Neogrády, T. B. Pedersen, M. Pitoňák, M. Reiher, B. O. Roos, L. Serrano-Andrés, M. Urban, V. Veryazov, R. Lindh, J. Comput. Chem. 2010, 31, 224.

# **MPUTATIONAL HEMISTRY**

- [2] B. O. Roos, P. R. Taylor, P. E. M. Siegbahn, Chem. Phys. 1980, 48, 157.
- [3] B. O. Roos, Int. J. Quantum Chem. 1980, S14, 175.
- [4] P. E. M. Siegbahn, J. Almlof, A. Heiberg, B. O. Roos, J. Chem. Phys. 1981, 74, 2384.
- [5] J. Olsen, B. O. Roos, P. Jørgensen, H. J. A. Jensen, J. Chem. Phys 1988, 89, 2185.
- [6] P. Å Malmqvist, A. Rendell, B. O. Roos, J. Phys. Chem. 1990, 94, 5477.
- [7] P. A Malmqvist, K. Pierloot, A. R. M. Shahi, C. J. Cramer, L. Gagliardi, J. Chem. Phys. 2008, 128, 204109.
- [8] D. Ma, G. Li Manni, L. Gagliardi, J. Chem. Phys. 2011, 135, 044128.
- [9] J. Ivanic, J. Chem. Phys. 2003, 119, 9364.
- [10] J. Ivanic, J. Chem. Phys. 2003, 119, 9377.
- [11] W. J. Hunt, P. J. Hay, W. A. Goddard, J. Chem. Phys. 1972, 57, 738.
- [12] G. H. Booth, A. J. W. Thom, A. Alavi, J. Chem. Phys. 2009, 131, 054106.
- [13] D. Cleland, G. H. Booth, A. Alavi, J. Chem. Phys. 2010, 132, 041103.
- [14] D. Cleland, G. H. Booth, A. Alavi, J. Chem. Phys. 2011, 134, 024112.
- [15] C. Overy, G. H. Booth, N. S. Blunt, J. J. Shepherd, D. Cleland, A. Alavi, J. Chem. Phys. 2014, 141, 244117.
- [16] K. Andersson, P. Å Malmqvist, B. O. Roos, A. J. Sadlej, K. Wolinski, J. Phys. Chem. 1990, 94, 5483.
- [17] K. Andersson, P. Å Malmqvist, B. O. Roos, J. Chem. Phys. 1992, 96, 1218.
- [18] J. Finley, P. Å Malmqvist, B. O. Roos, L. Serrano-Andrés, Chem. Phys. Lett. 1998, 288, 299.
- [19] P. Celani, H. J. Werner, J. Chem. Phys. 2000, 112, 5546.
- [20] D. Ma, G. Li Manni, L. Gagliardi, "Second Order Perturbation Theory for Generalized Active Space Self-Consistent-Field wavefunctions". (in press).
- [21] C. Angeli, M. Pastore, R. Cimiraglia, Theory Chem. Acc. 2007, 117, 743.
- [22] G. Li Manni, D. Ma, F. Aquilante, J. Olsen, L. Gagliardi, J. Chem. Theory Comput. 2013, 9, 3375.
- [23] G. Li Manni, R. K. Carlson, S. Luo, D. Ma, J. Olsen, D. G. Truhlar, L. Gagliardi, J. Chem. Theory Comput. 2014, 10, 3669.
- [24] R. K. Carlson, G. Li Manni, A. L. Sonnenberger, D. G. Truhlar, L. Gagliardi, J. Chem. Theory Comput. 2015, 11, 82.
- [25] W. Kohn, L. Sham, J. Phys. Rev. 1965, 140, A1133.
- [26] L. Noodleman, J. Chem. Phys. 1981, 74, 5737.
- [27] K. Yamaguchi, F. Jensen, A. Dorigo, K. N. Houk, Chem. Phys. Lett. 1988, 149, 537.
- [28] C. J. Cramer, D. G. Truhlar, Phys. Chem. Chem. Phys. 2009, 11, 10757.
- [29] S. Luo, B. Averkiev, K. R. Yang, X. Xu, D. G. Truhlar, J. Chem. Theory Comput. 2014, 10, 102.
- [30] F. Aquilante, T. K. Todorova, L. Gagliardi, T. B. Pedersen, B. O. Roos, J. Chem. Phys. 2009, 131, 034113.
- [31] J. Segarra-Martí, M. Garavelli, F. Aquilante, J. Comp. Chem. 2015, 11, 3772.
- [32] P. Farahani, D. Roca-Sanjuán, F. Aquilante, J. Comp. Chem. 2014, 35, 1609.
- [33] F. Aquilante, P. Å Malmqvist, T. B. Pedersen, A. Ghosh, B. O. Roos, J. Chem. Theory Comput. 2008, 4, 694.
- [34] S. Vancoillie, M. G. Delcey, R. Lindh, V. Vysotskiy, P. Å Malmqvist, V. Veryazov, J. Comput. Chem. 2013, 34, 1937.
- [35] K. Andersson, Theor. Chim. Acta 1995, 91, 31.
- [36] P. Pulay, Int. J. Quantum Chem. 2011, 111, 3273.
- [37] H. Nakano, J. Nakatani, K. Hirao, J. Chem. Phys. 2001, 114, 1133.
- [38] H. Nakano, R. Uchiyama, K. Hirao, J. Comput. Chem. 2002, 23, 1166. [39] Y. Lei, Y. Wang, H. Han, Q. Song, B. Suo, Z. Wen, J. Chem. Phys. 2012,
- 137, 144102. [40] C. Angeli, R. Cimiraglia, S. Evangelisti, T. Leininger, J.-P. Malrieu, J. Chem. Phys. 2001, 114, 10252.
- [41] C. Angeli, R. Cimiraglia, J.-P. Malrieu, Chem. Phys. Lett. 2001, 350, 297.
- [42] C. Angeli, R. Cimiraglia, J.-P. Malrieu, J. Chem. Phys. 2002, 117, 9138.
- 
- [43] L. Roskop, M. S. Gordon, J. Chem. Phys. **2011**, 135, 044101. [44] F. Aquilante, T. B. Pedersen, R. Lindh, J. Chem. Phys. 2007, 126, 194106.
- [45] M. R. Hestenes, Conjugate direction methods in optimization; Springer-Verlag: New York, 1980.
- [46] J. R. Shewchuk, An Introduction to the Conjugate Gradient Method without the Agonizing Pain; 1994. [http://www.cs.cmu.edu/](http://www.cs.cmu.edu/~jrs/jrspapers.html)~[jrs/jrspapers.](http://www.cs.cmu.edu/~jrs/jrspapers.html) [html](http://www.cs.cmu.edu/~jrs/jrspapers.html)
- [47] B. O. Roos, K. Andersson, M. P. Fülscher, P. Å. Malmqvist, L. Serrano-Andrés, K. Pierloot, M. Merchán, In Advances in Chemical Physics: New

Methods in Computational Quantum Mechanics; I. Prigogine, S. A. Rice, Eds.; Wiley: New York, 1996; Vol. XCIII, pp. 219–332.

- [48] V. Sauri, L. Serrano-Andrés, A. R. M. Shahi, L. Gagliardi, S. Vancoillie, K. Pierloot, J. Chem. Theory Comput. 2011, 7, 153.
- [49] M. Reiher, A. Wolf, Relativistic Quantum Chemistry, 2nd ed., Wiley-VCH: Weinheim, 2015.
- [50] W. Kutzelnigg, W. Liu, J. Chem. Phys. 2005, 123, 241102.
- [51] W. Liu, D. Peng, J. Chem. Phys. 2006, 125.
- [52] D. Peng, W. Liu, Y. Xiao, L. Cheng, J. Chem. Phys. 2007, 127, 104106.
- [53] W. Liu, D. Peng, J. Chem. Phys. 2009, 131, 031104.
- [54] M. Barysz, A. J. Sadlej, J. G. Snijders, Int. J. Quantum Chem. 1997, 65, 225.
- [55] M. Barysz, A. J. Sadlej, J. Chem. Phys. 2002, 116, 2696.
- [56] D. Kędziera, M. Barysz, Chem. Phys. Lett. 2007, 446, 176.
- [57] B. A. Hess, Phys. Rev. A 1986, 33, 3742.
- [58] A. Wolf, M. Reiher, B. A. Hess, J. Chem. Phys. 2002, 117, 9215.
- [59] M. Reiher, A. Wolf, J. Chem. Phys. 2004, 121, 2037.
- [60] M. Reiher, A. Wolf, J. Chem. Phys. 2004, 121, 10945.
- [61] A. Wolf, M. Reiher, J. Chem. Phys. 2006, 124, 064102.
- [62] A. Wolf, M. Reiher, J. Chem. Phys. 2006, 124, 064103.
- [63] M. Reiher, A. Wolf, Phys. Lett. A 2007, 360, 603.
- [64] D. Peng, K. Hirao, J. Chem. Phys. 2009, 130, 044102.
- [65] P. Å Malmqvist, B. O. Roos, B. Schimmelpfennig, Chem. Phys. Lett. 2002, 357, 230.
- [66] D. Peng, M. Reiher, J. Chem. Phys. 2012, 136, 244108.
- [67] J. Seino, H. Nakai, J. Chem. Phys. 2012, 136, 244102.
- [68] J. Seino, H. Nakai, J. Chem. Phys. 2012, 137, 144101.
- [69] D. Peng, N. Middendorf, F. Weigend, M. Reiher, J. Chem. Phys. 2013, 138, 184105.
- [70] B. O. Roos, R. Lindh, P. Å. Malmqvist, V. Veryazov, P. O. Widmark, J. Phys. Chem. A 2004, 108, 2851.
- [71] B. O. Roos, R. Lindh, P. Å Malmqvist, V. Veryazov, P. O. Widmark, J. Phys. Chem. A 2005, 109, 6575.
- [72] R. Mastalerz, R. Lindh, M. Reiher, Chem. Phys. Lett. 2008, 465, 157.
- [73] R. Mastalerz, P. O. Widmark, B. O. Roos, R. Lindh, M. Reiher, J. Chem. Phys. 2010, 133, 144111.
- [74] D. Peng, M. Reiher, Theory Chem. Acc. 2012, 131, 1081.
- [75] R. Mastalerz, G. Barone, R. Lindh, M. Reiher, J. Chem. Phys. 2007, 127, 074105.
- [76] E. J. Baerends, W. H. E. Schwarz, P. Schwerdtfeger, J. G. Snijders, J. Phys. B 1990, 23, 3225.
- [77] F. Gendron, D. Páez-Hernández, F.-P. Notter, B. Pritchard, H. Bolvin, J. Autschbach, Chem. Eur. J. 2014, 20, 7994.
- [78] F. Gendron, B. Pritchard, H. Bolvin, J. Autschbach, Inorg. Chem. 2014, 53, 8577.
- [79] F. Gendron, B. Le Guennic, J. Autschbach, Inorg. Chem. 2014, 53, 13174.
- [80] T. Zeng, D. G. Fedorov, M. W. Schmidt, M. Klobukowski, J. Chem. Phys. 2011, 134, 214107.
- [81] T. Zeng, D. G. Fedorov, M. W. Schmidt, M. Klobukowski, J. Chem. Theory Comput. 2011, 2864.
- [82] N. A. Siladke, K. R. Meihaus, J. W. Ziler, M. Fand, F. Furche, J. R. Long, W. J. Evans, J. Am. Chem. Soc. 2012, 134, 1243.
- [83] L. F. Chibotaru, L. Ungur, J. Chem. Phys. 2012, 137, 064112.
- [84] L. F. Chibotaru, Adv. Chem. Phys. 2013, 153, 397.
- [85] L. F. Chibotaru, L. Ungur, Phys. Rev. Lett. 2012, 109, 246403.
- [86] L. F. Chibotaru, L. Ungur, A. Soncini, Angew. Chem. Int. Ed. 2008, 47, 4126.
- [87] J. Luzon, K. Bernot, I. J. Hewitt, C. E. Anson, A. K. Powell, R. Sessoli, Phys. Rev. Lett. 2008, 100, 247205.
- [88] M. E. Boulon, G. Cucinotta, J. Luzon, C. Degl'Innocenti, M. Perfetti, K. Bernot, G. Calvez, A. Caneschi, R. Sessoli, Angew. Chem. Int. Ed. 2013, 52, 350.
- [89] K. Bernot, J. Luzon, L. Bogani, M. Etienne, C. Sangregorio, M. Shanmugam, A. Caneschi, R. Sessoli, D. Gatteschi, J. Am. Chem. Soc. 2009, 131, 5573.
- [90] T. T. da Cunha, J. Jung, M. E. Boulon, G. Campo, F. Pointillart, C. L. M. Pereira, B. L. Guennic, O. Cador, K. Bernot, F. Pineider, S. Golhen, L. Ouahab, J. Am. Chem. Soc. 2013, 135, 16332.
- [91] L. Ungur, L. F. Chibotaru, Computational Modelling of the Magnetic Properties of Lanthanide Compounds in Lanthanides and Actinides In

Molecular Magnetism; R. Layfield, M. Murugesu, Eds.; Wiley: Hoboken, NJ, 2015, Chapter 6.

- [92] M. E. Boulon, G. Cucinotta, S. S. Liu, S. D. Jiang, L. Ungur, L. F. Chibotaru, S. Gao, R. Sessoli, Chem. Eur. J. 2013, 19, 13726.
- [93] L. Ungur, L. F. Chibotaru, Nat. Commun. Ab Initio Crystal Field for Lanthanides (in press).
- [94] A. Abragam, B. Bleaney, Electron Paramagnetic Resonance of Transition Ions; Oxford University Press: Oxford, 1970.
- [95] R. Marx, F. Moro, M. Dörfel, L. Ungur, M. Waters, S. D. Jiang, M. Orlita, J. Taylor, W. Frey, L. F. Chibotaru, J. van Slageren, Chem. Sci. 2014, 5, 3287.
- [96] L. Ungur, J. J. L. Roy, I. Korobkov, M. Murugesu, L. F. Chibotaru, Angew. Chem. Ind. Ed. 2014, 53, 4413.
- [97] J.-L. Liu, Y.-C. Chen, Y.-Z. Zheng, W.-Q. Lin, L. Ungur, W. Wernsdorfer, L. F. Chibotaru, M.-L. Tong, Chem. Sci. 2013, 4, 3310.
- [98] N. F. Chilton, C. A. P. Goodwin, D. P. Mills, R. E. P. Winpenny, Chem. Commun. 2015, 51, 101.
- [99] L. Ungur, L. F. Chibotaru, Phys. Chem. Chem. Phys. 2011, 13, 20086.
- [100] L. Ungur, M. Thewissen, J.-P. Costes, W. Wernsdorfer, L. F. Chibotaru, Inorg. Chem. 2013, 52, 6328.
- [101] M. Shanmugam, C. Das, A. Upadhyay, S. Vaidya, S. K. Singh, G. Rajaraman, Chem. Commun. (in press)
- [102] S. K. Singh, T. Gupta, G. Rajaraman, *Inorg. Chem.* 2014, 53, 10835.
- [103] W. C. Swope, J. Chem. Phys. 1982, 76, 637.
- [104] S. Nosé, Mol. Phys. 1984, 52, 255.
- [105] M. E. Tuckerman, G. J. Martyna, J. Phys. Chem. B 2000, 104, 159.
- [106] T. Vreven, F. Bernardi, M. Garavelli, M. Olivucci, M. A. Robb, H. B. Schlegel, J. Am. Chem. Soc. 1997, 119, 12687.
- [107] O. Weingart, A. Migani, M. Olivucci, M. A. Robb, V. Buss, P. Hunt, J. Phys. Chem. A 2004, 108, 4685.
- [108] G. Groenhof, M. Bouxin-Cademartory, B. Hess, S. P. De Visser, H. J. C. Berendsen, M. Olivucci, A. E. Mark, M. A. Robb, J. Am. Chem. Soc. 2004, 126, 4228.
- [109] G. Groenhof, L. V. Schäfer, M. Boggio-Pasqua, M. Goette, H. Grubmüller, M. A. Robb, J. Am. Chem. Soc. 2007, 129, 6812.
- [110] G. Groenhof, M. Boggio-Pasqua, L. V. Schäfer, M. A. Robb, Adv. Quantum Chem. 2010, 59, 181 – 212.
- [111] L. V. Schäfer, G. Groenhof, M. Boggio-Pasqua, M. A. Robb, H. Grubmüller, PLoS Comput. Biol. 2008, 4.
- [112] J. C. Tully, J. Chem. Phys. 1990, 93, 1061.
- [113] S. Hammes-Schiffer, J. C. Tully, J. Chem. Phys. 1994, 101, 4657.
- [114] G. Granucci, M. Persico, J. Chem. Phys. 2007, 126, 134114.
- [115] S. Gozem, F. Melaccio, A. Valentini, M. Filatov, M. Huix-Rotllant, N. Ferré, L. M. Frutos, C. Angeli, A. I. Krylov, A. A. Granovsky, R. Lindh, M. Olivucci, J. Chem. Theory Comput. 2014, 10, 3074.
- [116] J. Léonard, I. Schapiro, J. Briand, S. Fusi, R. R. Paccani, M. Olivucci, S. Haacke, Chem. Eur. J. 2012, 18, 15296.
- [117] S. Gozem, F. Melaccio, H. L. Luk, S. Rinaldi, M. Olivucci, Chem. Soc. Rev. 2014, 43, 4019.
- [118] I. Schapiro, S. Ruhman, Biochim. Biophys. Acta 2014, 1837, 589.
- [119] P. Z. El-Khoury, S. Joseph, I. Schapiro, S. Gozem, M. Olivucci, A. N. Tarnovsky, J. Phys. Chem. A 2013, 117, 11271.
- [120] S. Gozem, I. Schapiro, N. Ferré, M. Olivucci, Science (New York) 2012, 337, 1225.
- [121] I. Schapiro, M. N. Ryazantsev, L. M. Frutos, N. Ferré, R. Lindh, M. Olivucci, J. Am. Chem. Soc. 2011, 133, 3354.
- [122] G. Marchand, J. Eng, I. Schapiro, A. Valentini, L. M. Frutos, E. Pieri, M. Olivucci, J. Léonard, E. Gindensperger, J. Phys. Chem. Lett. 2015, 6, 599.
- [123] I. Schapiro, S. Fusi, M. Olivucci, T. Andruniów, S. Sasidharanpillai, G. R. Loppnow, J. Phys. Chem. B 2014, 118, 12243. PMID: 25255466.
- [124] C. García-Iriepa, M. Marazzi, F. Zapata, A. Valentini, D. Sampedro, L. M. Frutos, J. Phys. Chem. Lett. 2013, 4, 1389.
- [125] M. Manathunga, X. Yang, H.-L. Luk, S. Gozem, L. M. Frutos, A. Valentini, N. Ferré, M. Olivucci, "Probing the Photodynamics of Rhodopsins with Reduced Retinal Chromophores". (submitted).
- [126] B. C. Garrett, D. G. Truhlar The Coupling of Electronically Adiabatic States in Atomic and Molecular Collisions In Theory of Scattering: Papers in Honor of Henry Eyring, Vol. 6A; D. Henderson, Ed.; Academic Press: New York, 1981; pp. 215–289.
- [127] V. Sidis, Adv. Chem. Phys. 1992, 82, 73.
- [128] H. Nakamura, D. G. Truhlar, J. Chem. Phys. 2002, 117, 5576.
	- [129] H. Köppel, Adv. Ser Phys. Chem. 2004, 15, 175.
	- [130] W. Eisfeld, O. Vieuxmaire, A. Viel, J. Chem. Phys. 2014, 140, 224109.
	- [131] C. E. Hoyer, X. Xu, D. Ma, L. Gagliardi, D. G. Truhlar, J. Chem. Phys. 2014, 141, 114104.
	- [132] B. K. Kendrick, C. Alden Mead, D. G. Truhlar, Chem. Phys. 2002, 277, 31.
	- [133] P. Å Malmqvist, Int. J. Quantum Chem. 1986, 30, 479.
	- [134] P. Å Malmqvist, B. O. Roos, Chem. Phys. Lett. 1989, 155, 189.
	- [135] K. Andersson, B. Roos, Chem. Phys. Lett. 1992, 191, 507.
	- [136] H.-J. Werner, W. Meyer, J. Chem. Phys. 1981, 74, 5802.
	- [137] R. J. Cave, M. D. Newton, Chem. Phys. Lett. 1996, 249, 15.
	- [138] J. E. Subotnik, S. Yeganeh, R. J. Cave, M. A. Ratner, J. Chem. Phys. 2008, 129, 244101.
	- [139] J. E. Subotnik, R. J. Cave, R. P. Steele, N. Shenvi, J. Chem. Phys. 2009, 130, 234102.
	- [140] J. E. Subotnik, J. Vura-Weis, A. J. Sodt, M. A. Ratner, J. Phys. Chem. A 2010, 114, 8665.
	- [141] H.-J. Werner, W. Meyer, J. Chem. Phys. 1981, 74, 5794.
	- [142] T. H. Dunning, Jr., J. Chem. Phys. 1989, 90, 1007.
	- [143] S. Dapprich, I. Komáromi, K. S. Byun, K. Morokuma, M. J. Frisch, J. Mol. Struct.: THEOCHEM 1999, 461462, 1.
	- [144] P. Altoè, M. Stenta, A. Bottoni, M. Garavelli, Theory. Chem. Acc. 2007, 118, 219.
	- [145] Available at: marco.garavelli@unibo.it. [https://sites.google.com/site/](http://https://sites.google.com/site/cobrammhomepage/) [cobrammhomepage/.](http://https://sites.google.com/site/cobrammhomepage/)
	- [146] D. Abramavicius, B. Palmieri, D. V. Voronine, F. Sanda, S. Mukamel, Chem. Rev. 2009, 109, 2350.
	- [147] A. Nenov, I. Rivalta, G. Cerullo, S. Mukamel, M. Garavelli, J. Phys. Chem. Lett. 2014, 5, 767.
	- [148] A. Nenov, S. Beccara, I. Rivalta, G. Cerullo, S. Mukamel, M. Garavelli, Chem. Phys. Chem. 2014, 15, 3282.
	- [149] I. Rivalta, A. Nenov, G. Cerullo, S. Mukamel, M. Garavelli, Int. J. Quantum Chem. 2014, 114, 85.
	- [150] A. Nenov, A. Giussani, J. Segarra-Martí, V. K. Jaiswal, I. Rivalta, G. Cerullo, S. Mukamel, M. Garavelli, J. Chem. Phys. 2015, 142, 212443.
	- [151] I. Rivalta, A. Nenov, G. Cerullo, S. Mukamel, M. Garavelli, Int. J. Quantum Chem. 2014, 114, 85.
	- [152] S. Mukamel, Principles of Nonlinear Optics and Spectroscopy; Oxford Unversity Press: Oxford, 1995.
	- [153] S. Keller, K. Boguslawski, T. Janowski, M. Reiher, P. Pulay, J. Chem. Phys. 2015, 142, 244104.
	- [154] A. Nenov, A. Giussani, B. P. Fingerhut, I. Rivalta, E. Dumont, S. Mukamel, M. Garavelli, Phys. Chem. Chem. Phys. in press. DOI:[10.1039/](info:doi/10.1039/C5CP01167A) [C5CP01167A](info:doi/10.1039/C5CP01167A).
	- [155] N. Krebs, I. Pugliesi, J. Hauer, E. Riedle, New J. Phys. 2013, 15, 085016.
	- [156] I. Rivalta, A. Nenov, O. Weingart, G. Cerullo, M. Garavelli, S. Mukamel, J. Chem. Phys. B 2014, 118, 8396.
	- [157] I. Rivalta, A. Nenov, M. Garavelli, Phys. Chem. Chem. Phys. 2014, 16, 16865.
	- [158] D. Polli, I. Rivalta, A. Nenov, O. Weingart, G. M. G. Cerullo, Photochem. Photobiol. Sci. 2015, 14, 213.
	- [159] N. H. F. Beebe, J. Linderberg, Int. J. Quantum Chem. 1977, 12, 683.
	- [160] H. Koch, T. B. Pedersen, A. Sánchez de Merás, J. Chem. Phys. 2003, 118, 9481.
	- [161] T. B. Pedersen, F. Aquilante, R. Lindh, Theor. Chem. Acc. 2009, 124, 1.
	- [162] F. Aquilante, L. Boman, J. Boström, H. Koch, R. Lindh, A. Sánchez de Merás, T. B. Pedersen, Cholesky decomposition techniques in electronic structure theory. In Linear-Scaling Techniques in Computational Chemistry and Physics; R. Zalesny, M. G. Papadopoulos, P. G. Mezey, J. Leszczynski, Eds.; Springer Netherlands: Dordrecht, 2011, pp. 301–343.
	- [163] D. W. O'Neal, J. Simons, *Int. J. Quantum Chem.* **1989**, 36, 6.
	- [164] F. Aquilante, T. B. Pedersen, B. O. Roos, A. Sánchez de Merás, H. Koch, J. Chem. Phys. 2008, 129, 024113.
	- [165] J. Boström, F. Aquilante, T. B. Pedersen, R. Lindh, J. Chem. Theory Comput. 2009, 5, 1545.
	- [166] J. Boström, M. G. Delcey, F. Aquilante, L. Serrano-Andrés, T. B. Pedersen, R. Lindh, J. Chem. Theory Comput. 2010, 6, 747.
	- [167] J. Boström, M. Pitoňák, F. Aquilante, P. Neogrády, T. B. Pedersen, R. Lindh, J. Chem. Theory Comput. 2012, 8, 1921.

![](_page_34_Picture_80.jpeg)

# **JTATIONAL**

- [168] F. Aquilante, R. Lindh, T. B. Pedersen, J. Chem. Phys. 2008, 129, 034106.
- [169] F. Aquilante, R. Lindh, T. B. Pedersen, J. Chem. Phys. 2007, 127, 114107.
- [170] F. Aquilante, L. Gagliardi, T. B. Pedersen, R. Lindh, J. Chem. Phys. 2009, 130, 154107.
- [171] J. Boström, F. Aquilante, T. B. Pedersen, R. Lindh, J. Chem. Theory Comput. 2013, 9, 204.
- [172] J. Boström, V. Veryazov, F. Aquilante, T. B. Pedersen, R. Lindh, Int. J. Quantum Chem. 2014, 114, 321.
- [173] F. Aquilante, T. B. Pedersen, H. Koch, A. Sánchez de Merás, J. Chem. Phys. 2006, 125, 174101.
- [174] M. G. Delcey, L. Freitag, T. B. Pedersen, F. Aquilante, R. Lindh, L. González, J. Chem. Phys. 2014, 140, 174103.
- [175] M. G. Delcey, T. B. Pedersen, F. Aquilante, R. Lindh, J. Chem. Phys. 2015, 143, 044110.
- [176] L. De Vico, M. Olivucci, R. Lindh, J. Chem. Theory Comput. 2005, 1, 1029.
- [177] P. Jurečka, J. Šponer, J. Černý, P. Hobza, Phys. Chem. Chem. Phys. 2006, 8, 1985.
- [178] M. Stenrup, R. Lindh, I. Fdez. Galván, J. Comput. Chem. 2015, 36, 1698.
- [179] V. P. Vysotskiy, J. Boström, V. Veryazov, J. Comput. Chem. 2013, 34, 2657.
- [180] J. Nieplocha, B. Palmer, V. Tipparaju, M. Krishnan, H. Trease, E. Aprà, Int. J. High Perform. Comput. Appl. 2006, 20, 203.
- [181] V. Vysotskiy, V. Veryazov, "DGA: distributed global arrays". (in press).
- [182] Nvidia, CUDA 7 Toolkit documentation, 2015. Available at: [http://docs.](http://docs.nvidia.com/cuda/index.html) [nvidia.com/cuda/index.html.](http://docs.nvidia.com/cuda/index.html)
- [183] H. Lischka, T. Müller, P. G. Szalay, I. Shavitt, R. M. Pitzer, R. Shepard, WIREs Comp. Mol. Sci. 2011, 1, 191.
- [184] M. Barbatti, M. Ruckenbauer, F. Plasser, J. Pittner, G. Granucci, M. Persico, H. Lischka, WIREs Comp. Mol. Sci. 2014, 4, 26.
- [185] M. Richter, P. Marquetand, J. González-Vázquez, I. Sola, L. González, J. Chem. Theory Comput. 2011, 7, 1253.
- [186] S. Yabushita, Z. Zhang, R. M. Pitzer, J. Phys. Chem. A 1999, 103, 5791.
- [187] H. Lischka, R. Shepard, R. M. Pitzer, I. Shavitt, M. Dallos, T. Müller, P. G. Szalay, G. S. Kedziora, S. Yabushita, Z. Zhang, Phys. Chem. Chem. Phys. 2001, 3, 664.
- [188] S. Mai, T. Müller, F. Plasser, P. Marquetand, H. Lischka, L. Gonzalez, J. Chem. Phys. 2014, 141, 074105.
- [189] S. A. Wolf, D. D. Awschalom, R. A. Buhrman, J. M. Daughton, S. von Molna, M. L. Roukes, A. Y. Chtchelkanova, D. M. Treger, Science 2001, 294, 1488.
- [190] C. L. Kane, E. J. Mele, Phys. Rev. Lett. 2005, 95, 226801.
- [191] C. Weeks, J. Hu, J. Alicea, M. Franz, R. Wu, Phys. Rev. X 2011, 1, 021001.
- [192] R. M. Pitzer, N. W. Winter, J. Phys. Chem. 1988, 92, 3061.
- [193] R. M. Pitzer, N. W. Winter, Int. J. Quantum Chem. 1991, 40, 773.
- [194] D. Figgen, G. Rauhut, M. Dolg, H. Stoll, Chem. Phys. 2005, 311, 227.
- [195] J. Sugar, A. Musgrove, J. Phys. Chem. Ref. Data 1990, 19, 527.
- [196] K. A. Peterson, C. Puzzarini, Theory Chem. Acc. 2005, 114, 283.
- [197] J. P. Doering, J. Chem. Phys. 1969, 51, 2866.
- [198] S. Horn, F. Plasser, T. Müller, F. Libisch, J. Burgdörfer, H. Lischka, Theory Chim. Acta 2014, 133, 1511.
- [199] F. Plasser, H. Pasalic, M. H. Gerzabek, F. Libisch, R. Reiter, J. Burgdörfer, T. Müeller, R. Shepard, H. Lischka, Angew. Chem. Int. Ed. 2013, 52, 2581.
- [200] J. Segarra-Martí, D. Roca-Sanjuán, M. Merchán, R. Lindh, J. Chem. Phys. 2012, 137, 244309.
- [201] H. L. C. Feltham, Y. Lan, F. Klöwer, L. Ungur, L. F. Chibotaru, A. K. Powell, S. Brooker, Chem. Eur. J. 2011, 17, 4362.

Received: 15 July 2015 Revised: 7 September 2015 Accepted: 9 September 2015 Published online on 12 November 2015